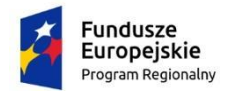

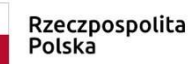

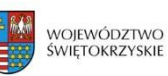

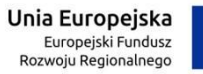

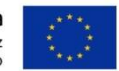

# **Załącznik nr 1A do SIWZ**

# **DOSTAWA I WDROŻENIE INFRASTRUKTURY SERWEROWEJ I SIECIOWEJ ORAZ OPROGRAMOWANIA DLA SZPITALNEGO SYSTEMU INFORMATYCZNEGO (SSI)**

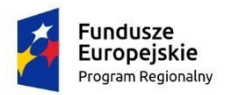

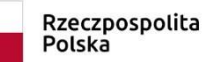

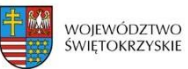

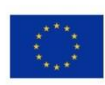

# Spis treści

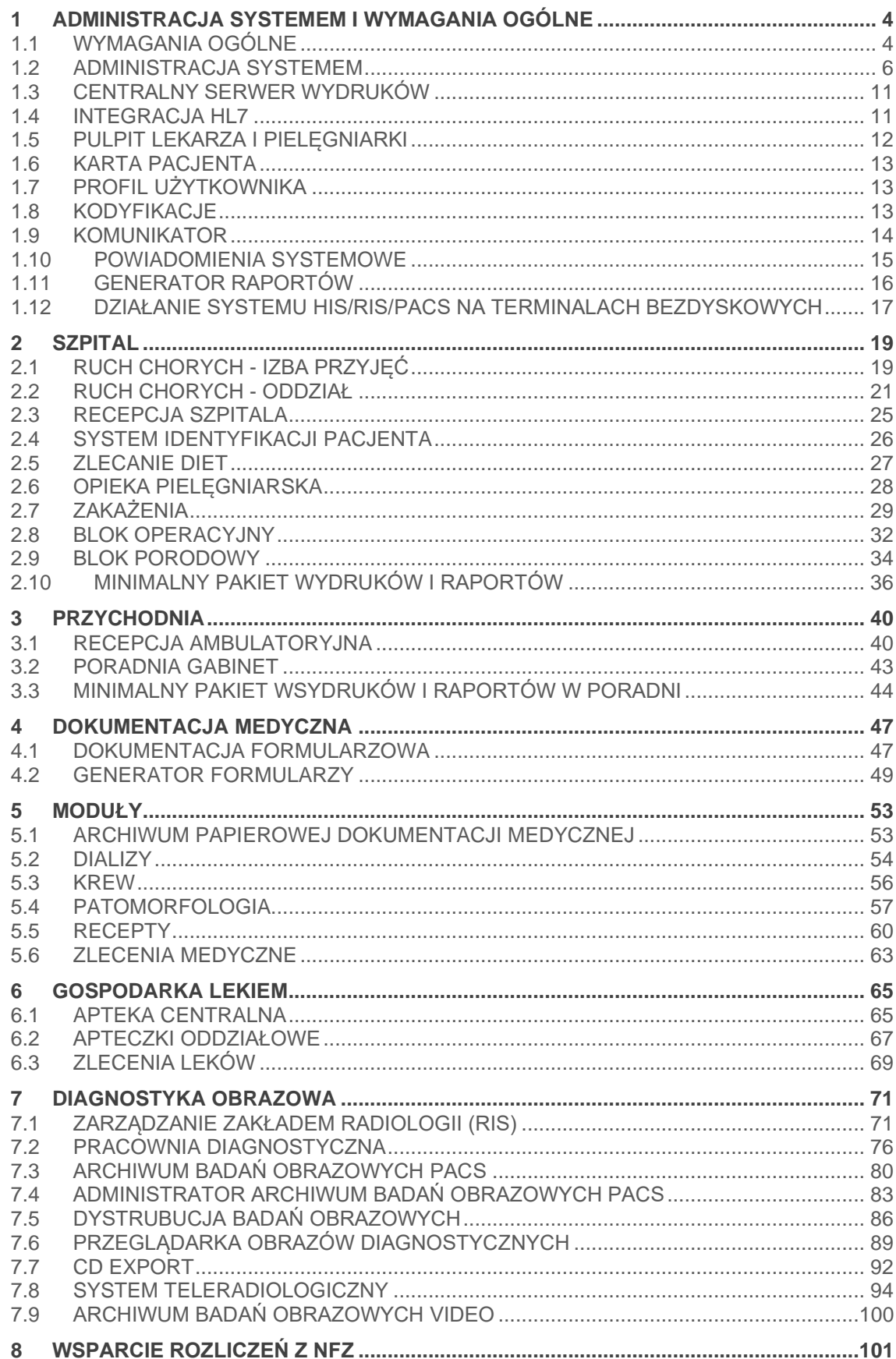

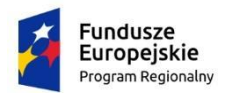

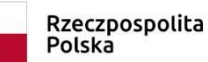

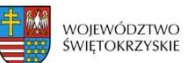

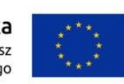

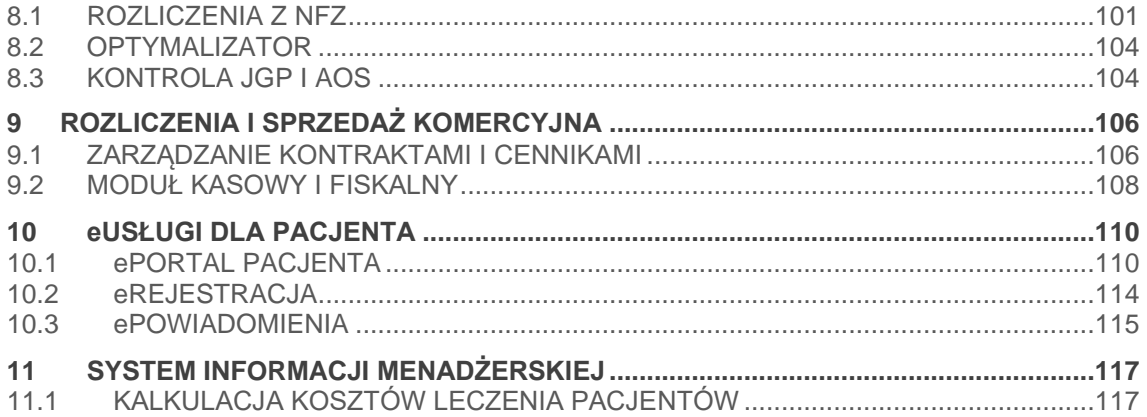

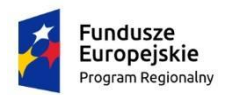

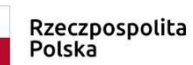

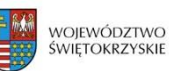

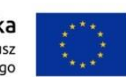

# <span id="page-3-0"></span>**1 ADMINISTRACJA SYSTEMEM I WYMAGANIA OGÓLNE**

## <span id="page-3-1"></span>**1.1 WYMAGANIA OGÓLNE**

System posiada graficzny interfejs użytkownika. Zapewniona jest praca w środowisku graficznym na wszystkich stanowiskach użytkowników.

System komunikuje się z użytkownikiem w języku polskim.

Aby ułatwić pracę personelowi medycznemu pochodzącemu spoza Polski, istnieje możliwość uruchomienia systemu w przynajmniej dwóch innych językach poza polskim (np. angielskim i rosyjskim).

Dostępność polskich znaków diakrytycznych wymagana jest w każdym miejscu i dla każdej funkcji w systemie - dotyczy także wyszukiwania, sortowania (według kolejności liter w polskim alfabecie), drukowania i wyświetlania na ekranie.

Do wybranych przycisków widocznych w oknie programu przypisane są skróty klawiszowe. Skróty są stosowane konsekwentnie w całym systemie.

Opcja podglądu wydruku jest dostępna dla wszystkich dokumentów.

Minimum w zakresie funkcjonalnym zleceń i dokumentacji medycznej istnieje możliwość automatycznego wydruku bezpośrednio na drukarkę sieciową zarejestrowaną w systemie, bez konieczności podglądu wydruku.

System umożliwia każdemu użytkownikowi zdefiniowanie domyślnej drukarki, na której będzie pracował. Domyślna drukarka będzie podpowiadała się przy każdym wydruku z systemu.

W modułach dostępnych poprzez przeglądarkę internetową, system wykorzystuje centralny mechanizm zarządzania wydrukami. Definiowanie i konfiguracja drukarek odbywa się z jednego miejsca w systemie bez konieczności instalacji sterowników drukarek na stacjach użytkowników, aby zapewnić łatwe zarządzanie jednolitą listą dostępnych drukarek i możliwość drukowania dla bezdyskowych stacji graficznych, tabletów oraz pozostałych stacji roboczych. Drukarki lokalne (skonfigurowane na stacji roboczej) są widoczne w aplikacji tak samo jak drukarki skonfigurowane w centralnym mechanizmie zarządzania wydrukami.

Co najmniej w zakresie modułów służących obsłudze: pacjenta (obsługa oddziału, izby przyjęć, rejestracja w poradni, gabinet lekarski); gospodarki lekami (obsługa apteki, apteczek oddziałowych, zlecania leków); bloku operacyjnego; rehabilitacji; bloku porodowego; dializ; pracowni diagnostycznej; zarządzania zakładem radiologii; administracji systemem (konfiguracja i zarządzenie słownikami, usługami, formularzami, opcjami systemu, dokumentacją formularzową) - system działa w oparciu o przeglądarkę internetową (minimum Mozilla Firefox) będącą klientem końcowym aplikacji w architekturze trójwarstwowej, z identyczną funkcjonalnością na systemach Windows, Linux, MacOS.

System nie może wymagać korzystania ze specjalnych programów klienckich technologii typu Citrix, VNC lub wirtualizacji desktop w celu realizacji wymagań funkcjonalnych interfejsu użytkownika dostępnego przez przeglądarkę internetową.

System nie wymaga instalowania w przeglądarce internetowej żadnych dodatkowych pluginów (np. Java, Flash, ShockWave).

Z wyjątkiem funkcjonalności obsługi kart kryptograficznych, system nie wymaga instalowania w przeglądarce internetowej żadnych rozszerzeń (AddOns).

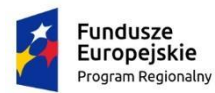

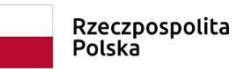

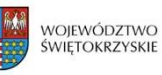

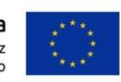

System może korzystać z oprogramowania Java Runtime Environment zainstalowanego na stacji roboczej. Dopuszczalne jest korzystanie wyłącznie z wersji wspieranej przez producenta.

System umożliwia pracę na stacjach roboczych wykorzystujących różne systemy operacyjne, w tym przynajmniej: MS Windows, LINUX, MacOS.

Komunikacja pomiędzy klientem końcowym aplikacji a serwerem aplikacji odbywa się poprzez szyfrowane połączenie.

Co najmniej w zakresie obsługi pracowni diagnostyki obrazowej, oddziału, izby przyjęć i gabinetu lekarskiego system umożliwia użytkownikowi wybór spośród minimum trzech stylów aplikacji (tzw. "kompozycji"). Style aplikacji powinny odróżniać się przynajmniej kolorystyką (np. ciemne tło i jasna czcionka dla użytkowników pracujących w zaciemnionym pomieszczeniu) lub rozdzielczością (optymalizacja aplikacji dla niskiej rozdzielczości stacji roboczej).

W trosce o bezpieczeństwo gromadzonych danych, system działa w oparciu o komercyjny motor bazy danych.

Niezależność systemu od motoru bazy danych - obsługa minimum dwóch komercyjnych, relacyjnych motorów baz danych głównych dostawców na rynku (Oracle, Microsoft, Sybase, IBM).

System umożliwia uruchamianie tego samego lub innego modułu w ramach jednej sesji dowolną ilość razy, np. w trybie pilnym pozwalając na szybkie wykonanie dodatkowych czynności bez przerywania obecnie wykonywanej pracy i bez konieczności ponownego logowania się.

System umożliwia administratorom (użytkownikom ze specjalnymi uprawnieniami) zalogowanie się do systemu z uprawnieniami innego użytkownika, w celu weryfikacji uprawnień lub weryfikacji zgłaszanych problemów. System loguje tego typu sytuacje prezentując jaki użytkownik, kiedy zalogował się z wykorzystaniem uprawnień innego użytkownika.

Co najmniej w modułach związanych z obsługą pacjenta w ambulatorium i szpitalu (gabinet lekarski, oddział, izba przyjęć) - system posiada funkcję prezentującą zalogowanemu użytkownikowi włączone i wyłączone funkcje i opcje systemowe. Dzięki temu administrator systemu może zweryfikować np. jakie uprawnienia należy dodać lub odebrać użytkownikowi lub jakie opcje konfiguracyjne powinny zostać włączone lub wyłączone.

System używa mechanizmu podwójnej weryfikacji uprawnień użytkownika - zarówno po stronie części klienckiej jak i serwerowej.

Wszystkie wywołania usług systemu (uruchomione przez użytkowników i/lub systemy zewnętrzne) są logowane. Log wywołań usług zawiera: moment uruchomienia usługi; czas trwania obsługi żądania; nazwę użytkownika lub systemu zewnętrznego, który uruchomił usługę; IP komputera, z którego przyszło żądanie; nazwę usługi.

Wszystkie akcje biznesowe użytkowników są logowane. Log akcji zawiera co najmniej: nazwę biznesową akcji (np. przyjęcie na oddział, edycja danych pacjenta, itp.); moment wywołania akcji; czas trwania akcji; nazwę użytkownika lub systemu, który uruchomił akcję; identyfikator rekordu, na którym wykonywana była akcja (w szczególności: identyfikator pacjenta, wizyty, hospitalizacji, pobytu).

System udostępnia raport umożliwiający przeglądanie akcji użytkowników.

System posiada historię zmian danych osobowych i medycznych pacjentów z uwzględnieniem treści danych, które zostały zmienione, kiedy i przez kogo.

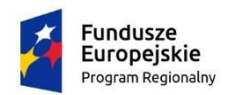

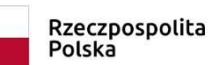

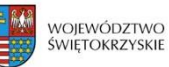

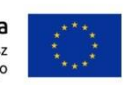

#### <span id="page-5-0"></span>**1.2 ADMINISTRACJA SYSTEMEM**

#### ZARZĄDZANIE UŻYTKOWNIKAMI

System umożliwia dodawanie nowych użytkowników. Wymagane jest uzupełnienie co najmniej: imienia, nazwiska oraz daty urodzenia lub numeru PESEL.

System umożliwia uzupełnienie dodatkowych informacji o użytkowniku, co najmniej: drugie imię, nazwisko rodowe, płeć, tytuł naukowy, e-mail, telefon stacjonarny, telefon komórkowy, telefon służbowy.

System umożliwia wprowadzenie podstawowego zakresu danych o zatrudnieniu użytkownika: jednostkę organizacyjną, zatrudnienie od - do, etat. Możliwe jest dodanie kilku miejsc zatrudnienia.

System umożliwia przypisanie użytkownikowi informacji o znajomości języków obcych.

System umożliwia przypisanie użytkownikowi informacji dotyczących usług, które wykonuje (co najmniej lista wykonywanych usług oraz wiek pacjenta).

System umożliwia dezaktywację konta użytkownika.

System umożliwia wgląd w informację (datę i godzinę z dokładnością do minuty) o: ostatniej zmianie hasła, ostatnim udanym logowaniu i ostatnim nieudanym logowaniu.

System umożliwia konfigurację języka aplikacji dla użytkownika (co najmniej: polski, angielski, rosyjski).

System umożliwia wprowadzenie informacji posiadanej przez użytkownika: rodzaju specjalizacji, specjalizacji i stopniu specjalizacji. System musi umożliwić wprowadzenie wielu specjalizacji dla jednego użytkownika.

System umożliwia wprowadzenie informacji o indywidualnej praktyce lekarskiej pracownika (co najmniej nazwa i REGON).

System umożliwia przypisanie pracownikowi funkcji w systemie (np. lekarz, pielęgniarka, konsultant).

System umożliwia załączenie i prezentację zdjęcia użytkownika.

System umożliwia wydruk identyfikatora użytkownika zawierającego jego dane oraz zdjęcie.

System umożliwia przypisanie użytkownikowi wielu grup zawodowych oraz wskazanie, dla których jednostek organizacyjnych są one dedykowane (np. w sytuacji kiedy jeden użytkownik pełni funkcję psychologa i psychoterapeuty).

System umożliwia przeglądanie historii zmian danych użytkownika. Historia musi prezentować co najmniej: dane, które zostały zmodyfikowane, użytkownika, który zmodyfikował dane oraz datę modyfikacji.

System umożliwia administratorom systemu dostęp do listy uprawnień użytkownika.

System umożliwia dodawanie i odbieranie uprawnień wybranemu użytkownikowi oraz jednoczesne dodawanie i odbieranie uprawnień kilku wybranym użytkownikom.

System umożliwia dostęp do listy użytkowników z możliwością zmiany danych wybranego użytkownika.

System umożliwia wyszukiwanie użytkowników co najmniej według kryteriów: nazwisko, kod użytkownika, login, typ pracownika, aktywny lub nie, typ użytkownika, grupa użytkownika, PESEL, numer Prawa Wykonywania Zawodu.

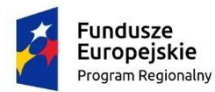

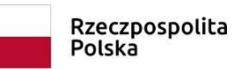

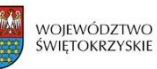

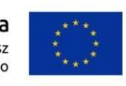

System umożliwia sortowanie listy użytkowników według co najmniej jednego z kryteriów: nazwisko użytkownika, kod pracownika, typ pracownika, typ użytkownika, grupa użytkownika, login użytkownika.

System umożliwia eksportowanie oraz import danych użytkowników.

System umożliwia tworzenie, edycję i usuwanie grup i typów użytkowników.

System umożliwia tworzenie typów użytkowników wraz z przypisaniem im uprawnień do poszczególnych funkcji systemu.

System umożliwia tworzenie grup użytkowników wraz z przypisaniem im dostępu do poszczególnych jednostek organizacyjnych.

System umożliwiać nadawanie uprawnień użytkownikom w kontekście jednostki organizacyjnej, w której pracują, tzn. użytkownik może mieć różne uprawnienia do wybranej funkcjonalności w zależności od kontekstu, w którym pracuje.

System umożliwia nadanie grupie użytkowników uprawnień do jednostek organizacyjnych, na co najmniej trzech poziomach: zapis, odczyt, odczyt gdy pacjent wcześniej przebywał w wybranej jednostce.

W przypadku uprawnień do zapisu - użytkownik może np. zlecać badania lub prowadzić dokumentację medyczną dla pacjentów przebywających w jednostkach organizacyjnych, których uprawnienie dotyczy.

W przypadku uprawnień do odczytu - użytkownik nie może zlecać badań lub prowadzić dokumentacji medycznej - a jedynie posiada dostęp do odczytu danych w jednostkach organizacyjnych, który uprawnienie dotyczy.

W przypadku odczytu gdy pacjent wcześniej przebywał na danym oddziale - użytkownik uzyskuje dostęp do danych zapisanych w danej jednostce organizacyjnej dopiero w momencie kiedy pacjent zostanie przeniesiony do jednostki w której pracuje dany użytkownik.

System umożliwia wyszukanie typów i grup użytkowników co najmniej według: kodu, nazwy, aktywny/nieaktywny.

System umożliwia sortowanie listy typów i grup użytkowników co najmniej według: kodu, krótkiej nazwy i pełnej nazwy.

System umożliwia przypisywanie użytkownikom typów i grup. System nie ogranicza ilości przypisanych użytkownikom typów i grup. Uprawnienia wynikające z kilku typów czy grup sumują się dla użytkownika.

System umożliwia kopiowanie typów i grup użytkowników.

System umożliwia odbieranie użytkownikowi wybranego uprawnienia nawet jeżeli wynika ono z uprawnień przypisanego mu typu lub typów użytkownika.

System umożliwia zarządzanie słownikami związanymi z danymi użytkownika / personelu, co najmniej w zakresie:

- słownik języków obcych,
- słownik specjalizacji,
- słownik stopni naukowych,
- słownik stopni specjalizacji,
- słownik stopni znajomości języków obcych,
- słownik typów personelu.

ZARZĄDZANIE STRUKTURĄ ORGANIZACYJNĄ

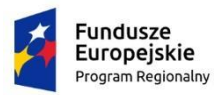

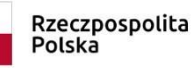

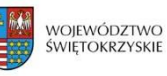

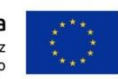

System umożliwia zdefiniowanie struktury organizacyjnej w pełnym układzie hierarchicznym oraz określenie odpowiednich parametrów elementu każdego poziomu (stosownie do typu elementu).

System kontroluje poprawność budowy hierarchii oraz prezentuje diagram prawidłowych podpięć jednostek.

System umożliwia dodawanie nowych jednostek do struktury organizacyjnej z wprowadzeniem podstawowego zakresu danych:

- kod i nazwa jednostki,
- NIP, REGON,

- dane adresowe (co najmniej: ulica, nr domu, nr mieszkania, miejscowość wybierana ze słownika miejscowości, kod pocztowy, poczta, powiat - uzupełniany automatycznie, województwo - uzupełniane automatycznie, kraj - uzupełniany automatycznie, kod administracyjny - uzupełniany automatycznie, telefon, fax, e-mail),

- długość i i szerokość geograficzna - dla umożliwienia prezentacji jednostki np. w różnego rodzaju mapach,

- rodzaj jednostki,

- daty aktywności - od - do,

- księga rejestrowa - możliwość oznaczenia jednostki jako Podmiot (ZOZ), Przedsiębiorstwo, Jednostka organizacyjna lub Komórka organizacyjna wraz z wprowadzeniem wymaganej części kodu resortowego (w zależności od wybranego rodzaju co najmniej I, III, IV, V, VI, VII, VIII, IX części kodu resortowego),

- Dyrektor zarządzający,
- Ordynator,
- Dyrektor medyczny.

System umożliwia definiowanie dodatkowych informacji o jednostce:

- ośrodki kosztów,
- plan kont,
- identyfikatory w systemach zewnętrznych,
- domyślny kod świadczenia wg MZ,
- minimalna liczba dni pomiędzy rezerwacjami wizyt w poradni,
- płeć pacjenta (weryfikacja płci pacjenta podczas przyjęcia na oddział).

System umożliwia ograniczenie słownika ICD-10 w jednostce.

System umożliwia przypisanie jednostce kodów ICD-9, które mają zostać automatycznie zakodowane przy przyjęciu pacjenta do szpitala (np. 89.00) oraz będą uwzględniane przy rozliczaniu pobytu.

System umożliwia zdefiniowanie domyślnej diety i posiłków dodatkowych, które będą automatycznie zlecane pacjentowi w momencie przyjęcia na oddział.

System umożliwia zdefiniowanie profilu ksiąg oraz dokumentacji, do których będą odbywały się automatyczne wpisy podczas operacji w systemie. System umożliwia definiowanie co najmniej:

- księgi głównej, księgi oddziałowej oraz dokumentacji oddziałowej dla oddziałów szpitalnych,
- księgi porad, dokumentacji poradni dla poradni,
- księgi pracowni dla pracowni i zakładów diagnostycznych,

- księgi odmów, księgi porad ambulatoryjnych - dla izby przyjęć.

System umożliwia zarządzanie grupami jednostek z możliwością dodawania, przeglądania, zmiany i usuwania pozycji oraz przypisania wybranych jednostek do grupy.

System umożliwia graficzne wyświetlenie struktury organizacyjnej w postaci drzewa zależności z możliwością wyboru poszczególnych jego elementów i natychmiastowego przejścia do edycji wybranego elementu.

System umożliwia dostęp do listy struktury organizacyjnej z możliwością zmiany danych wybranej jednostki.

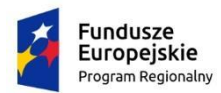

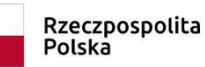

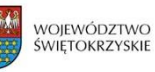

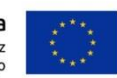

System umożliwia przegląd listy struktury organizacyjnej co najmniej w zakresie: kod, nazwa, miasto/ulica, rodzaj jednostki, hierarchia, grupa jednostek, powiązane ośrodki kosztów.

System umożliwia wyszukiwanie jednostek według następujących kryteriów: kod jednostki, nazwa jednostki, rodzaj jednostki, hierarchia, grupa jednostek, miejscowość.

System umożliwia export oraz import danych jednostek do pliku.

System umożliwia definiowanie ilości dostępnych łóżek w jednostce typu oddział / sala.

#### ZARZĄDZANIE SŁOWNIKIEM USŁUG

System umożliwia zarządzanie słownikiem usług. Istnieje możliwość dodawania, edycji, usuwania i kopiowania usług.

System umożliwia import i export słownika usług z arkusza kalkulacyjnego.

System umożliwia przegląd listy usług co najmniej w zakresie: kod, skrót, ICD-9, nazwa, typ usługi.

System umożliwia wyszukiwania usług w słowniku za pomocą kryteriów: kod, nazwa, jednostka wykonująca, typ usługi.

System umożliwia wprowadzenie podstawowych danych dotyczących usługi, co najmniej: - kod,

- skrót,
- krótka nazwa,
- pełna nazwa,
- typ usługi,
- daty obowiązywania od do,
- jednostka miary.

System umożliwia zdefiniowane dodatkowych danych dotyczących usługi, co najmniej: - kodu procedury ICD-9,

- kodu POZ,

- 
- jednostki wykonującej,

- formularzy zlecenia, wyniku oraz innych formularzy służących opisowi danej usługi,

- materiałów, na których wykonywana jest dana usługa (np. krew czy mocz),

- probówki, do której zbierany jest materiał niezbędny do wykonania usługi (np. probówka czerwona 5 ml).

System umożliwia zdefiniowanie i wykorzystywanie dodatkowych oznaczeń i restrykcji dotyczących usługi, co najmniej:

- ograniczenie związane ze zlecaniem usługi dla konkretnej płci pacjenta,

- ograniczenie związane ze zlecaniem usługi pacjentom w konkretnym wieku (od do),
- oznaczenie usługi jako niemedyczna,

- oznaczenie usługi, jako usługa przedmiotowa - niezwiązana z pacjentem,

- oznaczenie, że wynik wykonania usługi wymaga upublicznienia (brak upublicznia skutkuje dostępem do wyniku tylko dla użytkownika zlecającego i użytkowników ze specjalnymi uprawnieniami),

- oznaczenie usługi jako Ratująca życie,

- oznaczenie usługi jako stomatologiczna (usługa stomatologiczna wymaga uzupełnienia dodatkowych informacji podczas rozliczenia z NFZ),

- ograniczenie związane z limitem zleceń dla danej usługi - oznaczenie co ile dni, lub godzin dana usługa może zostać zlecona pacjentowi.

System umożliwia powiązanie usługi ze świadczeniami zawartymi w elektronicznych umowach z NFZ w celu zautomatyzowania kodowania świadczeń np. w Rehabilitacji. System pozwala określić czy świadczenia zakodowane przy usłudze powinny być wykazane w odrębnym

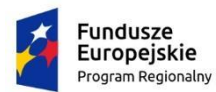

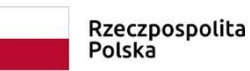

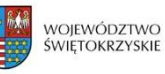

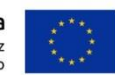

zestawie świadczeń oraz czy powinny zostać zakodowane automatycznie w czasie gdy pacjent ma hospitalizację lub dla zleceń z oddziału lub izby przyjęć.

System umożliwia przypisanie usługom stawek VAT wraz ze wskazaniem okresu obowiązywania.

System umożliwia przypisanie usługom kodu klasyfikacji PKWiU (Polskiej Klasyfikacji Wyrobów i Usług).

System umożliwia przypisanie usługom domyślnych czasów trwania rezerwacji w grafikach pracowni diagnostycznych i ambulatorium.

System umożliwia tworzenie słownika typów usług, służącego do grupowania usług danego rodzaju.

System umożliwia tworzenia dwupoziomowego słownika typów usług, np. Laboratorium (nadrzędny typ usługi) -> Analityka (podrzędny typ usługi).

System umożliwia dodanie podstawowych informacji i typie usługi, co najmniej: kod, nazwa, opis.

System umożliwia dodatkową konfiguracje słownika typów usług poprzez wskazanie miejsc systemu w których dany typ będzie widoczny, co najmniej możliwość:

- wykluczenia danego typu usług z możliwości wprowadzenia wyniku bez zlecenia,
- zlecania danego typu usług z modułów Oddział, Izba Przyjęć i Poradnia,

- wskazania miejsca prezentacji wyniku usługi (miejsce na wyniki opisowe, lub wyniki liczbowe),

- prezentacji informacji o wykonaniu danej usługi na ekranie podsumowania danych pobytu,

- wykluczenia danego typu usług z możliwości zlecania z poradni.

System umożliwia połączenie typu usługi z domyślnymi formularzami zlecenia, wyniku, opisu usługi - w taki sposób, że wszystkie usługi połączone z danym typem domyślnie będą połączone z danymi formularzami. Dzięki temu nie będzie konieczności łączenia pojedynczo poszczególnych usług z formularzami. System umożliwia zmianę domyślnych formularzy usługi bezpośrednio dla konkretnej usługi (formularze zdefiniowane bezpośrednio dla usługi mają pierwszeństwo przed formularzami, które usługa otrzymuje z poziomu typu usługi).

System umożliwia tworzenie profili złożonych z wielu testów. Dla każdego z testów istnieje możliwość określenia, czy ma być domyślnie zaznaczony do zlecenia lub czy ma być obowiązkowy (w taki przypadku nie będzie możliwości zlecenia danego profilu bez tego testu).

#### ZARZĄDZANIE SŁOWNIKAMI SYSTEMU

System umożliwia zarządzanie słownikami znajdującymi się w poszczególnych modułach.

System umożliwia dodawanie, edycję oraz usuwanie pozycji w słownikach.

System umożliwia dezaktywację pozycji słowników.

System umożliwia przeglądanie poszczególnych słowników wraz z ich eksportem do pliku.

System umożliwia dodawanie pozycji słownika co najmniej w zakresie: kod, pełna nazwa, krótka nazwa, opis.

System umożliwia przegląd i aktualizację słownika kodów terytorialnych oraz miejscowości bezpośrednio z plików udostępnianych przez GUS.

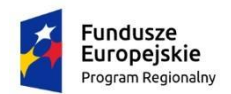

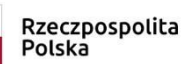

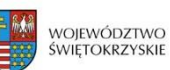

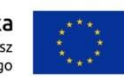

### <span id="page-10-0"></span>**1.3 CENTRALNY SERWER WYDRUKÓW**

Centralny serwer wydruków dostępny jest co najmniej dla modułów obsługi pacjenta z wyjątkiem bezpośrednio integrujących się z urządzeniami medycznymi.

System zapewnia możliwość drukowania bez konieczności instalacji sterowników na stacji roboczej.

System musi zapewniać obsługę drukarek systemu Linux i Windows

System musi umożliwiać kolejkowanie wydruków.

System kolejek wydruków pozwala korzystać z drukarek sieciowych bez konieczności instalowania sterowników na stacjach roboczych i terminalach. W szczególności możliwe jest użytkowanie drukarek niezależnie od systemu operacyjnego stacji roboczej oraz na terminalach graficznych działających pod kontrolą systemu o otwartym kodzie źródłowym.

System musi umożliwiać zbieranie statystyk o liczbie wydruków z podziałem na rodzaj wydruku i urządzenie na jakie wydruk został zlecony.

System musi umożliwiać centralne zarządzanie drukarkami (dodawanie, usuwanie, modyfikacja sterownika, nadawanie nazwy) poprzez graficzny interface.

System musi umożliwiać definiowanie kilku odrębnych kolejek wydruków widocznych w systemie dla jednej fizycznej drukarki, wykorzystując inne opcje wydruku (wydruk dwustronny, wydruk na domyślnym formacie A3, itp.).

System musi umożliwiać konfigurację drukarek JetDirect/Socket/AppSocket.

System musi umożliwiać konfigurację drukarek IPP (Internet Printing Protocol).

System musi umożliwiać konfigurację drukarek LPD.

System musi umożliwiać konfigurację drukarek SMB/Windows Printers.

System musi umożliwiać zdalny start, stop i restart usługi centralnego systemu wydruków.

System musi umożliwiać centralne dołączanie sterowników dla drukarek.

System musi umożliwiać odświeżanie listy drukarek w systemie automatycznie i na żądanie.

System musi umożliwiać konfigurację domyślnych drukarek dla stacji roboczej.

System musi umożliwiać wydruk z systemu na dowolnej drukarce skonfigurowanej w systemie.

System musi umożliwiać mapowanie nazw drukarek (możliwość nadania innej nazwy w systemie operacyjnym, a innej w aplikacji).

System musi umożliwiać weryfikację pracy (dostępności, listy niewykonanych zadań, status) wszystkich drukarek z jednego miejsca.

#### <span id="page-10-1"></span>**1.4 INTEGRACJA HL7**

Zgodność z wersją 2.x standardu HL7

Możliwość umieszczenia zleceń oczekujących w kolejce zleceń oczekujących do wysłania.

Minimalny zestaw transakcji HL7 obsługiwanych przez system HIS: Transakcje HIS -> Moduł dziedzinowy Nowe zlecenie – ORM^O01

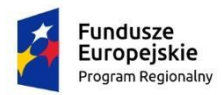

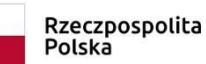

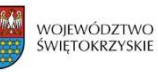

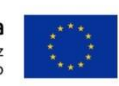

Anulowanie zlecenia – ORM^O01 Transakcje Moduł dziedzinowy -> HIS Nowe zlecenie – ORM^O01 Zmiana danych zlecenia – ORM^O01 Anulowanie zlecenia – ORM^O01 Zmiana statusu zlecenia – ORM^O01 Wyniki – ORU^R01

Możliwość automatycznej synchronizacji danych pacjenta z danymi pacjenta w systemie zewnętrznym podczas dodawania nowego pacjenta oraz możliwość synchronizacji na żądanie użytkownika (transakcje ADT) min. :

- aktualizacja danych pacjenta ADT^A31

- łączenie danych pacjentów ADT^A40

- zmiana identyfikatora pacjenta ADT^A47

Możliwość generowania dziennego podsumowania przetwarzanych transakcji HL7 i wysyłania zestawienia e-mailem do wskazanych odbiorców. Możliwość definiowania osobnych list odbiorców dla każdego systemu, z którym występuje komunikacja.

Możliwość ponownego wygenerowania transakcji HL7 z poziomu aplikacji WWW w przypadku awarii komunikacji z systemami zewnętrznymi. Możliwość wskazania co najmniej numeru badania, typu transakcji (nowe zlecenie/wynik/anulowanie zlecenie), systemu którego dotyczy transakcja. Możliwość grupowego generowania transakcji ze zleceń dla wybranego okresu (oddo dd-mm-rrrr gg-mm) oraz z typu transakcji. Po użyciu funkcji wyświetlenie informacji o liczbie ponownie wygenerowanych transakcji.

Możliwość wczytywania do systemu dokumentów osadzonych w przesyłanych transakcjach HL7 np. raportów PDF z prób wysiłkowych i udostępnienie ich w systemie.

### <span id="page-11-0"></span>**1.5 PULPIT LEKARZA I PIELĘGNIARKI**

System posiada moduł umożliwiający użytkownikom szybki wgląd w wybrane dane z ekranu głównego modułów służących obsłudze pacjenta w szpitalu, izbie przyjęć i gabinecie lekarskim.

Dane prezentowane w module, pogrupowane są w panele. Poszczególne panele prezentują różne zakresy danych.

Moduł umożliwia użytkownikom zarządzanie ułożeniem paneli na ekranie, co najmniej poprzez wskazanie ilości wierszy i kolumn w których ułożone mają zostać panele, oraz ilości rzędów, które panel ma zajmować.

Moduł umożliwia konfigurację ułożenia paneli na ekranie, poprzez wskazanie, w których miejscach mają się znajdować.

Moduł umożliwia sortowanie informacji prezentowanych na panelach po dowolnej kolumnie.

Moduł umożliwia automatyczne oraz ręczne (po naciśnięciu przycisku 'Odśwież') odświeżania zawartości każdego panelu.

Moduł umożliwia zdefiniowanie dostępu do funkcji oraz danych pacjentów w zależności od profilu uprawnień użytkownika.

Moduł umożliwia przywracanie domyślnych ustawień paneli.

Moduł zapisuje ustawienia paneli dla użytkownika.

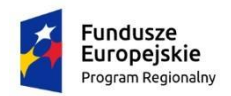

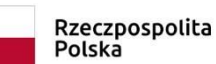

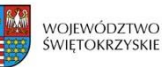

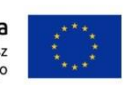

#### <span id="page-12-0"></span>**1.6 KARTA PACJENTA**

System posiada funkcjonalność prezentującą na jednej karcie najważniejsze informacje o pacjencie, są to co najmniej: imię, nazwisko, PESEL, data urodzenia, nr pacjenta, nr księgi głównej, telefon stacjonarny, telefon komórkowy, e-mail, grupa krwi.

Funkcjonalność dostępna jest co najmniej w modułach służących obsłudze pacjenta w oddziale, izbie przyjęć i poradni.

Pracując w kontekście pobytu lub wizyty pacjenta, w dowolnym momencie, użytkownik ma możliwość ukrycia karty pacjenta.

Pracując w kontekście pobytu lub wizyty pacjenta, w dowolnym momencie użytkownik, ma możliwość otwarcia karty pacjenta.

Funkcjonalność prezentuje istotne informacje na temat pacjenta, co najmniej: informacje o uczuleniach na leki, informacje o uczuleniach, informacje o szczepieniach odnotowanych w module Szczepienia, lekarzu POZ, listę zleconych w ramach pobytu/wizyty badań, wkłuciach zarejestrowanych w module karta obserwacji wkłucia.

Użytkownik systemu, ma możliwość wprowadzenia informacji o uczuleniach na leki oraz uczuleniach bezpośrednio z funkcjonalności karty medycznej.

Administratorzy systemu, mają możliwość aktywacji i dezaktywacji widoczności dla użytkowników poszczególnych informacji (np. informacji o lekarzu POZ, szczepieniach, zleconych badaniach i założonych wkłuciach).

### <span id="page-12-1"></span>**1.7 PROFIL UŻYTKOWNIKA**

System posiada funkcjonalność profilu użytkownika.

Funkcjonalność dostępna jest co najmniej w modułach obsługi oddziału, izby przyjęć oraz gabinetu lekarskiego.

Funkcjonalność prezentuje informacje na temat użytkownika, co najmniej: imię, nazwisko, PESEL, numer Prawa Wykonywania Zawodu, telefon komórkowy.

Użytkownik systemu, w funkcjonalności profilu użytkownika może mieć dostęp jedynie do swoich danych.

Funkcjonalność umożliwia użytkownikowi wskazanie dla siebie domyślnego podpisu elektronicznego (podpis kwalifikowany, ePUE, ePUAP).

Funkcjonalność umożliwia użytkownikowi załączenie swojego pliku certyfikatu ePUE, dzięki czemu nie będzie konieczności wskazywania jego lokalizacji podczas podpisywania dokumentów z jego wykorzystaniem. Plik certyfikatu ePUE jest zabezpieczony i dostępny jedynie dla jego właściciela.

#### <span id="page-12-2"></span>**1.8 KODYFIKACJE**

Moduł umożliwia tworzenie słownika kodyfikacji, które mogą zostać wykorzystane do oznaczenia pacjenta, pobytu szpitalnego lub wizyty w ambulatorium.

Moduł umożliwia łączenie kodyfikacji w grupy.

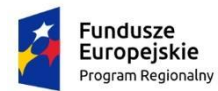

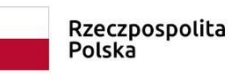

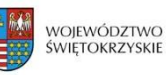

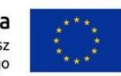

Moduł umożliwia przypisanie użytkowników do poszczególnych grup kodyfikacji oraz pojedynczych kodyfikacji.

Moduł ogranicza dostęp do kodyfikacji jedynie dla przypisanych do nich użytkowników.

Moduł umożliwia wyświetlanie kodyfikacji przypisanych do pacjenta w stale widocznym miejscu na ekranie danych wizyty/pobytu oraz na liście wyszukanych pacjentów.

Moduł umożliwia konfiguracje, które kodyfikacje mogą być prezentowane w stale widocznym miejscu na ekranie danych wizyty/pobytu, a które na liście wyszukanych pacjentów.

#### <span id="page-13-0"></span>**1.9 KOMUNIKATOR**

Komunikator dostępny jest dla użytkowników we wszystkich modułach związanych z obsługą pacjenta, z wyłączeniem modułów integrujących się bezpośrednio z urządzeniami medycznymi.

Moduł umożliwia wysyłanie wiadomości tekstowych co najmniej do: zdefiniowanych w systemie grup użytkowników, zdefiniowanych w systemie typów użytkowników, poszczególnych użytkowników, na poszczególne stacje robocze.

Moduł umożliwia wysyłanie wiadomości tekstowych jednocześnie do kilku: grup użytkowników, typów użytkowników, użytkowników oraz stacji roboczych.

Moduł umożliwia wskazanie użytkowników, którzy otrzymają kopię wiadomości tekstowej "Do wiadomości".

Moduł umożliwia oznaczenie wiadomości tekstowej jako: pilna lub blokująca system. Wiadomość pilna powoduje regularne wyświetlanie komunikatu o jej nadejściu. Wiadomość blokująca system wymusza potwierdzenie zapoznania się z nią przed dalszą pracą w systemie.

Moduł udostępnia podstawowe funkcje formatowania wiadomości tekstowych, co najmniej: pogrubienie, kursywę, podkreślenie, wyrównanie do lewej, wyrównanie do prawej, wyśrodkowanie, przekształcenie zaznaczonego tekstu w hiperłącze.

Moduł umożliwia określenie czasu (data i godzina) obowiązywania wiadomości.

Moduł udostępnia listę wiadomości odebranych, prezentującą co najmniej: graficzne oznaczenie pilności wiadomości, temat wiadomości, nadawcę, datę otrzymania wiadomości.

Moduł udostępnia listę wiadomości wysłanych, prezentującą co najmniej: graficzne oznaczenie pilności wiadomości, temat wiadomości, odbiorców, datę wysłania wiadomości.

Moduł umożliwia usuwanie wiadomości.

Moduł umożliwia awaryjne przeglądanie wiadomości usuniętych i nieaktualnych.

Moduł umożliwia użytkownikom przeglądanie listy odbiorców wiadomości wraz z potwierdzeniem ich odczytania (co najmniej data i godzina oczytania/potwierdzenia).

Moduł umożliwia odpowiedź na odebraną wiadomość.

Moduł umożliwia przesłanie dalej odebranej wiadomości.

Moduł umożliwia wydruk odebranej wiadomości.

Moduł umożliwia zamieszczenie wewnątrz wiadomości testowych odnośników do stron zewnętrznych WWW np. do strony z rozporządzeniem prezesa NFZ.

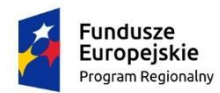

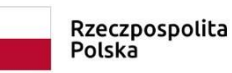

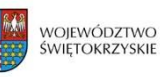

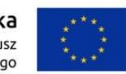

Moduł posiada funkcjonalność typu "Zgłoś problem" służącą przesyłaniu do administratora wiadomości o napotkanych problemach lub uwagach do systemu.

Funkcjonalność zgłaszania problemów pozwala użytkownikowi opisać napotkane problemy.

Funkcjonalność zgłaszania problemów automatycznie załącza do wiadomości co najmniej: zapisany obraz ekranu, z którego wywołano funkcjonalność; wersji systemu operacyjnego, wersji przeglądarki internetowej, nazwie modułu, IP stacji roboczej, wersji systemu, wersji poszczególnych modułów.

Moduł umożliwia administratorom systemu nadawanie uprawnień do poszczególnych funkcji modułu Komunikator, co najmniej: dodawanie wiadomości blokujących system, dodawanie wiadomości pilnych, dodawanie nowych wiadomości.

#### <span id="page-14-0"></span>**1.10POWIADOMIENIA SYSTEMOWE**

System posiada moduł umożliwiający wysyłkę powiadomień o wynikach zleconych badań w formie powiadomień 3 różnymi kanałami komunikacji: komunikatów systemowych, wiadomości SMS oraz e-mail do personelu medycznego.

Odbiorcą komunikacji może być personel zarejestrowany w bazie systemu HIS jako użytkownik.

Wiadomości SMS generowane są w pakietach lub w czasie rzeczywistym, w zależności od konfiguracji.

Możliwość konfiguracji szablonu / formatu treści wiadomości do wysyłki, osobno dla SMS, email, wiadomości systemowych.

Obsługa formatu co najmniej CSV dla pakietu dostarczanego do dostawcy bramki SMS .

Wszystkie wysłane wiadomości (wszystkie kanały komunikacji) są gromadzone w bazie danych systemu wraz z datą i czasem wygenerowania oraz są powiązane z badaniem, pacjentem, wykorzystanym szablonem wiadomości.

Istnieje zabezpieczenie przed ponowną wysyłką tego samego komunikatu.

Możliwość konfiguracji godziny oraz cykli wysyłki w dniach, w jakich pakiety wiadomości będą generowane do wysyłki, a także ustawienia wysyłki w czasie rzeczywistym.

Moduł jest zintegrowany z centralnym rejestrem pacjentów i rekordem medycznym pacjenta. Konfiguracja jest wykonywana z modułu administracyjnego systemu HIS.

Możliwość konfiguracji maksymalnej długości wiadomości SMS.

Automatyczna weryfikacja i generowanie wiadomości SMS tylko do personelu posiadającego uzupełniony w systemie numer telefonu komórkowego. Podczas określania odbiorców system weryfikuje i ostrzega przed brakiem numeru telefonu komórkowego nie blokując jednocześnie dalszej pracy użytkownika. Podczas wysyłki w razie dalszego braku numeru, następuje zarejestrowanie nieudanego wysłania SMS.

Na ekranie wprowadzania nowego zlecenia Modułu Zleceń możliwość zdefiniowania odbiorców, którzy otrzymają powiadomienie o wynikach zleconego badania lub usługi.

Możliwość zapisania listy zdefiniowanych odbiorców jako domyślny szablon odbiorców.

W przypadku braku domyślnej listy zdefiniowanych odbiorców i wybrania przez zlecającego opcji powiadomienia, domyślnie zostanie powiadomiony zalogowany użytkownik za pomocą powiadomienia systemowego.

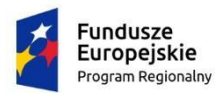

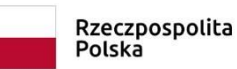

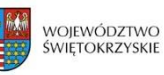

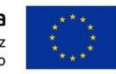

Domyślna lista odbiorców zapisuje się w kontekście zalogowanego użytkownika i jest zapamiętana także po kolejnym zalogowaniu się do systemu.

Po zleceniu badania istnieje możliwość edycji listy osób do powiadomienia z ekranu prezentacji danych zlecenia.

Możliwość dodania, usunięcia, zastąpienia innymi danego rodzaju powiadomień (wiadomość systemowa, e-mail, SMS) dla wybranego badania lub usługi.

Możliwość usunięcia zbiorczo wszystkich powiadomień dla badania lub usługi.

Możliwość przywrócenia domyślnej listy osób do powiadomienia.

Możliwość uwzględnienia osób powiadamianych w kryteriach na liście roboczej Zakładu Patomorfologii, Zakładu Diagnostyki Obrazowej (np. wykonane zdjęcie), Dializ (np. wykonana dializa), Blok operacyjny (np. wykonana operacja).

Możliwość uwzględnienia osób powiadamianych w kryteriach na każdej liście roboczej prezentującej listę badań lub zleceń, która występuje w systemie HIS.

Możliwość zdefiniowania globalnego dla systemu progu powiadamiania o wynikach lub zmianie statusu, tj. zdefiniowania statusu od którego w hierarchii statusów system będzie propagować komunikat z informacją o zmianie badania lub zlecenia.

Na każdej funkcji listy roboczej badań lub zleceń systemu HIS występuje możliwość zaznaczenia wybranych elementów listy, a następnie zbiorczej zmiany odbiorców powiadomienia (np. w przypadku zmiany lekarza prowadzącego).

Możliwość powiadamiania o wprowadzeniu danych opisowych dokumentacji medycznej takich jak Wywiad, Epikryza, karta obserwacji, odleżyny itp.

Możliwość powiadamiania użytkownika o nowych zleceniach, które trafiają do jednostki organizacyjnej (np. oddziału/pracowni), w której użytkownik ma możliwość wykonywania tych zleceń. Np. lekarz konsultant może włączyć w systemie opcje powiadamiania go o zleceniach konsultacji przychodzących na jego oddział.

### <span id="page-15-0"></span>**1.11GENERATOR RAPORTÓW**

Moduł umożliwia zarządzanie dostępnymi raportami poprzez możliwość nadawanie uprawnień do uruchamiania każdego z nich oraz umieszczania ich w odpowiednim module. Administrator ma możliwość skonfigurowania, w którym module dostępne maja być wskazane raporty.

Generator raportów stanowi integralną część systemu.

Moduł umożliwia tworzenie nowych raportów w oparciu o dostępne widoki danych oraz język zapytań SQL.

W zależności od zawartości źródła danych, moduł umożliwia stworzenie nowego raportu, zawierającego dostępne kryteria i kolumny.

Dla raportów tworzonych w oparciu o dostępne widoki danych, moduł umożliwia konfiguracje kryteriów tworzonych raportów, co najmniej w zakresie:

- wybór pola,

- określenie nazwy,
- wskazanie czy wybór kryterium będzie wymagany,
- wskazanie czy dane kryterium powinno być widoczne,
- wartość domyślna,

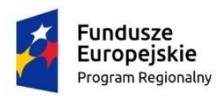

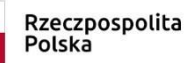

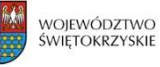

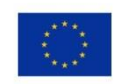

- położenie x,

- położenie y.

Dla raportów tworzonych w oparciu o dostępne widoki danych, moduł umożliwia konfiguracje kolumn danych, co najmniej w zakresie:

- wybór pola,
- określenie nazwy kolumny,
- wskazanie czy dana kolumna powinna być widoczna,
- sortowanie (malejąco / rosnąco),
- grupowanie,
- sortowanie,
- <span id="page-16-0"></span>- zliczanie.

#### **1.12DZIAŁANIE SYSTEMU HIS/RIS/PACS NA TERMINALACH BEZDYSKOWYCH**

W ramach przedmiotu zamówienia, musi zostać dostarczona funkcja Serwera Terminali zgodna z pozostałymi elementami zamówienia w zakresie architektury dla oprogramowania systemowego.

Zamawiający wykorzystuje obecnie …. terminali bezdyskowych w oparciu o system o otwartym kodzie źródłowym i zamierza je wykorzystać do pracy z systemem będącym przedmiotem zamówienia.

System nie wymaga instalowania oprogramowania na terminalu System wspomaga ochronę danych osobowych - w przypadku utraty lub uszkodzenia terminala dane osobowe pozostają bezpieczne na serwerze

W przypadku awarii terminala wystarczy zmienić terminal na stanowisku, a konfiguracja środowiska dla użytkowników pozostaje niezmieniona

Podłączanie nowego terminala nie może wymagać od administratora systemu nakładów pracy przy konfiguracji dłuższej niż 15 minut

na terminalach dostępne funkcje dla modułów obsługi pacjenta z wyjątkiem bezpośrednio integrujących się z urządzeniami medycznymi, a także do modułów rozliczeń z płatnikami.

System współpracuje z drukarkami sieciowymi i jest zintegrowany z centralnym serwerem wydruków systemu HIS.

Współdzielona lista kolejek wydruków serwera terminali i serwera wydruków systemu HIS pozwalającym korzystać z drukarek sieciowych bez konieczności instalowania sterowników na stacjach roboczych i terminalach.

Możliwość działania systemu w trybie zmniejszenia obciążenia mocy obliczeniowej serwera terminali poprzez wykorzystanie mocy obliczeniowej procesora terminala i uruchamiania aplikacji lokalnie na terminalu obok aplikacji uruchamianych z sesji zarządzanej na serwerze terminali.

Możliwość wyboru na terminalach określonych przez administratora pomiędzy: automatycznym logowaniem do środowiska graficznego a autoryzacją za pomocą reguł logowania zdefiniowanych na serwerze terminali.

Możliwość szyfrowania transmisji pomiędzy serwerem terminali a terminalem, także dla wybranych terminali.

Blokowanie dostępu do niepożądanych serwisów WWW określonych przez administratora.

Zarządzanie terminalami i użytkownikami terminalowymi z poziomu serwera terminali.

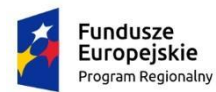

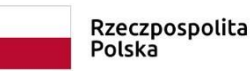

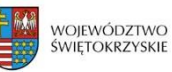

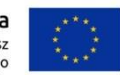

Możliwość startu systemu za pośrednictwem sieci przy wykorzystaniu przynajmniej mechanizmu PXE.

Możliwość uruchamiania lokalnych aplikacji na terminalu wykorzystując jego zasoby sprzętowe.

Możliwość działania systemu w trybie zmniejszenia obciążenia mocy obliczeniowej serwera terminali poprzez wykorzystanie mocy obliczeniowej procesora terminala i uruchamiania aplikacji lokalnie na terminalu obok aplikacji uruchamianych z sesji zarządzanej na serwerze terminali.

Możliwość ograniczania modyfikacji środowiska graficznego (tzw. look & feel) dla wybranych użytkowników lub grup użytkowników.

Ograniczanie aplikacji dostępnych dla użytkowników w środowisku graficznym.

System musi umożliwiać uruchamianie aplikacji na serwerze tak, aby terminal odpowiadał tylko za przekazywanie danych wejściowych i wyświetlaniem wyjściowych.

System musi umożliwiać pracę na podstawowym zakresie funkcji z wyłączeniem modułów wymagających instalacji dodatkowego oprogramowania specjalistycznego lub dostarczanego na inne systemy operacyjne (system ma być jednak kompatybilny z dostarczanymi peryferiami przynajmniej pod względem sterowników drukarek sieciowych, czytników kodów).

Wspomaganie pracy helpdesk dla administratorów przez możliwość podłączenia do sesji terminala w trybie podglądu oraz pełnej kontroli.

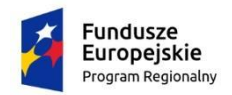

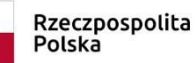

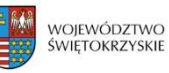

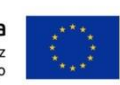

<span id="page-18-0"></span>**2 SZPITAL**

# <span id="page-18-1"></span>**2.1 RUCH CHORYCH - IZBA PRZYJĘĆ**

Moduł umożliwia dostęp do rejestru pacjentów wspólnego dla całego systemu.

Moduł umożliwia przegląd archiwalnych danych dotyczących poszczególnych pobytów w szpitalu (rejestr pobytów), a także wizyt ambulatoryjnych, stacji dializ, diagnostyki.

Moduł umożliwia wyszukiwanie pacjentów według co najmniej wymienionych parametrów: \* imię,

\* nazwisko,

- \* nazwisko rodowe pacjenta,
- \* identyfikator pacjenta w systemie informatycznym,
- \* PESEL,

\* wiek,

\* płeć,

- \* data urodzenia,
- \* Numer Księgi Głównej,

\* data przyjęcia na Izbę Przyjęć/Oddział ,

- \* Miejscowość, ulica, kod administracyjny,
- \* Diagnozy/wykonane usługi,
- \* Zakodowane świadczenia NFZ.

Moduł umożliwia wyszukiwanie pacjentów po danych osobowych krewnego wg parametrów jak dla pacjenta.

Moduł umożliwia przyjęcie nowego pacjenta z wprowadzeniem minimalnego zakresu danych: - nazwisko

- płeć.

Moduł umożliwia przyjęcie nowego pacjenta z wprowadzeniem podstawowego zakresu danych:

- dane osobowe,
- dane adresowe (adres stały, tymczasowy, do korespondencji),
- dane o rodzinie pacjenta (możliwość wpisania więcej niż jednego krewnego),
- dane o ubezpieczeniu,
- dane o zatrudnieniu.

Moduł umożliwia generowanie wydruków bezpośrednio z ekranu przyjęcia pacjenta - dostępne wydruki są konfigurowane w module administracyjnym.

Moduł umożliwia automatyczne uzupełnienie 'Miejscowość' i 'Kod admin.' po wpisaniu numeru kodu pocztowego podczas uzupełniania danych adresowych pacjenta.

Moduł umożliwia wyszukiwanie i dodawanie danych pacjenta z wykorzystaniem danych z dowodów osobistych zaczytanych przy użyciu czytników OCR .

Moduł prowadzi wspólną bazę pacjentów i krewnych w taki sposób, aby uniknąć podwójnego wprowadzania danych (np. raz jako pacjent i drugi raz jako krewny).

Moduł umożliwia weryfikację poprawności numeru PESEL podczas wprowadzania danych pacjenta.

Moduł umożliwia wprowadzanie danych pacjenta z błędnym numerem PESEL (m.in. na potrzeby obsługi zdarzających się błędnie wydanych numerów PESEL).

Moduł automatycznie uzupełnia datę urodzenia pacjenta i płeć na podstawie numeru PESEL.

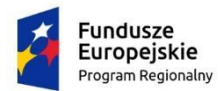

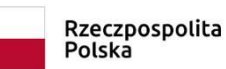

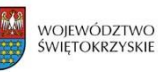

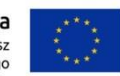

Moduł blokuje dodanie do rejestru pacjentów kolejnego pacjenta z tym samym numerem PESEL. W takim przypadku wybierany jest pacjent już istniejący w rejestrze.

Moduł umożliwia oznaczenie pacjentów będących osobami publicznymi lub VIP, co skutkuje ograniczeniem dostępu do danych tych pacjentów jedynie dla osób uprawnionych.

Moduł umożliwia oznaczenie pacjenta ze względu na zakaz informowania o jego pobycie.

Moduł umożliwia przyjęcie pacjenta do izby przyjęć z możliwością odnotowania następujących danych:

- tryb przyjęcia,
- dane skierowania,
- rozpoznania ze skierowania,
- dane o płatniku,
- lekarz przyjmujący.

Moduł umożliwia zarządzanie słownikami lekarzy i jednostek kierujących:

- dodanie nowego wpisu do rejestru,
- edycja istniejącego wpisu,
- usunięcie istniejącego wpisu.

Moduł posiada wbudowane mechanizmy kontroli poprawności numeru REGON i NIP dla jednostki kierującej oraz prawa wykonywania zawodu dla lekarza kierującego.

Moduł blokuje ponowne dodanie do słownika lekarzy kierujących lekarza z tym samym numerem prawa wykonywania zawodu.

Moduł umożliwia zabezpieczenie przed ponownym dodaniem do słownika jednostek kierujących jednostki z tym samym REGONEM

Moduł umożliwia gromadzenie danych medycznych związanych z pobytem na Izbie Przyjęć: - rozpoznanie wstępne,

- rozpoznanie ze skierowania,
- wywiad,
- badania,
- zastosowane leczenie,
- zalecenia.

Moduł umożliwia odnotowanie wykonanych pacjentowi na Izbie Przyjęć elementów leczenia (procedury, leki, badania, zabiegi, konsultacje).

Moduł umożliwia odnotowanie odmowy przyjęcia do szpitala wraz z automatycznym wpisem do Księgi Odmów i Porad Ambulatoryjnych.

Moduł umożliwia odnotowanie powodu odmowy przyjęcia i kierunku wypisu pacjenta.

Moduł umożliwia odnotowanie udzielenia porady ambulatoryjnej w izbie przyjęć wraz z automatycznym wpisem do Księgi Odmów i Porad Ambulatoryjnych.

Moduł umożliwia zapis świadczeń NFZ udzielonych w ramach porady ambulatoryjnej

Moduł umożliwia zakończenie pobytu na izbie przyjęć przyjęciem na oddział.

Moduł umożliwia skierowanie pacjenta na oddział z możliwością odnotowania trybu przyjęcia, określenia lekarza i jednostki kierującej, wydruku pierwszej strony historii choroby.

Moduł umożliwia odnotowanie danych odnoszących się do przedmiotów przekazanych do depozytu.

Moduł blokuje możliwość przyjęcia na izbę przyjęć pacjenta aktualnie przebywającego w szpitalu (na izbie przyjęć, bądź na oddziale).

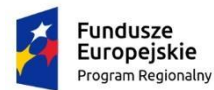

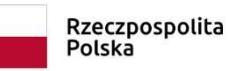

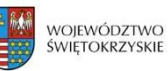

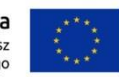

Moduł blokuje możliwość udzielenia porady ambulatoryjnej pacjentowi aktualnie przebywającemu na oddziale.

Moduł umożliwia podgląd stanu łóżek na oddziałach w trakcie przyjmowania pacjenta na oddział.

Moduł umożliwia odnotowanie informacji o zgonie pacjenta na izbie przyjęć.

Moduł umożliwia wprowadzenie rozpoznań za pomocą słownika ICD-10:

- wstępnych ze skierowania,
- dodatkowych,

- przyczyny zgonu (w przypadku zgonu pacjenta).

Moduł umożliwia tworzenie listy osób uprawnionych do uzyskania informacji o przebiegu leczenia pacjenta.

Moduł umożliwia dostęp do najważniejszych funkcji, z przypisanymi na stałe w zakresie całego modułu skrótami klawiaturowymi, m.in. do:

- wyszukania pacjenta,
- wyszukania pobytu,
- informacji o pacjencie,
- przeglądu wszystkich hospitalizacji pacjenta.

Moduł umożliwia wgląd w pełną dokumentację medyczną pacjenta kiedykolwiek zapisaną w systemie.

Moduł umożliwia przegląd i wydruk ksiąg:

- Księga Oczekujących,
- Księga Odmów i Porad Ambulatoryjnych,
- Księga Zgonów.

Moduł umożliwia wydruk standardowych dokumentów związanych z pobytem pacjenta na Izbie Przyjęć w zakresie gromadzonych w systemie danych:

- Karta Informacyjna Izby Przyjęć,
- Karta informacyjna pacjenta z UE,
- Karta Nowotworowa,
- Karta Zgonu.

Moduł gromadzi statystyki częstości użycia diagnoz ICD-10 i procedur ICD-9 w jednostce organizacyjnej.

Moduł umożliwia sortowanie diagnoz ICD-10 i procedur ICD-9 według statystyk częstości użycia w jednostce organizacyjnej pobytu pacjenta.

Moduł umożliwia wprowadzenie komentarza przy każdej diagnozie ICD-10

Moduł umożliwia nadawanie pacjentom priorytetów/klasyfikacji np. Nagły (czerwony), Pilny (żółty), Stabilny. Wpływa to na prezentację pobytu pacjenta w danych pobytu i na listach prezentujących pacjentów przebywających w szpitalu (prezentacja danych z użyciem koloru).

Moduł umożliwia zarządzanie słownikami związanymi z opiekunami pacjenta, co najmniej:

- słownik zakresu upoważnień,
- <span id="page-20-0"></span>- słownik pokrewieństwa.

#### **2.2 RUCH CHORYCH - ODDZIAŁ**

Moduł umożliwia dostęp do rejestru pacjentów wspólnego dla całego systemu.

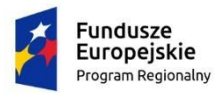

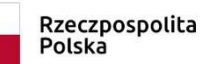

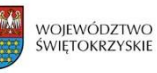

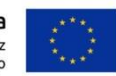

Moduł umożliwia przegląd archiwalnych danych dotyczących poszczególnych pobytów w szpitalu (rejestr pobytów), a także wizyt ambulatoryjnych, stacji dializ, diagnostyki.

Moduł umożliwia wyszukiwanie pacjentów według co najmniej wymienionych parametrów:

\* imię,

\* nazwisko,

- \* nazwisko rodowe pacjenta,
- \* identyfikator pacjenta w systemie informatycznym,
- \* PESEL,
- \* wiek,
- \* płeć,
- \* data urodzenia,
- \* Numer Księgi Głównej,
- \* data przyjęcia na Izbę Przyjęć/Oddział ,
- \* Miejscowość, ulica, kod administracyjny,
- \* Diagnozy/wykonane usługi,
- \* Zakodowane świadczenia NFZ.

Moduł umożliwia wyszukiwanie pacjentów po danych osobowych krewnego wg parametrów jak dla pacjenta.

Moduł umożliwia automatyczne uzupełnienie pól 'Miejscowość' i 'Kod admin.' po wpisaniu numeru kodu pocztowego podczas uzupełniania danych adresowych pacjenta.

Moduł umożliwia wyszukiwanie i dodawanie pacjenta przy wykorzystania danych z dowodów osobistych przy użyciu czytników OCR .

Moduł umożliwia przyjęcie nowego pacjenta z wprowadzeniem minimalnego zakresu danych: \* nazwisko

\* płeć.

Moduł umożliwia przyjęcie nowego pacjenta z wprowadzeniem podstawowego zakresu danych:

- dane osobowe,
- dane adresowe (adres stały, tymczasowy, do korespondencji),
- dane o rodzinie pacjenta (możliwość wpisania więcej niż jednego krewnego),
- dane o ubezpieczeniu,
- dane o zatrudnieniu.

Moduł umożliwia przyjęcie pacjenta na izbę przyjęć bezpośrednio w module Oddział.

Moduł prowadzi wspólną bazę pacjentów i krewnych w taki sposób, aby uniknąć podwójnego wprowadzania danych (np. raz jako pacjent i drugi raz jako krewny).

Moduł sprawdza poprawność numeru PESEL podczas wprowadzania danych pacjenta.

Moduł umożliwia wprowadzenie danych pacjenta z błędnym numerem PESEL: w momencie zatwierdzenia błędnego numeru PESEL system ponownie prosi o jego zatwierdzenie i jeśli będzie zatwierdzony to zostanie zapisany.

Moduł automatycznie uzupełnia datę urodzenia pacjenta i płeć na podstawie numeru PESEL.

Moduł blokuje możliwość dodania do rejestru pacjentów kolejnego pacjenta z tym samym numerem PESEL. W takim przypadku wybierany jest pacjent już istniejący w rejestrze.

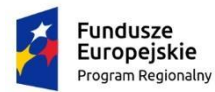

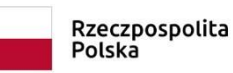

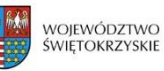

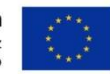

Moduł umożliwia oznaczenie pacjenta jako VIP, co skutkuje ograniczeniem dostępu do jego danych jedynie dla osób uprawnionych.

Moduł umożliwia oznakowanie pacjenta ze względu na zakaz informowania o pobycie pacjenta

Moduł umożliwia przyjęcie pacjenta na oddział z możliwością odnotowania następujących danych:

- tryb przyjęcia,
- dane skierowania,
- rozpoznania ze skierowania,
- dane o płatniku,
- lekarz przyjmujący.

Moduł umożliwia przyjęcie pacjenta na oddział z pominięciem izby przyjęć.

Moduł umożliwia odnotowanie danych odnoszących się do przedmiotów przekazanych do depozytu.

Moduł automatycznie nadaje numer Księgi Głównej w momencie przyjęcia pacjenta na oddział.

Moduł umożliwia uprawnionym użytkownikom ręczną edycję numeru Księgi Głównej.

Moduł umożliwia obsługę wielu Ksiąg Głównych.

Moduł umożliwia zarządzanie słownikami lekarzy i jednostek kierujących z poziomu aplikacji:

- dodanie nowego wpisu do rejestru,
- edycja istniejącego wpisu,
- usunięcie istniejącego wpisu.

Moduł posiada wbudowane mechanizmy kontroli poprawności numeru REGON i NIP dla jednostki kierującej oraz prawa wykonywania zawodu dla lekarza kierującego.

Moduł blokuje ponowne dodanie do słownika lekarzy kierujących lekarza z tym samym numerem prawa wykonywania zawodu.

Moduł umożliwia zabezpieczenie przed ponownym dodaniem do słownika jednostek kierujących jednostki z tym samym REGONEM

Moduł umożliwia wpis do Księgi Oczekujących pacjentów przeznaczonych do przyjęcia w późniejszych terminach, z możliwością dodrukowania potwierdzenia wpisu na kolejkę dla pacjenta.

Moduł umożliwia zmianę wcześniej zaplanowanego terminu przyjęcia pacjenta wraz z koniecznością wprowadzenia informacji uzasadniającej tę zmianę.

Moduł umożliwia przyjęcie pacjenta na oddział bezpośrednio z Księgi Oczekujących, z wykorzystaniem zarejestrowanych w niej danych pacjenta.

Moduł umożliwia odnotowanie dostarczenia skierowania oraz raport pacjentów, którzy nie dostarczyli skierowania po upływie 14 dni po wpisie na Kolejkę Oczekujących

Moduł blokuje możliwość ponownego przyjęcia na oddział pacjenta już przebywającego w tym czasie w szpitalu.

Moduł umożliwia ostrzeżenie użytkownika o braku wolnych łóżek na oddziale podczas przyjmowania pacjenta na oddział.

Moduł umożliwia podgląd stanu łóżek na oddziałach w trakcie przyjmowania pacjenta na oddział.

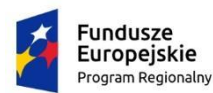

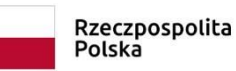

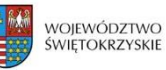

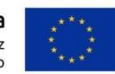

Moduł umożliwia anulowanie przyjęcia pacjenta na oddział wraz z wycofaniem danych pacjenta na Izbę Przyjęć.

Moduł umożliwia przeniesienie pacjenta na inny oddział wraz z automatycznym lub ręcznym nadaniem numeru Księgi Oddziałowej.

Moduł umożliwia prowadzenie wspólnej numeracji Księgi Oddziałowej dla kilku wybranych oddziałów.

Moduł umożliwia uprawnionym użytkownikom ręczną edycję numeru Księgi Oddziałowej.

Moduł umożliwia anulowanie przeniesienia na inny oddział.

Moduł umożliwia wprowadzenie komentarza przy każdej diagnozie ICD-10

Moduł umożliwia prezentację na ekranie podsumowania pobytu pacjenta - diagnozy ICD-10 wraz z wprowadzonymi komentarzami.

Moduł umożliwia kopiowanie do bieżącego pobytu diagnozy ICD-10 wprowadzonej w dowolnym wcześniejszym pobycie pacjenta.

W przypadku braku rozpoznania głównego na którymkolwiek oddziale w ramach hospitalizacji moduł umożliwia skopiowanie na ten pobyt diagnozy głównej z oddziału wypisowego.

Moduł automatycznie podpowiada kodowanie diagnoz hospitalizacji na podstawie zakodowanych diagnoz w poszczególnych pobytach na oddziałach.

Moduł umożliwia odnotowanie informacji o zgonie pacjenta.

Moduł umożliwia wprowadzenie rozpoznań ICD-10:

- wstępnych – ze skierowania,

- końcowych (rozpoznanie zasadnicze, dodatkowe, współistniejące)

- przyczyny zgonu (w przypadku zgonu pacjenta).

Moduł umożliwia tworzenie listy osób uprawnionych do uzyskania informacji o przebiegu leczenia pacjenta.

Moduł umożliwia wprowadzenie informacji o opiekunie przebywającym z pacjentem w szpitalu. Na ekranie podsumowania pobytu widoczne jest imię i nazwisko opiekuna oraz daty kiedy przebywa z pacjentem w szpitalu. Moduł umożliwia zmianę opiekuna przebywającego z pacjentem w szpitalu zachowując historię zmian.

Moduł umożliwia dostęp do najważniejszych funkcji, z przypisanymi na stałe w zakresie całego modułu skrótami klawiaturowymi, m.in. do:

- wyszukania pacjenta,

- wyszukania pobytu,
- informacji o pacjencie,
- przeglądu wszystkich hospitalizacji pacjenta.

Moduł umożliwia wgląd w dane archiwalne wszystkich pacjentów przebywających w przeszłości na danym oddziale.

Moduł umożliwia obsługę przepustek.

Moduł umożliwia przegląd i wydruk ksiąg:

- Księga Główna,
- Księga Oddziałowa,
- Księga Oczekujących.

Moduł umożliwia wydruk standardowych dokumentów związanych z pobytem pacjenta w Szpitalu w zakresie gromadzonych w systemie danych: - Historia Choroby,

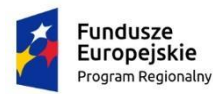

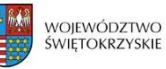

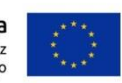

- Karta Wypisowa,

- Karta Informacyjna.

Moduł umożliwia wydruk standardowych druków zewnętrznych:

- Karta Statystyczna,
- Karta Nowotworowa,
- Karta Zgłoszenia Choroby Zakaźnej,
- Karta Zgonu.

Moduł umożliwia przegląd i aktualizację danych personalnych, ubezpieczeniowych z możliwością generowania regularnych przypomnień w postaci ostrzeżeń podczas logowania o konieczności aktualizacji tych danych (alerty o pacjentach z dokładnością do Oddziału, w momencie

zalogowania użytkownika).

Moduł umożliwia nadawanie pacjentom priorytetów/klasyfikacji np. Nagły (czerwony), Pilny (żółty), Stabilny. Wpływa to na prezentację pobytu pacjenta w danych pobytu i na listach prezentujących pacjentów przebywających w szpitalu (prezentacja danych z użyciem koloru).

Moduł umożliwia zmianę lekarza prowadzącego podczas wypisu pacjenta.

Moduł umożliwia zarządzanie słownikami związanymi z opiekunami pacjenta, co najmniej:

- słownik zakresu upoważnień,
- słownik pokrewieństwa.

Moduł umożliwia zarządzanie słownikami związanymi z ruchem chorych pacjentów, co najmniej:

- słownik trybów przyjęć,
- słownik trybów wypisu,
- słownik kierunków wypisu,
- słownik źródeł skierowania.

Moduł udostępnia panel dostępny z ekranu głównego, prezentujący listę pacjentów szpitalnych, co najmniej w zakresie: imię i nazwisko, sala/oddział, data przyjęcia. Panel umożliwia wybór jednostek organizacyjnych, dla których prezentowane mają być dane.

### <span id="page-24-0"></span>**2.3 RECEPCJA SZPITALA**

Moduł wspiera przygotowanie, realizację i rozliczenie umów na indywidualne leczenie szpitalne.

Moduł umożliwia przygotowanie indywidualnej oferty na usługi szpitalne dla pacjenta. Oblicza koszt hospitalizacji dla pacjenta. Umożliwia zapisanie i wydruk oferty.

Moduł umożliwia przygotowanie zamówienia i umowy na leczenie szpitalne. W ramach zamówienia rejestrowana jest lista usług zamówionych przez pacjenta, rezerwowane są zasoby potrzebne do przeprowadzania hospitalizacji, w tym rezerwacja łóżka na oddziale.

Zamówienie może być przygotowane na podstawie wcześniej sporządzonej oferty.

Moduł umożliwia wydruk zamówienia oraz formularza umowy na leczenie szpitalne.

Moduł umożliwia na czasowe zawieszenie realizacji zamówienia.

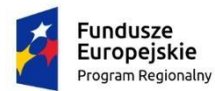

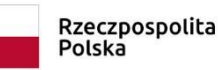

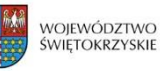

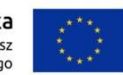

Moduł umożliwia obsługę zmian w zamówieniu/umowie lub całkowite rozwiązanie umowy na leczenie szpitalne.

Moduł integruje się z modułami medycznymi systemu szpitalnego umożliwiając przyjęcie, realizację zamówienia i wypis pacjenta ze szpitala.

Moduł umożliwia rozliczenie hospitalizacji w zależności od posiadanych przez pacjenta uprawnień – integracja z modułem zarządzania kontraktami

Moduł umożliwia rejestrację pacjenta na przyszłe hospitalizacje wraz z odnotowaniem zajętości łóżka w przewidywanym okresie pobytu pacjenta.

Moduł prezentuje zajętość łóżek w salach dla pobytów obecnych i planowanych

Moduł wspiera rozliczenia umowy z pacjentem poprzez:

- możliwość przyjęcia zaliczki (kwota wymaganej zaliczki może być wyliczana przez system)

- wystawienie faktury zaliczkowej
- wystawienie faktury końcowej
- możliwość korygowania powyższych faktur
- wystawienie dokumentów KP/KW dla operacji gotówkowych

Moduł umożliwia planowanie przyjęć na hospitalizację z ubezpieczenia zdrowotnego, płatną przez firmę lub indywidualnie przez pacjenta.

### <span id="page-25-0"></span>**2.4 SYSTEM IDENTYFIKACJI PACJENTA**

System zaopatruje pacjenta w niezbędne znaki identyfikacyjne umieszczone na opaskach dedykowanych dla noworodków, dzieci, dorosłych bez konieczności korzystania z innej aplikacji niż moduł ruch chorych Systemu.

Znak identyfikacyjny powinien zawierać informacje pozwalające na ustalenie imienia i nazwiska oraz daty urodzenia pacjenta, zapisane w sposób uniemożliwiający identyfikację pacjenta przez osoby nieuprawnione.

Każda opaska może być zaopatrzona o skrócone informacje o szpitalu (krótka nazwa lub graficzny znak logo).

Możliwość nadruku kodu kreskowego 1D z numerem pacjenta Systemu HIS oraz umieszczony tekstem numer pacjenta, imię i pierwsza litera nazwiska (opcjonalnie pełne nazwisko) oraz data urodzenia pacjenta, kod płci (K lub M).

Możliwość nadruku dodatkowego kodu 2D na opaskach dla dzieci dorosłych kodu 2D z zakodowanymi pełnymi danymi identyfikacyjnymi pacjenta, możliwego do awaryjnego odkodowania za pomocą czytników 2D lub innych aplikacji odczytujących kody 2D dostępnych na urządzenia mobilne oparte na systemach Android, iOS, Windows Mobile w nagłych sytuacjach gdy system szpitalny jest niedostępny.

Drukowanie opaski pacjenta na sieciowej drukarce bez konieczności podglądu wydruku.

Współpraca z termiczną drukarką opasek, która nadrukowuje znaki identyfikacyjne dla pacjentów na systemach Windows oraz Linux. Wymienialne kasetki z opaskami w trakcie pracy. Rozdzielczość wydruku opasek 12 punktów na mm/300 dpi

Dostępność materiałów eksploatacyjnych u dystrybutorów w Polsce: opaski pokryte powłoką antybakteryjną, z wysoką odpornością na działanie wody i środków chemicznych, rozmiary dostosowane dla dzieci (białe standard i czerwone do oznaczania alergii), dorosłych (białe standard i czerwone do oznaczania alergii), niemowląt (standard oraz miękkie nylonowe).

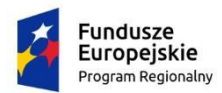

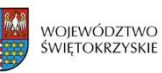

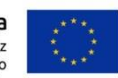

Zgodność Systemu Identyfikacji pacjenta z minimum następującymi wymiarami opasek:

- 1. samoprzylepne
- dla dorosłych 25x279mm białe
- dla dorosłych 25x279mm czerwone
- dla dzieci 25x178mm białe
- dla dzieci 25x178mm czerwone
- dla niemowląt 25x152mm
- dla niemowląt miękkie-nylon: 19x195, druk 50, szer. 11mm
- 2. na zatrzask
- dla dorosłych 30x279mm + białe klipsy
- dla dzieci 25x178mm + białe klipsy

Obsługa pacjentów "NN".

Automatyczne generowanie identyfikacji spójnej z danymi systemu szpitalnego.

Drukowanie opasek z wykorzystaniem centralnego serwera wydruków systemu szpitalnego dla wszystkich stacji roboczych Windows oraz Linux bez konieczności instalacji sterowników do drukarek znaków identyfikacyjnych na tych stacjach roboczych.

Automatyczny wydruk opaski pacjenta z poziomu systemu HIS bez konieczności podglądu na domyślnej drukarce (ale możliwość wskazania innej przez użytkownika) natychmiast po zapisaniu przyjęcia pacjenta w systemie. Istnieje dodatkowo możliwość drukowania awaryjnego dodatkowej opaski ad-hoc.

Możliwość wyszukania pacjenta wg identyfikatora z kodu kreskowego 1D w każdym module obsługi pacjenta systemu HIS z wyjątkiem modułów bezpośrednio integrujących się z urządzeniami medycznymi.

Stała dostępność specjalnego pola do natychmiastowego wyszukiwania pacjenta według identyfikatora z kodu 1D przynajmniej w modułach Oddział, Izba przyjęć, Gabinet/Poradnia, Diagnostyka obrazowa, Blok operacyjny, Dializy, Patomorfologia, Statystyka.

### <span id="page-26-0"></span>**2.5 ZLECANIE DIET**

Moduł umożliwia zlecanie diet dla pacjenta przyjętego do szpitala.

Moduł umożliwia zarządzenia słownikiem diet dostępnych w systemie.

Moduł umożliwia zarządzanie słownikiem dodatkowych posiłków dostępnych w systemie.

Moduł umożliwia zlecanie diet w trybie non-stop (zlecenie diety jest aktywne do momentu zmiany lub zatrzymania).

Moduł umożliwia zlecanie dodatkowych posiłków w ramach diety dla pacjenta.

Moduł umożliwia zmianę zleconej diety dla pacjenta.

Moduł umożliwia skonfigurowanie domyślnych diet, które będą zlecane automatycznie po przyjęciu na poszczególne oddziały.

Moduł zawiera raport ilości zleconych diet na dzień. Raport umożliwia bezpośrednie wysłanie zamówienia na posiłki. Raport umożliwia zmianę ilości zamawianych diet, tak aby np. zamówić posiłki, dla pacjentów, którzy zostaną przyjęci w najbliższym czasie.

Moduł umożliwia administratorom systemu zdefiniowanie godzin kiedy wydawane są posiłki (śniadanie, obiad, kolacja).

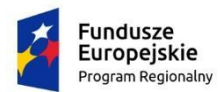

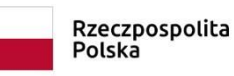

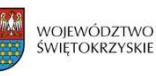

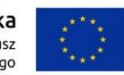

Moduł umożliwia stworzenie cennika diet w rozbiciu na rodzaje posiłków (śniadanie, obiad kolacja).

Moduł udostępnia panel dostępny z ekranu głównego, prezentujący podsumowanie ilości diet zleconych na dany dzień, co najmniej w zakresie: oddział, rodzaj diety, ilość. Panel umożliwia wybór jednostek organizacyjnych, dla których prezentowane mają być dane.

Moduł udostępnia panel dostępny z ekranu głównego, prezentujący podsumowanie ilości zmienionych diet na dany dzień, co najmniej w zakresie: oddział, rodzaj diety, ilość zmienionych diet. Panel umożliwia wybór jednostek organizacyjnych, dla których prezentowane mają być dane.

## <span id="page-27-0"></span>**2.6 OPIEKA PIELĘGNIARSKA**

Moduł umożliwia zarządzanie procesem dokumentowania czynności opieki pielęgniarskiej, w szczególności w zakresie zapisu diagnoz i procedur, leczenia i pielęgnowania.

Moduł umożliwia ewidencję i obsługę diagnoz pielęgniarskich, co najmniej, w zakresie:

- wprowadzania diagnoz (przy użyciu słownika diagnoz funkcjonującego w szpitalu),
- wprowadzania procedur wynikających z diagnozy przy użyciu słownika ICNP
- ustalenia listy diagnoz preferowanych dla jednostki,
- przeglądu diagnoz z poprzednich pobytów pacjenta,
- realizacji procedur wynikających z diagnoz,
- dodania lub usuwania wielu procedur jednocześnie,
- edycji opisu wykonanej procedury,
- planu realizacji,
- wydruku indywidualnej karty procesu pielęgnacji,
- zbiorczej realizacji procedur wynikających z jednej lub wielu diagnoz,
- zbiorczej realizacji procedur dla wielu pacjentów.

Moduł umożliwia zdefiniowanie, dla jednostki organizacyjnej, domyślnych diagnoz, które będą przypisywane pacjentowi w momencie jego przyjęcia na oddział.

Moduł umożliwia rozszerzenie definicji diagnoz i procedur pielęgniarskich o diagnozy i interwencje wg klasyfikacji ICNP.

Moduł musi umożliwiać wybór diagnoz i procedur pielęgniarskich dla pacjenta wg kodów i nazw klasyfikacji ICNP.

Moduł musi umożliwiać określanie kategorii opieki pielęgniarskiej dla pacjenta.

Moduł musi umożliwiać automatyczne ustalanie kategorii opieki pielęgniarskiej dla pacjenta, na podstawie kategorii określanych dla kryteriów: aktywność fizyczna, odżywianie, wydalanie.

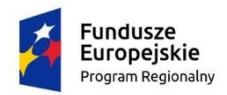

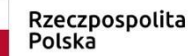

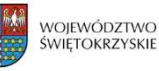

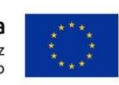

#### <span id="page-28-0"></span>**2.7 ZAKAŻENIA**

Moduł umożliwia prowadzenie i wydruk Karty Zakażeń.

Moduł umożliwia wprowadzenie informacji dotyczących zakażenia co najmniej w postaci:

- ilości dni hospitalizacji przed zakażeniem,
- daty pierwszych objawów,
- informacji dodatkowych o zakażeniu,
- badań dodatkowych,
- kwalifikacji zakażenia (endogenne/egzogenne).

Moduł umożliwia wprowadzenie informacji dotyczących zakażenia, za pomocą konfigurowalnych słowników, co najmniej w zakresie:

- czynników ryzyka zakażeń,
- rozpoznania zakażenia,
- klasyfikacji zakażenia,
- rodzaju zakażenia,
- objawów,
- wyhodowanych drobnoustrojów alarmowych,
- grupy ryzyka.

W przypadku zakażenia nabytego w innym szpitalu, moduł umożliwia wskazanie nazwy szpitala ze słownika zawartego w systemie.

Moduł umożliwia powiązanie zakażenia z zabiegiem operacyjnym odnotowanym w module Blok Operacyjny.

Moduł umożliwia wprowadzenie danych dotyczących zabiegu co najmniej w postaci informacji o:

- Ilości dni przed zabiegiem,
- dacie zabiegu,
- czasie trwania zabiegu,
- kodzie procedury ICD-9,
- czasie od zranienia do opatrzenia rany,
- czynnikach ryzyka operacji,
- wszczepach,
- wydłużeniu czasu trwania zabiegu,
- reoperacjach.

Moduł umożliwia wprowadzenie danych dotyczących zabiegu za pomocą konfigurowalnych słowników, co najmniej w zakresie:

- rodzaj zabiegu (zabieg),

- czas trwania zabiegu,
- techniki operacji,
- miejsce operacji,
- rodzaj znieczulenia,
- stopień czystości pola operacyjnego,
- profilaktyka przeciwbakteryjna okołooperacyjna,

- Drenaż.

Moduł umożliwia powiązanie zakażenia z porodem odnotowanym w module Blok Porodowy.

Moduł umożliwia wprowadzenie danych dotyczących porodu co najmniej w postaci informacji o:

- HBD,

- sposobie porodu,

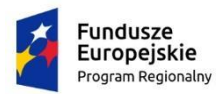

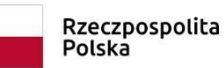

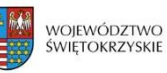

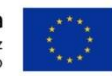

- czynnikach ryzyka podczas ciąży,
- czynnikach obciążających w czasie ciąży,
- zakażeniu noworodka nabytym podczas pasażu przez kanał rodny matki,
- czasie trwania stadium 1 i stadium 2 porodu,
- APGAR noworodka po 1 min.,
- masie urodzeniowej noworodka.

Moduł umożliwia wskazanie typu zastosowanego leczenia.

Moduł umożliwia pobranie danych zabiegu z modułu Zleceń medycznych, co najmniej w zakresie nazwy i kodu procedury.

Moduł umożliwia pobranie danych leczenia farmakologicznego z modułu Zleceń leków, co najmniej w zakresie nazwy leku.

Moduł umożliwia wgląd w wyniki badań bakteriologicznych wraz z antybiogramami z modułu Zleceń medycznych.

Moduł umożliwia wprowadzanie opisów zastosowanego leczenia, w zakresie

- Czas trwania leczenia
- Opis/Uwagi

Moduł umożliwia wskazanie danych dotyczących leczenia zakażenia, co najmniej w zakresie: - klasyfikacji przebiegu klinicznego zakażenia, według kategorii lekki/ciężki/zgon,

- wynik leczenia zakażenia w postaci wyboru statusu leczenie oraz daty.

Moduł umożliwia ewidencję informacji o patogenach alarmowych.

Moduł umożliwia wprowadzenie danych dotyczących patogenów alarmowych, co najmniej w zakresie:

- źródła pochodzenia drobnoustroju alarmowego,
- materiału, na którym wykonane było badanie,
- daty pobrania materiału,
- rodzaju zakażenia,
- podjętych czynnościach,
- objawach,
- objawach klinicznych,
- wcześniejszej hospitalizacji wraz ze wskazaniem poprzedniego szpitala,
- informacji dodatkowych,

- wyników badań potwierdzających wystąpienie drobnoustroju alarmowego wraz z jego wrażliwością na leki.

Moduł umożliwia administratorom systemu rozszerzenie Karty Zakażenia i Patogenu alarmowego o dodatkowe pola, zawarte na stworzonych formularzach strukturyzowanych.

Moduł umożliwia odnotowanie autoryzacji Karty Zakażenia oraz Patogenu alarmowego.

Moduł w widocznym miejscu, prezentuje graficzne oznaczenie, informujące o założeniu Pacjentowi Karty Zakażenia lub Patogenu alarmowego. Graficzne oznaczenie widoczne jest co najmniej:

- na głównym ekranie podsumowania danych pobytu,

- liście pacjentów szpitalnych.

Moduł umożliwia uprawnionym użytkownikom, aktywacje na stronie głównej modułu Oddział, panelu informacyjnego z listą pacjentów z zakażeniem. Lista pacjentów prezentuje co najmniej: - Imię i nazwisko pacjenta,

- salę/oddział,
- datę przyjęcia,
- informacje o autoryzacji,
- możliwość szybkiego przejścia do Karty Patogenu.

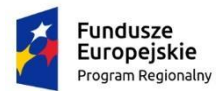

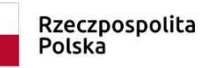

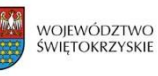

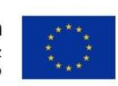

Moduł umożliwia zdefiniowanie powiadomień systemowych, które w przypadku założenia Karty Zakażeń lub Patogenu alarmowego zostaną przesłane do wskazanych użytkowników. Moduł Powiadomień Systemowych pozwala na zdefiniowanie treści powiadomienia oraz listy adresatów.

Moduł umożliwia zdefiniowanie powiadomień systemowych, które w przypadku stwierdzenia dodatniego wyniku badania mikrobiologicznego zostaną przesłane do wskazanych użytkowników.

Moduł umożliwia zdefiniowanie powiadomień systemowych, które w przypadku zlecenia antybiotyku zostaną przesłane do wskazanych użytkowników.

Moduł umożliwia graficzne oznaczenie pacjentów z założoną Kartą Patogenu.

Moduł umożliwia zdefiniowanie co najmniej dwóch kolorów dla oznaczenia pacjenta z założoną Kartą Patogenu. Moduł umożliwia konfigurację po ilu dniach od założenia karty patogenu kolor powinien zostać zmieniony. Uprawnieni użytkownicy mają możliwość ręcznej zmiany koloru.

Moduł posiada funkcjonalność listy zakażeń, umożliwiającą wyszukiwanie listy pacjentów z założoną Kartą Zakażenia lub Patogenu dla zadanego przedziału czasowego. Funkcjonalność umożliwia bezpośrednie wejście w karty z ekranu listy.

Moduł umożliwia wygenerowanie raportu o zakażeniach zakładowych i drobnoustrojach alarmowych, zawierającego co najmniej:

- nazwę oddziału,
- liczbę hospitalizacji,
- liczbę osobodni hospitalizacji,
- łączną liczbę zakażeń,
- zachorowalność na 100 przyjętych,
- zachorowalność na 1000 osobodni,

- odsetek poszczególnych postaci klinicznych zakażeń (zapalanie płuc, zakażenie układu moczowego, zakażenie miejsca operowanego, zakażenie przewodu pokarmowego, inne).

Moduł umożliwia wygenerowanie rejestru zakażeń szpitalnych, zawierającego co najmniej:

- nr karty,
- imię i nazwisko pacjenta,
- datę urodzenia pacjenta,
- płeć,
- PESEL,
- kod oddziału na którym przebywa pacjent,
- adres pacjenta,
- datę objawów,
- kwalifikację zakażenia,
- postać kliniczną,
- wyhodowany drobnoustrój,
- czynniki ryzyka zakażeń,
- objawy,
- wynik leczenia zakażenia.

Moduł umożliwia wygenerowanie statystyki zakażeń, zawierającej co najmniej:

- postać kliniczną zakażenia,

- zakażenia szpitalne (liczbę przypadków, odsetek na 100 hospitalizacji, odsetek na 1000 osobodni),

- zakażenia pozaszpitalne (liczbę przypadków, odsetek na 100 hospitalizacji),
- brak zakażenia (liczbę przypadków, odsetek na 100 hospitalizacji).

Moduł umożliwia wygenerowanie raportu zakażeń szpitalnych według prawdopodobnej drogi nabycia, zawierającego co najmniej:

- postać kliniczną zakażenia,
- liczbę zakażeń endogennych,

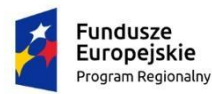

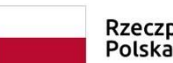

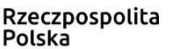

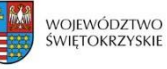

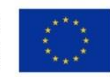

- liczbę zakażeń egzogennych,
- liczbę zakażeń z nieokreśloną drogą nabycia.

Moduł umożliwia wygenerowanie raporty zakażeń według różnych kryteriów, co najmniej:

- data od data do,
- oddział / sala,
- czynniki ryzyka zakażeń,
- rodzaj zakażenia,
- objawy,
- kwalifikacja,
- grupa ryzyka,
- rozpoznanie zakażenia.

Raport powinien prezentować co najmniej dane:

- Imię i nazwisko pacjenta,
- numer Księgi Głównej,
- datą zachorowania.

Moduł umożliwia wygenerowanie raportu pacjentów wypisanych z zakażeniem, zawierającego co najmniej:

- imię i nazwisko pacjenta,
- numer pacjenta,
- PESEL pacjenta.

Moduł umożliwia zarządzanie słownikami związanymi z zakażeniami, co najmniej w zakresie:

- słownik czynników ryzyka zakażeń,
- słownik grup ryzyka,
- słownik drobnoustrojów alarmowych,
- słownik patogenów alarmowych,
- słownik rozpoznania zakażania,
- słownik klasyfikacji zakażenia,
- słownik rodzajów zakażenia,
- słownik objawów zakażenia,
- słownik typów leczenia zakażenia,
- słowników przebiegów klinicznych zakażenia,
- <span id="page-31-0"></span>- słowników wyników leczenia zakażenia.

#### **2.8 BLOK OPERACYJNY**

Moduł umożliwia przypisanie zespołów chirurgicznych i anestezjologicznych do wykonania zabiegu operacyjnego.

Moduł umożliwia zapis kwalifikacji chirurgicznej i anestezjologicznej pacjenta do zabiegu operacyjnego.

Moduł umożliwia zaplanowanie zespołu i zasobów niezbędnych do wykonania zabiegu operacyjnego. Planowanie zespołu i zasobów oddzielone jest od etapu zlecania zabiegu operacyjnego.

Moduł umożliwia ustalanie dat, godziny oraz sali operacyjnej w trakcie planowania zabiegów.

Moduł umożliwia ewidencję wykonanych procedur medycznych.

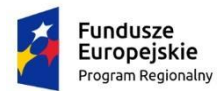

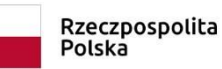

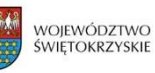

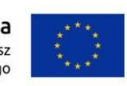

Moduł umożliwia prowadzenie Księgi Bloku Operacyjnego, ewidencję wykonanych procedur medycznych, dokumentacji operacyjnej, w tym karty zabiegowej pacjenta, protokołów pielęgniarskich oraz ewidencji zużytych leków i materiałów.

Moduł umożliwia zaplanowanie zabiegu operacyjnego przed przyjęciem pacjenta do szpitala.

Modułu umożliwia zlecanie badań i konsultacji.

Moduł umożliwia powiązanie zaplanowanego zabiegu z hospitalizacją w przypadku zaplanowania go przed przyjęciem pacjenta do szpitala.

Moduł posiada funkcjonalność listy zaplanowanych zabiegów operacyjnych, zawierającą co najmniej: imię i nazwisko pacjenta, nazwę zaplanowanego zabiegu operacyjnego, priorytet zlecenia, status zlecenia, jednostkę zlecającą, rozpoznanie, skład zespołu operacyjnego, sala operacyjna, planowana data wykonania, rodzaj planowanego znieczulenia, sprzęt niezbędny do wykonania zabiegu.

Moduł umożliwia autoryzację wykonania operacji dla zleceń ze skonfigurowaną regułą autoryzacji, przez osoby uprawnione do autoryzacji np. ordynator oddziału. Możliwość autoryzacji pojedynczych zleceń lub grupy zleceń wybranych z listy.

Moduł zawiera formularze uwzględniające zabiegi z wykorzystaniem perfuzji.

Moduł umożliwia prowadzenie oddzielnej księgi bloku operacyjnego (numeracji zabiegów w księdze) dla sal operacyjnych/bloków operacyjnych, jak i oddzielnej księgi dla oddziałów zlecających operacje, np. oddzielna księga bloku operacyjnego dla oddziału chirurgii i pulmonologii, mimo że operacje są fizycznie wykonywane na tej samej sali operacyjnej.

Na etapie zlecania zabiegu operacyjnego, bądź ustalania składu zespołu operacyjnego, moduł umożliwia wprowadzenie dodatkowych usług ICD-9, np. planowanych znieczuleń. Wprowadzone usługi przenoszą się na ekran wykonania.

Moduł posiada funkcjonalność punktów czasowych dla zabiegów operacyjnych, umożliwiającą odnotowanie co najmniej następujących zdarzeń:

- Zlecenie premedykacji
- Wezwanie pacjenta
- Pacjent na bloku operacyjnym
- Pacjent na sali przygotowawczej
- Pacjenta na sali operacyjnej
- Rozpoczęcie znieczulenia pacjenta
- 15 minut do zakończenia przygotowania do zabiegu
- Początek procedury chirurgicznej
- 15 minut do końca procedury chirurgicznej
- Koniec procedury chirurgicznej
- Zakończenie znieczulenia
- Opuszczenie sali operacyjnej
- Pacjent na sali wybudzeń
- Opuszczenie bloku operacyjnego

Moduł umożliwia podgląd stanu realizacji zabiegów w poszczególnych salach operacyjnych na dedykowanym ekranie. Moduł prezentuje aktualnie wybrany punkt czasowy wraz z osią czasu.

Moduł umożliwia pracę w terminarzu graficznym w trybie pełnoekranowym.

Moduł umożliwia konfigurację uprawnień użytkowników do terminarza graficznego w trybie "tylko do odczytu".

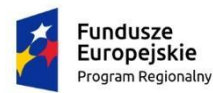

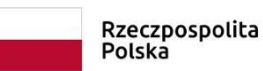

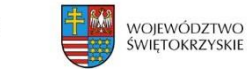

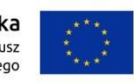

Moduł umożliwia zaplanowanie sprzątania sal operacyjnych w terminarzu graficznym poprzez przeciągnięcie odpowiedniej ikony.

Moduł umożliwia definiowanie grafików dla personelu/urządzeń/sal zabiegowych.

Moduł umożliwia definiowanie dni wolnych od pracy, które będą niedostępne w procesie planowania i oznaczone jako wolne w graficznym widoku terminarza.

Moduł umożliwia wprowadzanie czasowych blokad na grafikach (np. serwis urządzenia lub nieobecność pracownika).

Moduł umożliwia podgląd zajętości wybranego grafika.

Moduł umożliwia przenoszenie zabiegów w ramach terminarza graficznego za pomocą przeciągnięcia i upuszczenia (drag-and-drop).

Moduł umożliwia przeglądanie kilku grafików w terminarzu graficznym w widoku dziennym / tygodniowym / miesięcznym lub w zakresie czasowym określonym przez użytkownika.

Moduł umożliwia jednoczesną prezentację wielu grafików w terminarzu graficznym.

Moduł umożliwia przenoszenie wielu zabiegów jednocześnie w terminarzu.

Moduł umożliwia jednoczesne odplanowanie wielu zabiegów w terminarzu.

Moduł umożliwia przenoszenie zabiegów pomiędzy grafikami w terminarzu.

Moduł umożliwia zmianę czasu trwania zabiegu w terminarzu.

Moduł umożliwia ograniczanie możliwości planowania zabiegów na wybrany przedział czasowy w zależności od wieku pacjenta.

Moduł umożliwia bezpośredni dostęp z poziomu terminarza graficznego do:

- danych pacjenta
- danych zlecenia
- autoryzacji zlecenia
- planowania operacji w zakresie zdefiniowanego personelu
- zdefiniowanych punktów czasowych

Moduł zawiera formularz Okołooperacyjnej Karty Kontrolnej zgodny z aktualnym stanem prawnym.

### <span id="page-33-0"></span>**2.9 BLOK PORODOWY**

Moduł umożliwia korzystanie z istniejącej w systemie bazy pacjentów.

Moduł umożliwia wprowadzenie danych o stanie pacjentki przy przyjęciu.

Moduł umożliwia wprowadzenie danych o stanie pacjentki po porodzie.

Moduł umożliwia wprowadzenia informacji: w którym tygodniu ciąży nastąpił poród, która to ciąża pacjentki, który to poród pacjentki.

Moduł umożliwia odnotowanie informacji o lekarzu położniku oraz położnej przyjmującej poród.

Moduł umożliwia wprowadzenie czynników porodu za pomocą zdefiniowanego słownika.

Moduł umożliwia wprowadzenie informacji o długości poszczególnych stadium porodu.

Moduł umożliwia opis powikłań porodowych.

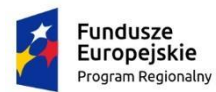

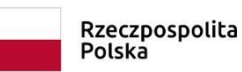

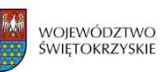

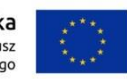

Moduł umożliwia wprowadzenie informacji o tym gdzie odbył się poród (szpital, izba porodowa, inne miejsce z pomocą fachową, inne miejsce bez pomocy fachowej).

Moduł umożliwia wprowadzenie informacji o charakterystyce porodu za pomocą zdefiniowanego słownika.

Moduł umożliwia wprowadzenie opisu dotyczącego przebiegu porodu.

Moduł umożliwia wprowadzenie istotnych informacji dotyczących noworodka:

- płeć
- data porodu
- waga
- długość
- obwód głowy
- obwód klatki piersiowej

Moduł umożliwia wprowadzenie oceny noworodka wg skali Apgar z automatycznym wyliczeniem wyniku.

Moduł umożliwia potwierdzenie wykonania dodatkowych czynności związanych z noworodkiem:

- ogrzano
- odśluzowano
- mocz
- skóra do skóry
- przystawiono do skóry
- smółka
- zabieg Credego

Moduł umożliwia opis dodatkowych danych dotyczących noworodka:

- zabiegi pielęgnacyjne
- wady wrodzone
- uwagi okołoporodowe
- stwierdzone nieprawidłowości

Moduł umożliwia wydruk protokołu porodu.

Moduł umożliwia prowadzenie księgi bloku porodowego

Moduł umożliwia przypisanie noworodka do odpowiedniego oddziału z automatycznym nadaniem numeru księgi głównej i księgi oddziałowej.

Uprawniony użytkownik ma możliwość uruchomienia funkcji służącej do wprowadzania porodu z poziomu modułu oddział i pobytu kobiety, która przebywa na sali porodowej.

Moduł posiada funkcję siatki centylowej - pozwalającej wprowadzić wagę, tydzień ciążowy, a następnie zaprezentować wynik na siatce.

W przypadku martwego urodzenia, moduł umożliwia wprowadzenie przyczyn zgonu bezpośrednio na ekranie wprowadzania porodu.

System umożliwia zarządzanie słownikami związanymi z porodem, co najmniej:

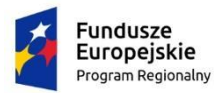

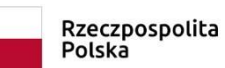

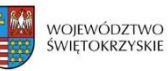

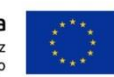

- słownik charakterystyki porodu,
- słownik czynników porodu,
- <span id="page-35-0"></span>- słownik czynników obciążających w czasie porodu.

#### **2.10MINIMALNY PAKIET WYDRUKÓW I RAPORTÓW**

Poza wymaganymi przepisami prawa i wynikających z wymogów rozliczeń z NFZ zestawieniami danych oraz wydrukami dokumentacji medycznej, dostarczany system po instalacji wyposażony jest na raporty oraz wydruki wyszczególnione poniżej.

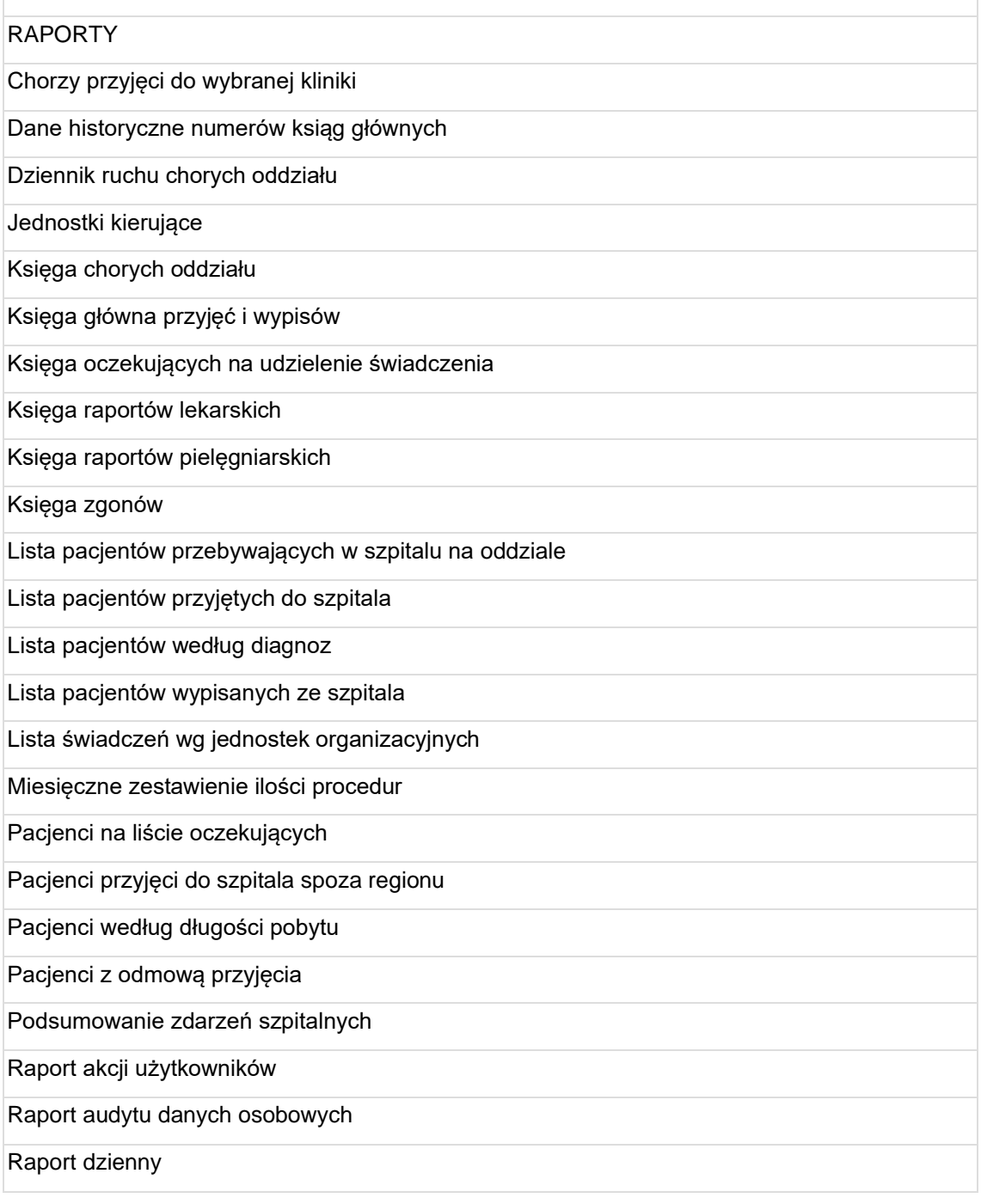
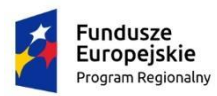

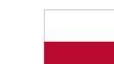

Rzeczpospolita<br>Polska

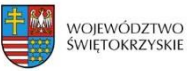

**Unia Europejska**<br>Europejski Fundusz<br>Rozwoju Regionalnego

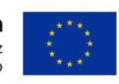

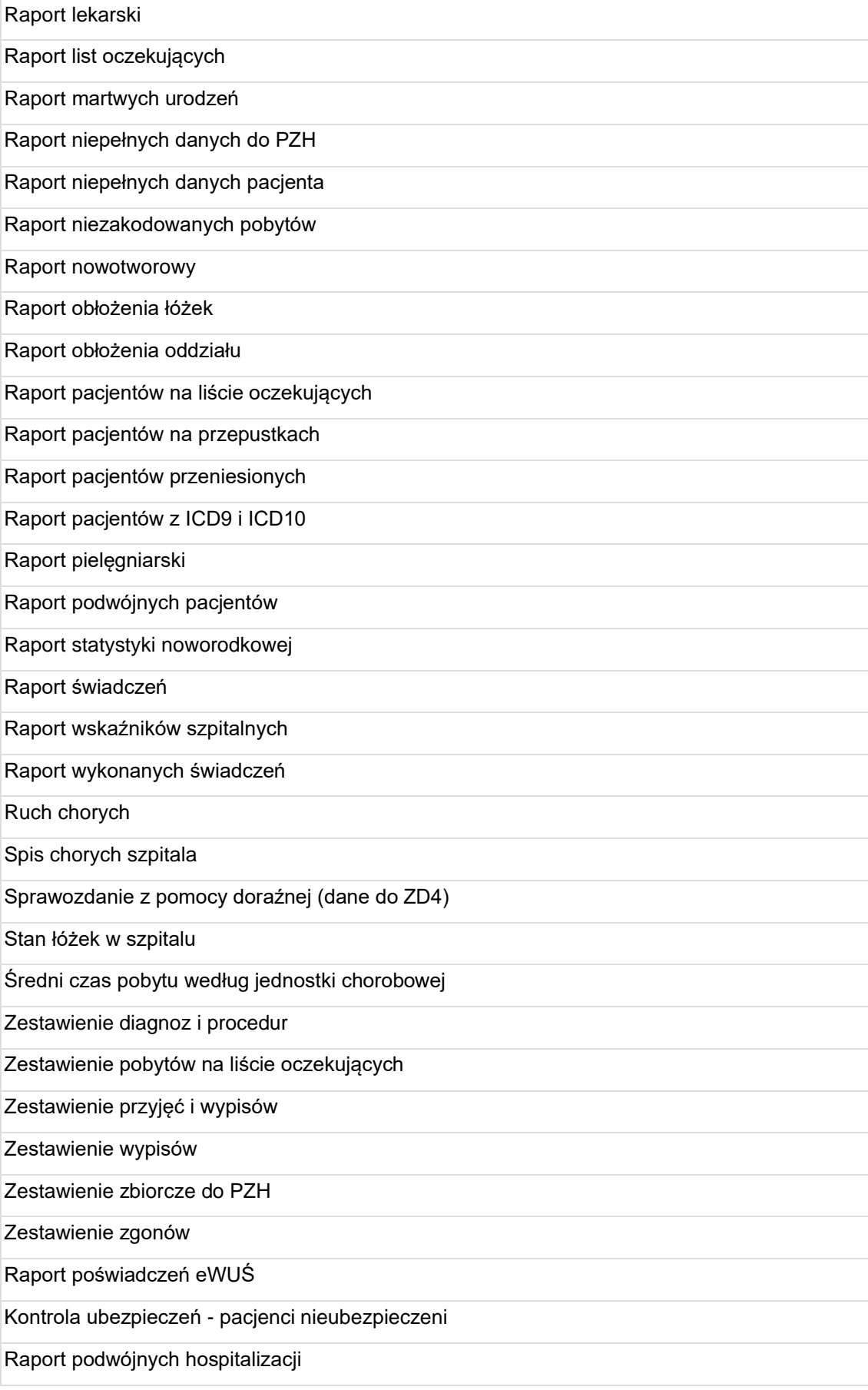

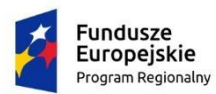

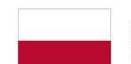

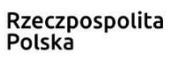

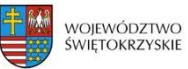

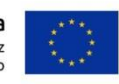

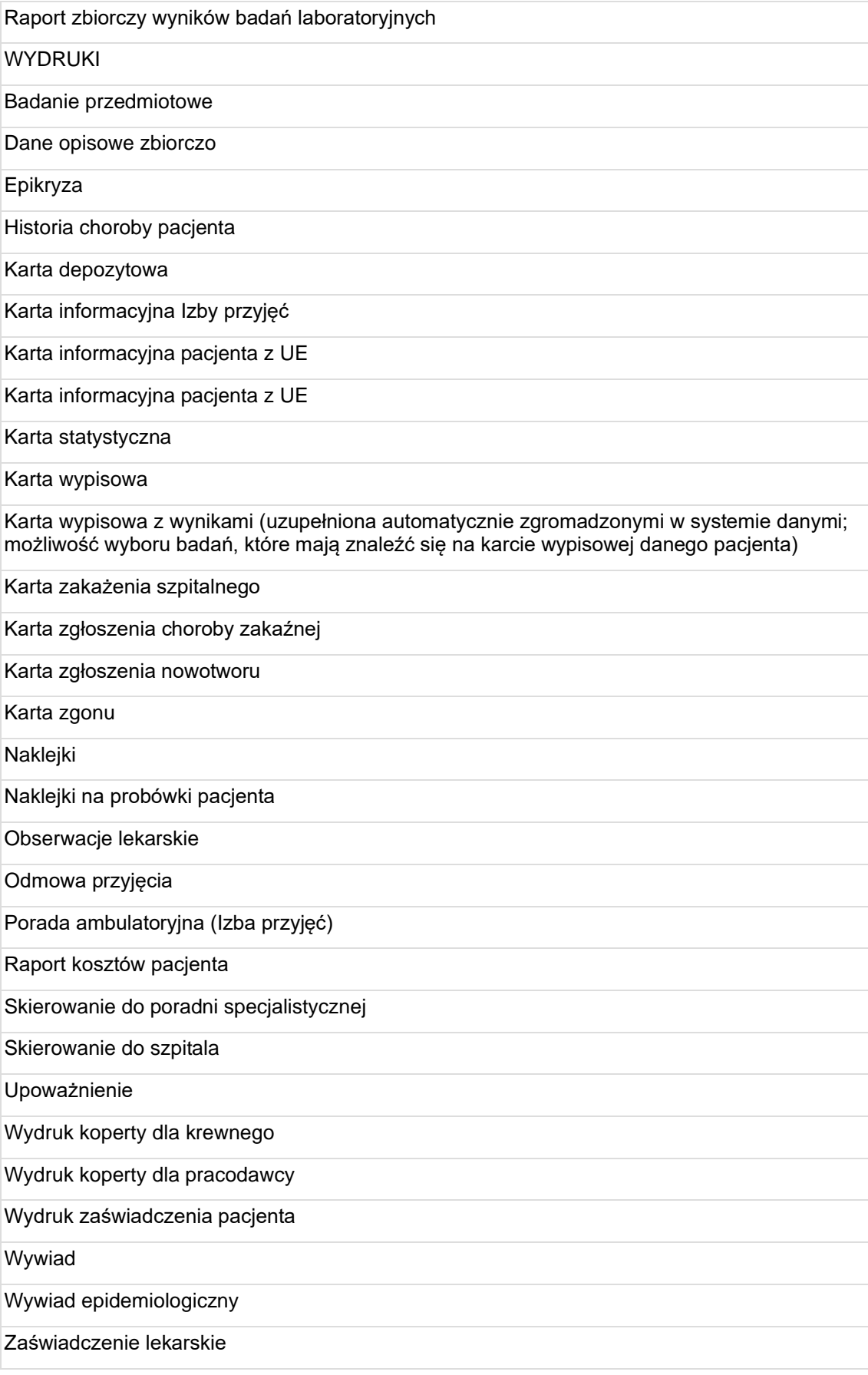

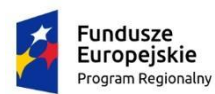

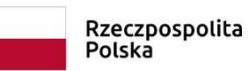

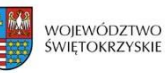

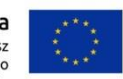

Formularz zgłoszenia zachorowania (podejrzenia zachorowania) na chorobę zakaźną

Formularz zgłoszenia zachorowania (podejrzenia zachorowania) na gruźlicę

Formularz zgłoszenia zachorowania (podejrzenia zachorowania) na chorobę przenoszoną drogą płciową

Formularz zgłoszenia zachorowania (podejrzenia zachorowania) na AIDS lub zgłoszenia zakażenia (podejrzenia zakażenia) HIV

Formularz zgłoszenia zgonu (podejrzenia zgonu) z powodu choroby zakaźnej

Karta kwalifikacji do żywienia pozajelitowego lub dojelitowego noworodków

Karta monitorowania leczenia żywieniowego noworodków

Karta monitorowania leczenia żywieniowego dzieci

Karta kwalifikacji dzieci do leczenia żywieniowego / karta modyfikacji żywienia dzieci

Subiektywna globalna ocena stanu odżywienia (SGA)

Karta informacyjna dla lekarza POZ

Pisemne zgłoszenie urodzenia dziecka

Karta gorączkowa

Ocena ryzyka związanego ze stanem odżywienia

Okołooperacyjna Karta Kontrolna

Zlecenie na badanie grupy krwi

Zamówienie indywidualne na krew i jej składniki

Zlecenie na wykonanie próby zgodności

Zlecenie na krew do pilnej transfuzji

Karta TISS

Skierowanie na konsultacje

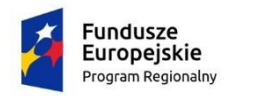

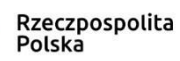

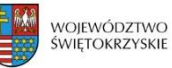

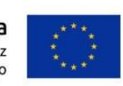

# **3 PRZYCHODNIA**

#### **3.1 RECEPCJA AMBULATORYJNA**

Moduł umożliwia dostęp do rejestru pacjentów wspólnego dla całego systemu.

Moduł umożliwia przeszukiwanie bazy pacjentów według zadanych kryteriów, co najmniej: - wewnętrzny nr pacjenta,

- numer dokumentacji,
- nazwisko i imię,
- PESEL,
- wiek,
- data urodzenia,
- płeć
- data wizyty od do
- rozpoznanie ze skierowania.

Moduł umożliwia zbieranie danych o pacjencie:

- imiona,
- nazwisko,
- data i miejsce urodzenia,
- płeć,
- nazwisko rodowe matki,
- rodzaj i numer dokumentu tożsamości,
- PESEL,
- adres stały, adres korespondencyjny,
- dane kontaktowe (numery telefonów, e-mail),
- VIP (np. osoba publiczna lub inna, do której rekordu dostęp może być ograniczony),
- informacje o zgodzie na przetwarzanie danych osobowych.

Moduł umożliwia zbieranie informacji o opiekunach prawnych pacjenta.

Moduł umożliwia zbieranie informacji o osobach upoważnionych do odbioru dokumentacji.

Moduł umożliwia zbieranie informacji o ubezpieczeniu pacjenta.

Moduł prowadzi pełną historię zmian danych osobowych pacjenta. Przechowuje informacje o dacie modyfikacji i użytkowniku który dokonał zmiany.

Moduł umożliwia automatyczne uzupełnianie pól 'Miejscowość' i 'Kod admin.' po wpisaniu numeru kodu pocztowego podczas uzupełniania danych adresowych pacjenta.

Moduł umożliwia wyszukiwanie i dodawanie danych pacjenta z wykorzystaniem danych z dowodów osobistych zaczytanych przy użyciu czytników OCR.

Moduł umożliwia wyszukiwanie i scalanie powielonych rekordów medycznych pacjenta z zachowaniem niezbędnej historii zmian.

Moduł umożliwia rezerwację i rejestrację wizyt.

Moduł umożliwia obsługę uprawnień dla jednostek składających się z wielu poradni rozproszonych terytorialnie na postawie uprawnień użytkownika oraz wybranej lokalizacji. System umożliwia nadawanie uprawnień do funkcji w zależności od uprawnień użytkownika oraz obsługiwanej lokalizacji.

Moduł umożliwia wyszukiwanie terminu wizyty na podstawie zdefiniowanych grafików.

Moduł umożliwia wyszukanie terminu wizyty na podstawie: - usługi,

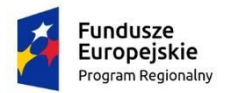

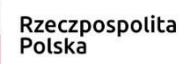

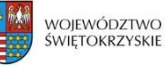

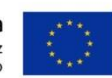

- poradni/gabinetu,

- lekarza/urządzenia,
- typu wizyty (standardowa, pierwsza, kontynuacja),
- wieku pacjenta.

Moduł proponuje terminy wizyt w sposób umożliwiający optymalne wykorzystanie czasu pracy lekarza. Moduł nie posługuje się pojęciem "slotu czasowego o stałej liczbie minut". Usługi w danym terminarzu mogą trwać rożną liczbę minut w zależności od rodzaju usługi i typu wizyty, a system zapisując rezerwację blokuje dzienny terminarz na odpowiednią liczbę minut właściwą dla usługi i typu wizyty.

Moduł umożliwia odwołanie rezerwacji wizyty

Moduł umożliwia rezerwację wizyty dodatkowej (tzw. overbooking) oraz mechanizm kontroli liczby wizyt dodatkowych.

Moduł weryfikuje i prezentuje informacje o potencjalnych konfliktach między rezerwacjami: - konflikt ze względu na pacjenta - pacjent posiada w tym czasie wizytę,

- konflikt ze względu na gabinet – gabinet jest zajęty w danym czasie przez innego lekarza,

- konflikt ze względu na lekarza – lekarz ma wyznaczoną wizytę z innym pacjentem.

Moduł umożliwia przeglądanie listy zaplanowanych wizyt w widoku tabelarycznym i w terminarzu graficznym.

Moduł umożliwia rejestrację wcześniej zaplanowanej wizyty.

Moduł umożliwia rejestrację wizyty bez wcześniejszego planowania.

Moduł umożliwia zlecanie badań diagnostycznych.

Moduł umożliwia rejestrowanie wizyt z widoku listy roboczej lub w kontekstu pacjenta.

Moduł umożliwia rejestrację danych skierowania (data skierowania, jednostka kierująca, lekarz kierujący, rozpoznanie ze skierowania) podczas rejestracji wizyty.

Moduł umożliwia rejestrację wielu wizyt w ramach jednego skierowania.

Moduł umożliwia anulowanie zarejestrowanej wizyty.

Moduł umożliwia przegląd i wydruk zaplanowanych wizyt dla pacjenta.

Moduł umożliwia oznaczanie tworzonych grafików kolorami widocznymi w planowaniu wizyt.

Lista robocza modułu umożliwia sortowanie po każdej kolumnie, rosnąco i malejąco oraz wybór kolumn, które mają być widoczne.

Moduł umożliwia dowolne ustawianie kolejności kolumn na podstawie domyślnego widoku listy roboczej wizyt rejestracji przez przeciągnięcie kolumn.

Moduł umożliwia seryjne wyszukiwanie i rezerwację terminów na cały cykl wizyt pacjenta, bez konieczności ponownego uruchamiania funkcji rezerwacji w celu wyznaczenia kolejnych terminów dla serii wizyt.

Moduł umożliwia automatyczne prowadzenie kolejek oczekujących.

Moduł umożliwia definiowanie grafików dostępności personelu lub urządzeń.

Grafiki są podstawą do wyznaczania terminów wizyt przez moduł rezerwacji.

Moduł umożliwia definiowanie grafików dla urządzenia lub lekarza ze wskazaniem konkretnego gabinetu.

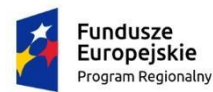

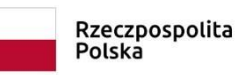

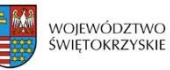

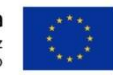

Moduł umożliwia stworzenie dowolnej liczby grafików, również dla jednego lekarza lub gabinetu.

W ramach każdego grafika mogą być definiowane przedziały czasowe cykliczne (powtarzające się każdego tygodnia), a także definiowane na konkretny dzień.

Moduł umożliwia zdefiniowanie usług, które będą świadczone pacjentom w ramach danego przedziału.

Moduł umożliwia zdefiniowanie dowolnego czasu trwania usługi w zależności od rodzaju usługi i typu wizyty (np. standardowa, pierwsza, kontynuacja).

Moduł umożliwia nadanie przedziałowi dodatkowych atrybutów ograniczających jego dostępność dla pewnych klas pacjentów:

- Odpłatnie (ang. FFS - Fee For Service) – grafik dostępny tylko dla pacjentów płacących za leczenie

- Abonament – grafik dostępny tylko dla pacjentów posiadających umowę na świadczenie usług medycznych

- NFZ – grafik tylko dla pacjentów leczonych w ramach umowy z NFZ

- VIP – grafik tylko dla pacjentów VIP

Moduł umożliwia definiowanie blokad przedziałów z możliwością podania powodu blokady (urlop, zwolnienie, serwis sprzętu).

Moduł umożliwia edycję słownika powodów blokad grafika.

Moduł umożliwia zarządzanie kalendarzem dni wolnych.

Moduł umożliwia zdefiniowanie czy dany grafik obowiązuje w dzień wolny od pracy.

Moduł umożliwia przeglądanie grafików w ujęciu tygodniowym lub miesięcznym.

Moduł umożliwia przeglądanie grafików dostępności wybranego lekarza/urządzenia i/lub wybranej przychodni.

Moduł śledzi i udostępnia historię modyfikacji grafików.

Moduł umożliwia definiowanie szablonów tygodniowych i dziennych grafika o czasie obowiązywania węższym niż cały grafik.

Moduł umożliwia modyfikację cyklicznych przedziałów dziennych grafika w sposób umożliwiający określenie innych godzin dostępności zasobu w różnych okresach obowiązywania grafika.

Moduł umożliwia zmianę terminu jednej lub kilku wizyt z widoku graficznego terminarza z wykorzystaniem mechanizmu drag&drop (przeciągnij i upuść).

Moduł posiada funkcję listy roboczej wizyt do potwierdzenia w przypadku zmiany terminu wizyty.

Moduł umożliwia wydruk listy wizyt do potwierdzenia przez pacjentów w przypadku zmiany terminu wizyty.

Moduł posiada mechanizmy weryfikacji uprawnień pacjenta do wykonania usługi w ramach umowy (NFZ, abonamentu) w momencie rezerwacji, a następnie ponownie na etapie rejestracji.

Moduł prezentuje podczas rezerwacji i rejestracji uprawnienia pacjenta do wybranych usług.

Podczas rezerwacji/rejestracji wizyty należy wskazać uprawnienie, w ramach którego realizowana jest wizyta.

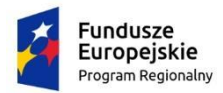

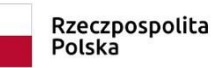

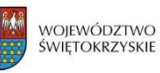

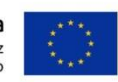

Moduł zabrania użytkownikowi zarezerwowanie/rejestrację wizyty, jeżeli wybrane uprawnienie wygasło, nie aplikuje się do wybranej wizyty lub został przekroczony limit na wykonanie usługi.

Moduł umożliwia włączenie funkcji przypominania użytkownikowi o braku danych o ubezpieczeniu zdrowotnym w funkcji edycji pacjenta, nie blokując jednocześnie dalszego przebiegu obsługi pacjenta.

#### **3.2 PORADNIA GABINET**

Moduł umożliwia dostęp do rejestru pacjentów wspólnego dla całego systemu.

Moduł umożliwia przegląd archiwalnych danych dotyczących poszczególnych pobytów w szpitalu (rejestr pobytów), a także wizyt ambulatoryjnych, stacji dializ, diagnostyki.

Moduł umożliwia wyszukiwanie pacjentów według co najmniej wymienionych parametrów:

\* imię,

\* nazwisko,

\* nazwisko rodowe pacjenta,

\* identyfikator pacjenta w systemie informatycznym,

\* PESEL,

\* wiek,

\* płeć,

\* data urodzenia,

\* Numer Księgi Głównej,

\* data przyjęcia na Izbę Przyjęć/Oddział ,

\* Miejscowość, ulica, kod administracyjny,

\* Diagnozy/wykonane usługi,

\* Zakodowane świadczenia NFZ.

Moduł umożliwia wyszukiwanie pacjentów po danych osobowych krewnego wg parametrów jak dla pacjenta.

Moduł umożliwia bezpośredni dostęp do rejestru pacjentów z możliwością zmiany wszystkich wprowadzonych danych pacjenta.

Moduł umożliwia automatyczne uzupełnienie 'Miejscowość' i 'Kod admin.' po wpisaniu numeru kodu pocztowego podczas uzupełniania danych adresowych pacjenta.

Moduł umożliwia wyszukiwanie i dodawanie danych pacjenta z wykorzystaniem danych z dowodów osobistych zaczytanych przy użyciu czytników OCR .

Moduł umożliwia przegląd listy pacjentów do przyjęcia w danym dniu.

Moduł umożliwia odnotowywanie wykonanych pacjentowi w trakcie wizyty elementów leczenia (procedury, leki, badania, zabiegi, konsultacje).

Moduł umożliwia zapis świadczeń NFZ udzielonych w ramach porady ambulatoryjnej.

Moduł weryfikuje zapisy ambulatoryjne względem szpitalnych ze względu na wpisy wykluczające się zgodnie z wymogami NFZ.

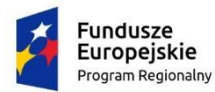

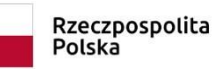

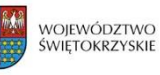

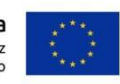

Moduł umożliwia zakończenie wizyty poprzez odnotowanie faktu nie przyjęcia pacjenta do gabinetu z powodu: ucieczki, braku wolnego terminu, zgonu pacjenta. Anulowanie przyjęcia z podaniem powodu anulowania wizyty.

Moduł umożliwia dostęp do najważniejszych funkcji modułu, z przypisanymi na stałe w zakresie całego modułu skrótami klawiaturowymi, m.in. do:

- wyszukania pacjenta,

- wyszukania wizyty,
- informacji o pacjencie,
- przeglądu wszystkich wizyt pacjenta.

Moduł umożliwia wybór diagnoz które mają być wysłane do NFZ, np. w przypadku gdy wprowadzono w celach statystycznych więcej diagnoz niż można wysłać do NFZ.

Moduł umożliwia wgląd w pełną dokumentację medyczną pacjenta kiedykolwiek zapisaną w systemie.

Moduł automatycznie nadaje numer w Księdze Przychodni w momencie rejestracji pacjenta.

Moduł umożliwia przegląd i wydruk ksiąg:

- Księga Przychodni,
- Księga Oczekujących.

Moduł umożliwia gromadzenie statystyk częstości użycia diagnoz ICD-10 i procedur ICD-9 w jednostce organizacyjnej.

Moduł umożliwia sortowanie diagnoz ICD-10 i procedur ICD-9 według statystyk częstości użycia w jednostce organizacyjnej.

Moduł umożliwia wprowadzenie komentarza przy każdej diagnozie ICD-10.

Moduł umożliwia kodowanie schematów ICD-9:

- umożliwiające kodowanie w postaci tabelarycznej gdzie wierszami są procedury a kolumnami poszczególne dni,

- możliwości wyboru przedziału czasu do zakodowania z możliwością wykluczenia poszczególnych dni,

- możliwość definiowania grup (schematów) procedur ogólnych jak i spersonalizowanych dla użytkownika oraz dla jednostki organizacyjnej,

- możliwość dodawania pojedynczej procedury do tabeli (nowe wiersze),

- możliwość dodawania zdefiniowanych wcześniej grup (schematów) procedur za pomocna jednego kliknięcia (bez szukania w słowniku),

- możliwość określenia osoby wykonującej indywidualnie dla każdej procedury i dnia

Moduł udostępnia panel dostępny z ekranu głównego, prezentujący listę pacjentów zaplanowanych do przyjęcia we wskazanym dniu, co najmniej w zakresie: imię i nazwisko, gabinet, godzina, status wizyty, typ wizyty, sposób opłaty za wizytę, . Panel umożliwia wybór jednostek organizacyjnych, dla których prezentowane mają być dane. Panel umożliwia szybkie przejście do listy pacjentów zaplanowanych w kolejnych dniach.

#### **3.3 MINIMALNY PAKIET WSYDRUKÓW I RAPORTÓW W PORADNI**

Poza wymaganymi przepisami prawa i wynikających z wymogów rozliczeń z NFZ zestawieniami danych oraz wydrukami dokumentacji medycznej, dostarczany system po instalacji wyposażony jest na raporty oraz wydruki wyszczególnione poniżej.

RAPORTY

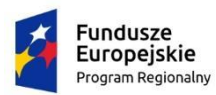

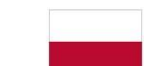

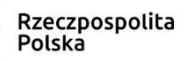

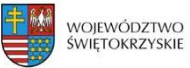

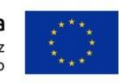

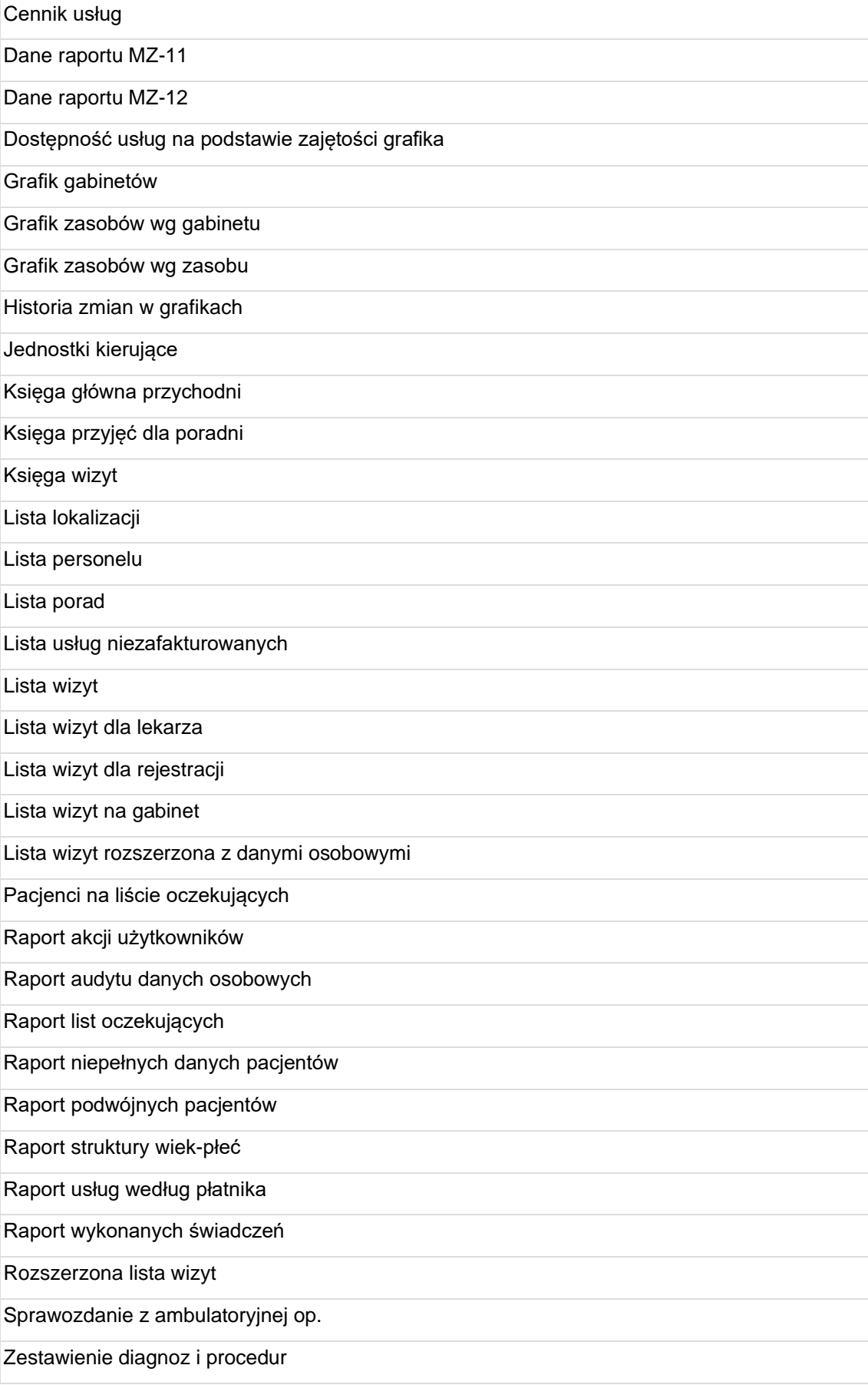

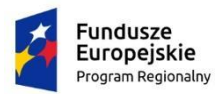

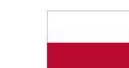

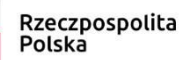

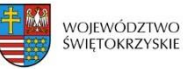

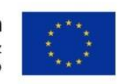

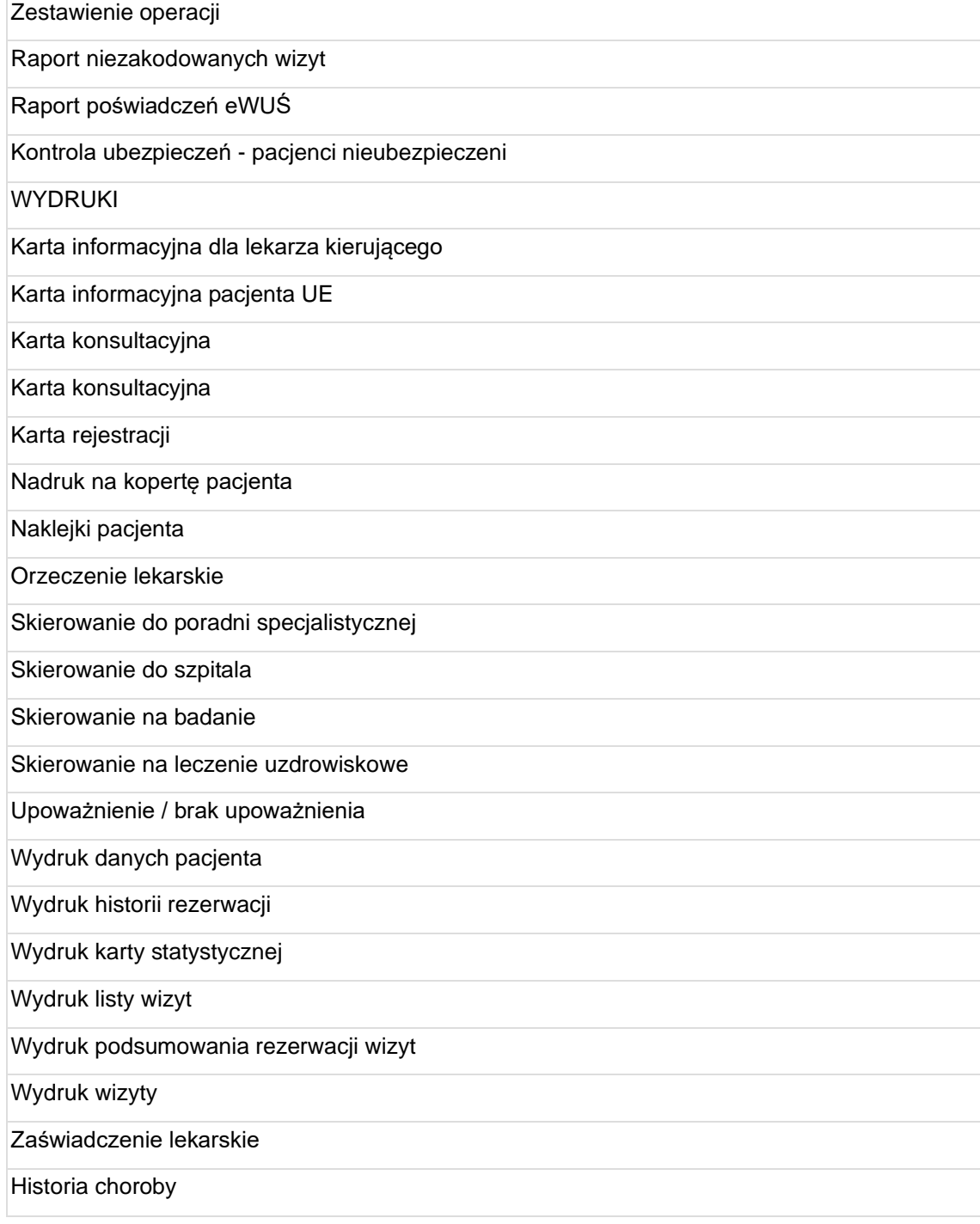

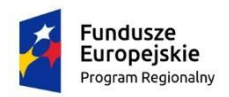

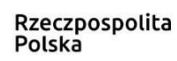

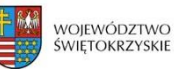

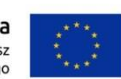

# **4 DOKUMENTACJA MEDYCZNA**

### **4.1 DOKUMENTACJA FORMULARZOWA**

Moduł umożliwia definiowanie zakresu, rodzaju i struktury dokumentacji formularzowej uzupełnianej podczas pobytu pacjenta w szpitalu, izbie przyjęć lub podczas wizyty w poradni.

Moduł umożliwia zarządzanie strukturą dokumentacji formularzowej w formie graficznej, w postaci schematu drzewa zawierającego hierarchię dokumentacji formularzowej z modułów obsługi pacjenta w oddziale, izbie przyjęć i poradni.

Moduł umożliwia zarządzanie strukturą dokumentacji formularzowej poprzez dodawanie, edycję, usuwanie zakładek i grup zawierających poszczególną dokumentację formularzową oraz dodawanie, edycję i usuwanie poszczególnych elementów dokumentacji formularzowej.

Moduł umożliwia konfiguracje każdego z elementów dokumentacji formularzowej co najmniej poprzez:

- możliwość konfiguracji czy zapis danego elementu będzie możliwy tylko raz podczas pobytu / wizyty czy wiele razy podczas pobytu / wizyty;

- możliwość konfiguracji zakresu widoczności do edycji i odczytu dla hospitalizacji / pobytu na oddziale / wizyty lub zawsze dla danego pacjenta;

- możliwość konfiguracji jakie tryby dokumentacji formularzowej powinny być dostępne: dokument kompletny / dokument w formie szkicu,

- możliwość konfiguracji czy w danym dokumencie możliwe będzie wprowadzenie daty obowiązywania / okresu obowiązywania,

- możliwość konfiguracji czy edycja danego dokumentu powinna być możliwa w zamkniętych pobytach,

- możliwość konfiguracji czy po zapisie dokumentu - na podglądzie powinny być ukrywane nieuzupełnione pola.

Moduł umożliwia zarządzanie dokumentacją formularzową w zakresie widoczności poszczególnych elementów w jednostkach struktury organizacyjnej.

Moduł umożliwia podłączanie do poszczególnych elementów dokumentacji formularzowej wcześniej stworzonych formularzy strukturyzowanych stworzonych za pomocą modułu generatora formularzy.

Moduł umożliwia korzystanie ze zdefiniowanych w systemie formularzy przeznaczonych do wpisywania w sposób sformalizowany (wydzielone pola) danych w systemie (wyniki badań, wywiady, konsultacje).

Moduł umożliwia użytkownikowi ustalenie statusu dla informacji wprowadzanych w module dokumentacja formularzowa (szkic, kompletny).

Moduł umożliwia sprawdzanie pisowni w języku polskim dla danych wprowadzanych w dokumentacji formularzowe. W szczególności weryfikowana jest poprawność na poziomie wprowadzania opisów.

Moduł umożliwia użytkownikowi korzystanie w polach opisowych dokumentacji formularzowej z gotowych szablonów opisów.

Podczas wprowadzania danych w nowym formularzu, moduł umożliwia prezentację listy szablonów gotowych opisów w oknie formularza, bez konieczności otwierania dodatkowych okien.

Moduł umożliwia użytkownikowi szybki wybór szablonu, z którego chce skorzystać.

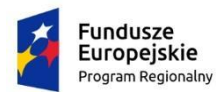

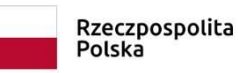

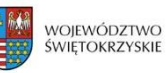

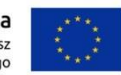

Moduł umożliwia tworzenie oddzielnych szablonów opisów dla każdego pola opisowego na formularzu.

Moduł umożliwia tworzenie gotowych szablonów opisów wraz z przypisaniem do nich uprawnień użytkowników. Mogą to być szablony: indywidualne (dostępne tylko dla autora), grupowe (przypisane do typu użytkowników lub jednostki organizacyjnej) oraz ogólnodostępne.

Moduł umożliwia stworzenie gotowego szablonu opisu na podstawie danych wprowadzonych w polu opisowym dokumentacji formularzowej bez konieczności wykorzystywania narzędzi kopiowania i wklejania.

Moduł umożliwia tworzenie gotowych szablonów opisu zawierających klika pól opisowych. Przy korzystaniu z takich szablonów - uzupełnionych może być jednocześnie kilka pól opisowych.

Moduł umożliwia tworzenie folderów zawierających gotowej szablonu opisów.

Podczas wprowadzania danych w nowym formularzu, moduł umożliwia użytkownikowi wgląd w poprzednie wpisy w dokumentacji formularzowej pacjenta bez konieczności otwierania dodatkowych okien.

Moduł umożliwia użytkownikowi przeglądanie poprzednich wpisów w dokumentacji formularzowej pacjenta w widoku grupującym rodzaje dokumentów formularzowych lub z podziałem na poszczególne hospitalizacje i wizyty w poradni.

Moduł umożliwia użytkownikowi wstawienie danych z poprzednich wpisów w dokumentacji formularzowej pacjenta do nowego formularza bez konieczności korzystania z narzędzi kopiujwklej.

W przypadku takiego samego formularza - moduł umożliwia jednoczesne wstawienie danych z poprzednich wpisów w dokumentacji formularzowej - jednocześnie do kilku pól nowego formularza.

Podczas wprowadzania danych w nowym formularzu, moduł umożliwia użytkownikowi wgląd w wyniki badań pacjenta bez konieczności otwierania dodatkowych okien.

Moduł umożliwia użytkownikowi wstawienie danych z wyników badań pacjenta do nowego formularza bez konieczności korzystania z narzędzi kopiuj-wklej.

Zbiorczy widok dokumentacji formularzowej zawiera co najmniej następujące dane: nazwa dokumentu, status dokumentu, data obowiązywania, osoba opisująca, osoba tworząca, ostatnia modyfikacja.

Zbiorczy widok dokumentacji formularzowej umożliwia użytkownikowi wybór dokumentów, które mają być na nim wyświetlone.

Zbiorczy widok dokumentacji formularzowej umożliwia użytkownikowi odfiltrowanie dokumentów co najmniej według: swoich uprawnień (tworzenie, edycja), statusu zapisu, statusu autoryzacji.

Zbiorczy widok dokumentacji formularzowej umożliwia użytkownikowi zmianę sortowania dokumentów, co najmniej według daty obowiązywania malejąco i rosnąco, daty modyfikacji malejąco i rosnąco.

Zbiorczy widok dokumentacji formularzowej umożliwia użytkownikowi wybór sposobu prezentacji dokumentów, co najmniej: z podziałek na grupy, z podziałek na typy, bez podziału.

Moduł umożliwia użytkownikowi zastosowanie własnych preferencji dla ustawień zbiorczego widoku dokumentacji formularzowej. Użytkownik ma możliwość zapisu wielu schematów widoku, a następnie skorzystanie z nich w dowolnym momencie.

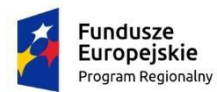

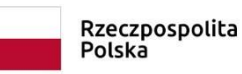

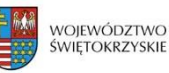

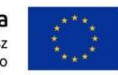

Moduł umożliwia użytkownikowi zapoznanie się z historią zmian w dokumencie formularzowym.

Moduł umożliwia użytkownikowi zbiorczą zmianę statusów dokumentów formularzowych ze szkicu na kompletny.

Moduł umożliwia użytkownikowi zbiorcze skopiowanie zapisów w dokumentacji formularzowej pacjenta z poprzedniego pobytu.

Moduł udostępnia panel dostępny z ekranu głównego, prezentujący listę dokumentacji medycznej wymagającej uzupełnienia, co najmniej w zakresie: imię i nazwisko, nazwa dokumentu. Panel umożliwia otwarcie dokumentu wymagającego uzupełnienia bezpośrednio z ekranu głównego.

#### **4.2 GENERATOR FORMULARZY**

Moduł umożliwia definiowanie formularzy związanych z obsługą pacjenta (z wyjątkiem dedykowanych modułów integrujących się bezpośrednio z urządzeniami medycznymi). Moduł ten jest integralną częścią systemu.

Moduł umożliwia dodanie na formularzu pola napisu, z możliwością konfiguracji co najmniej: - treści napisu,

- 
- wyrównania poziomego,
- wyrównania pionowego.

Moduł umożliwia dodanie na formularzu pola tekstowego, z możliwością konfiguracji co najmniej:

- nazwy pola (opisu pola),
- długości pola,
- wyrównania poziomego,
- wyrównania pionowego,
- oznaczenia czy uzupełnienia pola jest obligatoryjne,
- wskazania źródła wartości domyślnej (np. wzrostu, wagi pacjenta).

Moduł umożliwia dodanie na formularzu pola opisowego, z możliwością konfiguracji co najmniej:

- nazwy pola (opisu pola),
- długości pola,
- wysokości pola,
- wyrównania poziomego,
- wyrównania pionowego,
- oznaczenia czy uzupełnienie pola jest obligatoryjne,
- wskazania źródła wartości domyślnej (np. wzrostu lub wagi pacjenta),
- dostępu do wyników pacjenta z możliwości skopiowania wyniku do pola,
- dostępu do wprowadzonych wcześniej danych na innych formularzach.

Moduł umożliwia dodanie na formularzu pola opisowego - formatowanego, w którym użytkownik będzie mógł wstępnie sformatować wprowadzony opis (pogrubienie, podkreślenie, kursywa, z możliwością konfiguracji co najmniej:

- nazwy pola (opisu pola),
- wyrównania poziomego,
- wyrównania pionowego,
- oznaczenia czy uzupełnienie pola jest obligatoryjne,
- wskazania źródła wartości domyślnej (np. wzrostu lub wagi pacjenta),
- dostępu do wyników pacjenta z możliwością skopiowania wyniku do pola,
- dostępu do wprowadzonych wcześniej danych na innych formularzach.

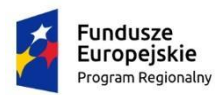

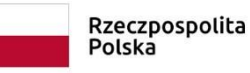

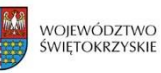

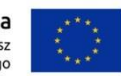

Moduł umożliwia dodanie na formularzu pola liczby całkowitej, z możliwością konfiguracji co najmniej:

- nazwy pola (opisu pola),
- długości pola,
- wyrównania poziomego,
- wyrównania pionowego,
- wartości minimalnej,
- wartości maksymalnej,

- normy (w przypadku przekroczeniu normy - system w podglądzie wprowadzonych w polu danych oznaczy je odpowiednim kolorem, np. czerwonym w przypadku przekroczenia górnej granicy lub niebieskim w przypadku przekroczenia dolnej granicy),

- jednostki miary,
- oznaczenia czy uzupełnienie pola jest obligatoryjne,
- wskazania źródła wartości domyślnej (np. wzrostu lub wagi pacjenta).

Moduł umożliwia dodanie na formularzu pola liczby rzeczywistej, z możliwością konfiguracji co najmniej:

- nazwy pola (opisu pola),
- długości pola,
- wyrównania poziomego,
- wyrównania pionowego,
- wartości minimalnej,
- wartości maksymalnej,
- miejsc po przecinku, których wprowadzenie będzie możliwe,

- normy (w przypadku przekroczeniu normy - system w podglądzie wprowadzonych w polu danych oznaczy je odpowiednim kolorem, np. czerwonym w przypadku przekroczenia górnej granicy lub niebieskim w przypadku przekroczenia dolnej granicy),

- jednostki miary,
- oznaczenia czy uzupełnienie pola jest obligatoryjne,
- wskazania źródła wartości domyślnej (np. wzrostu lub wagi pacjenta).

Moduł umożliwia dodanie na formularzu pola daty, z możliwości konfiguracji co najmniej:

- nazwy pola (opisu pola),
- wyrównania poziomego,
- wyrównania pionowego,
- precyzji daty (data, czas, data i czas),
- oznaczenie czy uzupełnienia pola jest obligatoryjne.

Moduł umożliwia dodanie na formularzu pola listy, z możliwością konfiguracji co najmniej:

- nazwy pola (opisu pola),
- długości pola,
- wyrównania poziomego,
- wyrównania pionowego,
- wskazania słownika listy (system umożliwia dodanie dowolnych słowników
- wykorzystywanych na formularzach),
- oznaczenia czy uzupełnienie pola jest obligatoryjne.

Moduł umożliwia dodanie na formularzu pola wyboru (tzw. checkbox), z możliwością konfiguracji co najmniej:

- nazwy pola (opisu pola),
- wyrównania poziomego,
- wyrównania pionowego.

Moduł umożliwia dodanie na formularzu grupy przycisków opcji (tzw. radio button), z możliwością konfiguracji co najmniej:

- nazwy pola (opisu pola),
- wyrównania poziomego,
- wyrównania pionowego,

- wskazania słownika opcji (system umożliwia dodanie dowolnych słowników

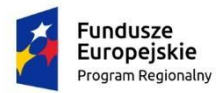

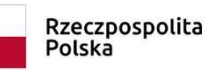

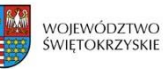

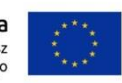

wykorzystywanych na formularzach), - określenie ilości kolumn opcji, - oznaczenie czy oznaczenie, którejś z opcji jest obligatoryjne. Moduł umożliwia dodanie na formularzu panelu załączania plików. Moduł umożliwia dodanie na formularzu schematu graficznego. Moduł umożliwia dodanie na formularzu słownika pracowników, z możliwością konfiguracji co najmniej: - nazwy pola (opisu pola), - długości pola, - wyrównania poziomego, - wyrównania pionowego, - wskazanie funkcji pracownika, - wskazanie typów pracowników - dla zawężenia dostępnej w polu listy pracowników, - oznaczenia czy na jednym formularzu powinna być możliwość wybrania tego samego pracownika więcej niż jeden raz, - oznaczenie pracownicy jakich jednostek organizacyjnych powinni być dostępni w polu listy pracowników, - oznaczenie czy po wyborze pracownika z listy - na podglądzie formularza poza imieniem i nazwiskiem powinny być widoczne również tytuł naukowy, specjalizacje i numer Prawa Wykonywania Zawodu, - oznaczenie czy uzupełnienie pola jest obligatoryjne. Moduł umożliwia dodanie na formularzu słownika usług, z możliwością konfiguracji co najmniej: - nazwy pola (opisu pola), - długości pola, - wyrównania poziomego, - wyrównania pionowego, - wskazanie typów usług, których wybór będzie możliwy, - oznaczenia czy na jednym formularzu powinna być możliwość wybrania tej samej usługi więcej niż jeden raz, - oznaczenie czy uzupełnienie pola jest obligatoryjne. Moduł umożliwia dodanie na formularzu słownika jednostek ze struktury organizacyjnej, z możliwością konfiguracji co najmniej: - nazwy pola (opisu pola), - długości pola, - wyrównania poziomego, - wyrównania pionowego, - wskazanie typów hierarchii, których wybór będzie możliwy, - oznaczenie czy uzupełnienie pola jest obligatoryjne. Moduł umożliwia dodanie na formularzu słownika diagnoz ICD-10, z możliwością konfiguracji co najmniej: - nazwy pola (opisu pola), - długości pola, - wyrównania poziomego, - wyrównania pionowego, - oznaczenie czy uzupełnienie pola jest obligatoryjne. Moduł umożliwia dodanie na formularzu słownika umów zawartych z płatnikami innymi niż NFZ, z możliwością konfiguracji co najmniej: - nazwy pola (opisu pola), - długości pola, - wyrównania poziomego, - wyrównania pionowego, - oznaczenie czy uzupełnienie pola jest obligatoryjne.

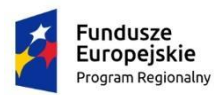

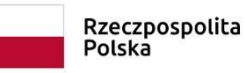

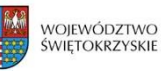

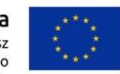

Moduł umożliwia dodanie na formularzu słownika urządzeń, z możliwością konfiguracji co najmniej:

- nazwy pola (opisu pola),

- długości pola,

- wyrównania poziomego,

- wyrównania pionowego,

- wskazanie typów urządzeń, których wybór będzie możliwy,

- oznaczenie czy na jednym formularzu powinna istnieć możliwość wyboru tej samej pozycji słownikowej więcej niż jeden raz,

- oznaczenie czy uzupełnienie pola jest obligatoryjne.

Moduł umożliwia skonfigurowanie i podłączanie wydruków zawierających dane wprowadzone na wcześniej zdefiniowanych formularzach.

Moduł umożliwia definiowanie na formularzach reguł obliczeniowych, dzięki których możliwe jest wyliczanie wartości na podstawie innych pól formularza i danych z systemu.

Moduł umożliwia wykorzystywanie stworzonych formularzy w:

- dokumentacji formularzowej dostępnej w modułach obsługi pacjenta w szpitalu, izbie przyjęć i poradni;

- zleceniach usług (m.in. zlecenie, wynik, zapis wykonania, dodatkowe dane);

- karta zakażeń;

- części anestezjologicznej;

- rejestracji materiału.

Moduł umożliwia eksport i import stworzonych formularzy do pliku zewnętrznego.

Moduł umożliwia kopiowanie formularzy.

Moduł umożliwia kopiowania samych atrybutów formularza w celu wykorzystania ich do stworzenia nowego formularza.

Moduł umożliwia tworzenie niestandardowych formularzy, które mogą zostać połączone z usługami. Niestandardowy formularz może być prezentowany np. na dodatkowej zakładce. Formularz może zawierać dowolne pola z pośród wszystkich dostępnych w generatorze. System umożliwia konfiguracje dowolnej nazwy dla takiego formularza oraz włączenie go na wybranej liście roboczej systemu i połączenie z dowolnymi usługami lub typami usług.

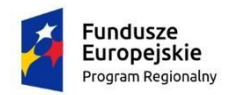

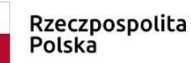

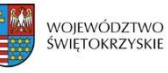

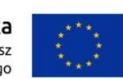

**5 MODUŁY**

#### **5.1 ARCHIWUM PAPIEROWEJ DOKUMENTACJI MEDYCZNEJ**

Moduł umożliwia wyszukiwanie dokumentacji co najmniej według danych personalnych pacjenta, kodu kreskowego, nr Księgi Głównej, dat pobytu.

Moduł umożliwia automatyczne przygotowywanie listy zamówionych dokumentacji na podstawie zarezerwowanej wizyty.

Moduł umożliwia ewidencję przyjęcia dokumentacji do archiwum, co najmniej w zakresie: - data przyjęcia,

- pracownik szpitala, który oddał dokumentację,

- pracownik archiwum, który ją przyjął.

Moduł umożliwia ewidencję wydania dokumentacji z archiwum:

- data wydania,
- dane osoby (lekarz, pacjent, osoba upoważniona) instytucji, której wydano historię,
- pracownik archiwum, który ją wydał,
- postać dokumentu (kopia, oryginał),
- przewidywana data zwrotu,
- osoba odbierająca,
- cel zamówienia (bieżące, do celów naukowy),
- uwagi.

Moduł umożliwia wydawanie dokumentacji bez wcześniejszego zamówienia.

Moduł umożliwia wprowadzanie zamówień dokumentacji przez lekarzy i przez pracowników archiwum (istnieje możliwość umieszczania wielu pozycji na jednym zamówieniu).

Moduł umożliwia modyfikowanie wcześniej wprowadzonego zamówienia.

Moduł umożliwia wyszukiwanie wszystkich dokumentacji danego pacjenta.

Moduł zawiera raporty umożliwiające tworzenie co najmniej:

- ewidencję historii statusu dokumentacji,
- ewidencję wydanych dokumentacji,
- przekroczony termin zwrotu.

Moduł umożliwia odnotowanie informacji o kasacji dokumentów z wydrukowaniem protokołu kasacji.

Moduł umożliwia nałożenie limitów wypożyczeni dokumentacji w zależności od tego, czy jest ona wypożyczana do celów bieżących, naukowych.

Moduł umożliwia dodawanie różnego rodzaju dokumentacji medycznej:

- Dokumentacja szpitalna (historia choroby)
- Dane dokumentacji: numer dokumentacji (nr księgi głównej); numer teczki, w której znajduje się dokumentacja;

 okres z którego pochodzi dokumentacja (data przyjęcia i wypisu ze szpitala); Pacjent, którego dotyczy dokumentacja;

 Dane dokumentacji, które dotyczą wszystkich rodzajów dokumentacji: stan dokumentacji (wybrakowana, zagubiona); osoba dostarczająca dokumentację; osoba przyjmująca dokumentację (pracownik archiwum); data przyjęcia, uwagi;

- Dokumentacja szpitalna – historyczna (dokumentacja sprzed wdrożenia systemu)

 Dane takie jak: numer dokumentacji, pacjent, miejsce pobytu, data przyjęcia i wypisu wprowadzane są ręcznie w odróżnieniu od poprzedniego rodzaju dokumentacji, gdzie dane te są pobierane automatycznie po wybraniu księgi głównej.

- Dokumentacja szpitalna – oddziałowa (gdy oddziały prowadzą oddzielną dokumentację)

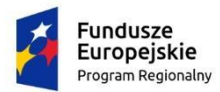

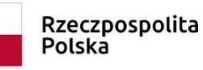

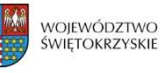

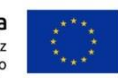

 Pozwala na dodawanie dokumentacji dla pojedynczych pobytów na oddziałach. Można wskazać dowolny pobyt/pobyty spośród wszystkich pobytów hospitalizacji i dodać dla niego/nich dokumentację.

 Dane dokumentacji: numer dokumentacji (kolejny numer w danym roku, nadawany przez system w momencie dodawania dok. do archiwum); okres, z którego pochodzi dokumentacja (data przyjęcia i wypisu z oddziału)

- Księga przyjęć i odmów z Izby przyjęć

 Dane dokumentacji: specjalizacja, okres z którego pochodzi dokumentacja, numer dokumentacji (kolejny numer w danym roku dla określonej specjalizacji).

- Teczka Kart informacyjnych z izby przyjęć

 Dane dokumentacji: takie same jak dla dokumentacji typu: 'Księga przyjęć i odmów'. - Książka raportów pielęgniarskich

Dane dokumentacji: jednostka organizacyjna (oddział), okres z którego pochodzi

dokumentacja, numer dokumentacji (kolejny numer w danym roku dla określonego oddziału). - Książka raportów lekarskich

Dane dokumentacji: takie same jak dla dokumentacji typu: 'Książka raportów lekarskich'.

# **5.2 DIALIZY**

Moduł umożliwia dostęp do rejestru pacjentów wspólnego dla całego systemu.

Moduł umożliwia przegląd archiwalnych danych dotyczących poszczególnych pobytów w szpitalu (rejestr pobytów), a także wizyt ambulatoryjnych, stacji dializ, diagnostyki.

Moduł umożliwia wyszukiwanie pacjentów według co najmniej wymienionych parametrów:

\* imię,

\* nazwisko,

\* nazwisko rodowe pacjenta,

\* identyfikator pacjenta w systemie informatycznym,

\* PESEL,

\* wiek,

\* płeć,

\* data urodzenia.

Moduł umożliwia uruchomienie funkcji rejestracji bezpośrednio w gabinecie Stacji Dializ. Funkcja rejestracji umożliwia stworzenie nowego skierowania, przepisanie danych skierowania z danych pobytu w szpitalu lub wprowadzenie wizyty w ramach zapisanego już skierowania.

Moduł umożliwia skorzystanie z danych ze skierowania (jednostka kierująca, lekarz kierujący, rozpoznanie ze skierowania) z poprzedniej wizyty pacjenta w poradni.

Moduł umożliwia dostęp do listy zarejestrowanych pacjentów w danym dniu.

Prezentacja listy wizyt na dializy w postaci listy roboczej zawierającej: Imię i Nazwisko Wiek Kod i nazwę badania Numer zlecenia Status zlecenia Priorytet zlecenia Jednostkę i lekarza zlecającego Jednostkę wykonującą Datę wykonania

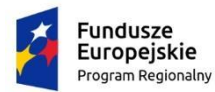

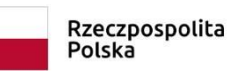

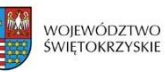

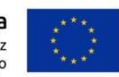

Moduł umożliwia weryfikację ubezpieczenia w systemie eWuś dla wielu pacjentów jednocześnie bezpośrednio z listy roboczej.

Moduł umożliwia każdemu użytkownikowi zapisanie własnych ustawień listy roboczej w zakresie wyświetlanych kolumn. Ustawienia są dostępne również po ponownym zalogowaniu się do systemu.

Możliwość sortowania listy roboczej wg następujących parametrów: Imię i Nazwisko Wiek Kod badania Numer zlecenia Status zlecenia Jednostkę wykonującą

Moduł umożliwia każdemu użytkownikowi zapisanie własnych ustawień listy roboczej w zakresie sortowania danych po wybranej kolumnie (rosnąco lub malejąco). Ustawienia są dostępne również po ponownym zalogowaniu się do systemu.

Możliwość prezentacji listy roboczej wg następujących parametrów: Zakres dat Jednostki wykonujące Jednostki Kierujące Rodzaj badania Status badania

Moduł umożliwia wyszukiwanie wizyt na liście roboczej po wpisaniu numeru badania lub imienia i nazwiska pacjenta, numeru PESEL pacjenta lub identyfikatora pacjenta.

Moduł umożliwia obsługę Księgi Zakładu Dializ w zakresie generowania numeru księgi pracowni.

Moduł umożliwia wprowadzanie danych zlecenia i wyników badań w postaci ustrukturyzowanych formularzy składających się z różnego rodzaju pól m.in. pola tekstowe, pola numeryczne, pola wyboru, listy rozwijane, pola z datą oraz pole umożliwiające załączenie dowolnego pliku związanego z danym badaniem.

Moduł umożliwia odnotowanie realizacji dializy.

Moduł umożliwia wydruk karty dializ.

Moduł umożliwia zdefiniowanie w ramach struktury organizacyjnej Stacji Dializ jednostek podrzędnych.

Zapis dializy wraz z formularzem dializy przypisanym do niej i zawierającym:

- rodzaj zabiegu,

- nr kolejny zabiegu,
- aparat,
- dializator,
- czas zabiegu,
- temp. ciała,
- waga należna,
- waga przed HD,
- waga po HD,
- RR przed HD,

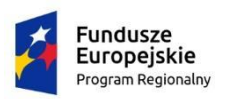

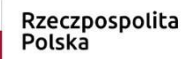

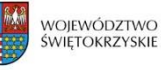

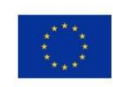

- RR po HD,
- koncentrat,
- obj. płynu substytucyjnego,
- obj. płynu substytucyjnego,
- stężenie Na,
- profil Na,
- wkłucia,
- Htk,
- efektywny przepływ krwi,
- przepływ płynu dializacyjnego,
- ciśnienie tętnicze krwi,
- ciśnienie żylne krwi,
- leki przeciw zakrzepowe,
- leki,
- recyrkulacja,
- Kt/V,
- przebieg zabiegu.

Moduł umożliwia przypisanie do każdej dializy statusu jej realizacji.

Moduł umożliwia wprowadzanie zleceń medycznych i dostęp do modułu zleceń medycznych bezpośrednio z modułu dializ.

Moduł umożliwia zmianę rodzaju dializy nawet po wprowadzeniu wykonania jej do systemu.

Moduł umożliwia planowanie wizyt w stacji dializ w oparciu o ilość stanowisk.

Moduł umożliwia tworzenie listy pacjentów dializowanych na stałe lub przez określony okres czasu.

Moduł umożliwia przypisanie pacjentów z listy do konkretnych zmian np. poniedziałek zmiana popołudniowa, środa zmiana popołudniowa, piątek zmiana wieczorna.

Moduł nie wymaga kopiowania wizyt w stacji dializ dla pacjentów stałych. Tacy pacjenci mają zaplanowaną wizytę w grafików bezterminowo bez konieczności dodatkowych czynności ze strony użytkownika np. nie ma potrzeby kopiowania dializ z tygodnia na tydzień.

#### **5.3 KREW**

Moduł umożliwia integrację z systemem Banku Krwi w zakresie przekazywania zamówień na krew i materiały krwiopochodne.

Moduł umożliwia zlecenie transfuzji krwi dla pacjenta przebywającego w szpitalu.

Podczas zlecania transfuzji moduł wymusza uzupełnienie wymaganego zasobu lub jego opisu.

Moduł umożliwia oznaczenie zlecenia transfuzji jako CITO.

Moduł umożliwia zamówienie preparatów krwi dla pacjenta.

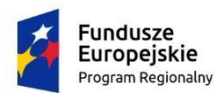

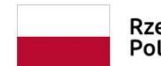

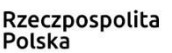

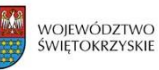

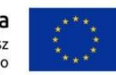

Moduł umożliwia użytkownikowi zamówienie preparatów krwi na podstawie zleconej transfuzji.

Podczas zamawiania krwi użytkownik ma możliwość wskazania daty na kiedy powinna być ona dostarczona.

Moduł umożliwia oznaczenie zamówienia preparatów krwi statusem CITO.

Podczas zamawiania preparatów krwi użytkownik ma możliwość wskazania zamawianego zasobu oraz wymaganej ilości jednostek.

Moduł umożliwia jednoczesne zamówienie wielu zasobów.

Moduł umożliwia wydruk zamówienia na preparaty krwi.

Moduł umożliwia konfigurację różnych wydruków zamówienia dla różnych preparatów krwi.

W przypadku integracji z modułem laboratorium serologicznego, podczas zamawiania preparatów krwi możliwe jest automatyczne zlecenia próby krzyżowej.

Moduł umożliwia przyjęcie wydanych przez Bank Krwi zasobów za pomocą czytnika kodów kreskowych. Moduł weryfikuje poprawność skanowanych kodów kreskowych z kodami przesłanymi drogą elektroniczną przez Bank Krwi. Jedynie poprawna weryfikacja kodów pozwala przyjąć zasoby.

Moduł posiada ekran prezentujący listę preparatów pacjenta.

Moduł umożliwia przekazanie i zwrot donacji do Banku Krwi.

Moduł umożliwia odnotowanie wykonania transfuzji wraz z odnotowaniem wykorzystanych donacji.

Moduł umożliwia odnotowanie powikłania podczas transfuzji.

Moduł umożliwia ręczne wprowadzenie grupy krwi pacjenta. Wprowadzenie grupy krwi wymaga autoryzacji wyniku przez drugiego użytkownika.

Moduł posiada ekran prezentujący listę prób krzyżowych pacjenta, na którym prezentowane są ich wyniki.

Moduł umożliwia domyślną konfigurację zasobów ze świadczeniami zawartymi w umowach z NFZ.

Moduł umożliwia automatyczne kodowanie domyślnych świadczeń NFZ dla zużytych podczas transfuzji zasobów.

Moduł umożliwia konfigurację kilku świadczeń NFZ, które muszą zostać zakodowane po zużyciu jednego zasobu.

Moduł umożliwia konfigurację domyślnej krotności świadczenia, która zostanie zakodowana po zużyciu zasobu.

#### **5.4 PATOMORFOLOGIA**

Moduł umożliwia definiowanie materiałów patomorfologicznych w postaci drzewa z poziomami: topografia - narząd - materiał. Istnieje możliwość opisu wielu materiałów z jednego zlecenia.

Moduł umożliwia zdefiniowanie wielu pracowni histopatologii, cytologii, autopsji.

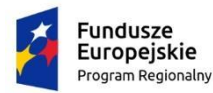

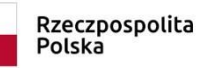

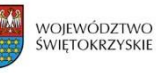

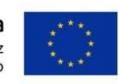

Moduł umożliwia automatyczną rejestrację zlecenia wygenerowanego w module zleceń oddziałowych (zlecenie wprowadzone na oddziale pojawia się w module patomorfologicznym bez konieczności podejmowania dodatkowych działań).

Moduł umożliwia ręczną rejestrację zlecenia – użytkownik wprowadza wszystkie dane pacjenta oraz zlecenia do systemu – w sytuacji gdy zlecenie pochodzi z jednostki zewnętrznej.

Moduł wymaga uzupełnienia minimalnego zakres danych zlecania: zlecający badanie, dane pacjenta, lekarz zlecający, płatnik, nazwa badania, rozpoznanie kliniczne.

Moduł umożliwia wprowadzanie wyników badań: rozpoznanie, opisowy wynik badania (makro i mikro), możliwość załączenia zdjęć próbek i mikroskopowych, epikryza, metoda barwienia, liczba obrazów, zespół wykonujący badanie, pobierający, diagnozujący, laborant.

Moduł umożliwia przegląd listy badań wg różnych kryteriów - zakres dat zlecenia, wykonania, status, priorytet, jednostka wykonująca lub zlecająca, lekarz zlecający, rodzaj badania.

W przypadku modyfikacji wyniku (np. w razie uzupełniania wyniku) moduł zachowuje historię wszystkich wcześniej wprowadzonych wartości.

Moduł umożliwia dostęp do historii choroby pacjenta.

Moduł umożliwia odnotowanie daty i czasu dostarczenia materiału do zakładu patomorfologii (tzw. "rejestracja materiału").

Moduł przesyła informację o dotarciu i zarejestrowaniu materiału na oddział (status badania zmienia się odpowiednio).

Moduł umożliwia wyszukiwanie badania po numerze w księdze pracowni.

Moduł umożliwia wydrukowanie wyniku nieautoryzowanego użytkownikom, którzy posiadają do tego specjalne uprawnienie.

Moduł umożliwia wydruk naklejek na próbkę podczas rejestracji materiału.

Na ekranie głównym modułu udostępnia panel badań 'Moje badania do weryfikacji', który w formie interaktywnego zestawienia prezentuje zlecenia wymagające weryfikacji przez personel, z możliwością podglądu szczegółów danego zlecenia, sortowania po wyświetlanych kolumnach.

Moduł posiada definiowalny pulpit użytkownika zawierający badania do opisania na dziś panel zawiera minimum dane pacjenta, nazwę badania, status, datę zlecenia, dane jednostki kierującej i lekarza kierującego.

Moduł umożliwia dostęp do rejestru pacjentów wspólnego dla całego systemu.

Moduł posiada funkcję listy roboczej zawierającej co najmniej:

- imię i nazwisko,
- wiek,
- kod i nazwę badania ,
- numer zlecenia ,
- status zlecenia ,
- priorytet zlecenia ,
- jednostkę zlecającą,
- jednostkę wykonującą ,
- datę wykonania,
- datę zlecenia.

Moduł umożliwia każdemu użytkownikowi zapisanie własnych ustawień listy roboczej w zakresie wyświetlanych kolumn. Ustawienia są dostępne również po ponownym zalogowaniu się do systemu. Dodatkowo istnieje możliwości wyboru kolumn i zapisie tego wyboru.

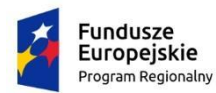

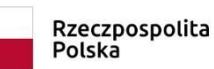

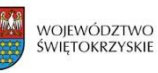

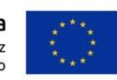

Moduł umożliwia sortowanie listy roboczej wg wybranej kolumny.

Moduł umożliwia każdemu użytkownikowi zapisanie własnych ustawień listy roboczej w zakresie sortowania danych po wybranej kolumnie (rosnąco lub malejąco). Ustawienia są dostępne również po ponownym zalogowaniu się do systemu.

Moduł umożliwia prezentację listy roboczej wg następujących parametrów:

- zakres dat,
- jednostki wykonujące,
- jednostki Kierujące,
- rodzaj badania,
- status badania,
- priorytet badania.

Moduł umożliwia wyszukiwanie badań na liście roboczej po wpisaniu numeru badania lub imienia i nazwiska pacjenta, numeru PESEL pacjenta lub identyfikatora pacjenta.

Moduł umożliwia wydruk listy roboczej.

Moduł umożliwia rejestrację badań z uwzględnieniem następujących danych:

- data i rodzaj skierowania,
- lekarz kierujący,
- jednostka Kierująca,
- rozpoznanie ze skierowania z uwzględnieniem ICD-10,
- płatnik,
- tryb przyjęcia.

Moduł umożliwia zarządzanie słownikami lekarzy i jednostek kierujących:

- dodanie nowego wpisu do rejestru,
- edycja istniejącego wpisu,
- usunięcie istniejącego wpisu.

Moduł posiada wbudowane mechanizmy kontroli poprawności numeru REGON, NIP jednostki kierującej i numeru prawa wykonywania zawodu dla lekarza kierującego.

Moduł umożliwia obsługę Księgi Pracowni.

Moduł umożliwia rejestrację zleceń zewnętrznych i wewnętrznych.

Moduł umożliwia anulowanie zleconego badania z wpisaniem uzasadnienia.

Moduł umożliwia wprowadzanie danych zlecenia i wyników badań w postaci ustrukturyzowanych formularzy składających się z różnego rodzaju pól (m. in. pola tekstowe , pola numeryczne, pola wyboru, listy rozwijane, pola z datą oraz pole umożliwiające załączenie pliku związanego z danym badaniem).

Moduł umożliwia tworzenie oraz modyfikacje istniejących formularzy za pomocą generatora formularzy.

Moduł zabezpiecza przed wprowadzeniem wyniku przez dwóch różnych lekarzy w tym samym czasie. W przypadku zablokowania wyniku do edycji użytkownik otrzymuje informacje kto i kiedy zablokował dane badanie.

Moduł umożliwia wyświetlenie listy aktualnie edytowanych badań wraz z danymi użytkownika, który wprowadza wynik.

Moduł umożliwia uprawnionym użytkownikom awaryjne zdjęcie blokady badania.

Moduł umożliwia dostęp do wcześniejszych badań pacjenta z ekranu wprowadzania wyniku.

Moduł blokuje zmianę usługi w badaniach już opisanych.

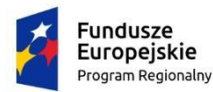

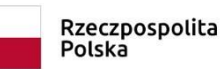

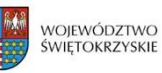

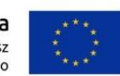

Moduł umożliwia podgląd danych zlecenia na ekranie wprowadzania wyniku bez konieczności jego zamykania w zakresie danych osobowych pacjenta i danych zlecenia.

Moduł umożliwia wyróżnienie badań na liście roboczej, dla których wyniki nie zostały wydrukowane.

Moduł umożliwia tworzenie predefiniowanych fraz opisowych / wzorców / szablonów tekstów możliwych do późniejszego wykorzystania przez użytkownika lub grupę użytkowników z możliwością określenia ich dostępności:

- ogólnodostępnych,
- ogólnodostępnych w kontekście jednostki organizacyjnej,
- ogólnodostępnych dla konkretnych typów użytkownika,
- ogólnodostępnych dla konkretnych typów użytkownika w kontekście jednostki organizacyjnej,
- ograniczonych do pojedynczego użytkownika /autora,

- ograniczonych do pojedynczego użytkownika /autora w kontekście jednostki organizacyjnej.

Wydruki: medyczne i statystyczne, analizy rodzajów wykonywanych badań wg kryteriów: pracowni, rozpoznań, jednostek zlecających, pacjentów ambulatoryjnych i szpitalnych; raporty o liczbie, rodzaju wykonanych badań; raporty własne użytkownika: system umożliwia predefiniowanie kryteriów tworzenia raportów.

Moduł umożliwia łączenie zdublowanych pacjentów z poziomu raportu oraz przy pomocy oddzielnej funkcji w systemie.

Moduł umożliwia rejestrowanie wydawanych wyników: kto i kiedy wynik odebrał. Funkcja umożliwia wydanie wielu wyników jednocześnie.

Moduł umożliwia wyszukiwanie zaawansowane, m.in. 12 kryteriów z dowolnego przedziału czasowego wybranego przez użytkownika, w tym według: wieku, płci pacjenta, jednostki kierującej, diagnozy ze skierowania (ICD 10), frazy opisu badania, lekarzy opisujących, statusu zlecenia, płatnika, nazwy usługi, typu usługi, zużytych zasobów.

Moduł umożliwia wykorzystanie klasyfikacji SNOMED (Systematized Nomenclature of Human and Veterinary Medicine) umożliwiającą zapis zależności między przypadkami. Udostępnia tez narzędzia do pielęgnacji słownika SNOMED przez użytkownika modułu administracyjnego.

Moduł umożliwia integrację za pomocą protokołu HL7 z dowolnym systemem medycznym.

Moduł umożliwia integrację za pomocą protokołu HL7 z dowolnym systemem pomocniczym.

#### **5.5 RECEPTY**

Moduł umożliwia wystawianie recept dla wskazanego pacjenta wybranego z bazy pacjentów systemu.

Moduł dostępny jest co najmniej z modułów obsługujących gabinet lekarski, izbę przyjęć, oddział.

Wydruk recepty lekarskiej jest zgodny z rozporządzeniem Ministra Zdrowia z dnia 8 marca 2012 r. w sprawie recept lekarskich (Dz. U. z 2017 r. poz. 1570).

Moduł umożliwia wyszukiwanie leków z następujących słowników: baza leków, leków recepturowych, leków preferowanych.

Moduł umożliwia wyszukiwanie leków według nazwy handlowej lub nazwy międzynarodowej.

Na liście wyszukanych leków, moduł prezentuje co najmniej: nazwę handlową, nazwę międzynarodową, postać, dawkę, opakowanie. Dla leków refundowanych prezentowane są możliwe wartości odpłatności, sugerowana cena oraz wskazania do stosowania odpłatności. W

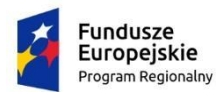

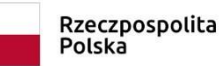

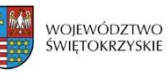

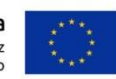

przypadku leków recepturowych, moduł prezentuje co najmniej: nazwę oraz kategorię dostępności.

Moduł umożliwia tworzenie słownika leków recepturowych i zarządzania tym słownikiem. Słownik zawiera co najmniej: nazwę leku, skład chemiczny, kategorię dostępności.

Moduł umożliwia automatyczną aktualizację słownika leków wykorzystywanych do wypisywania recept. Dodatkowo z poziomu modułu administracyjnego istnieje możliwość wykonania importu słownika leków.

Moduł prezentuje użytkownikowi wystawiającemu receptę informację o wersji słownika leków oraz dacie wydanie słownika.

Moduł umożliwia zawężenia listy wyszukanych leków - do samych leków refundowanych.

Moduł umożliwia tworzenie podręcznego słownika leków preferowanych przez użytkownika. Dodanie nowej pozycji słownika jest możliwe z poziomu listy wyszukanych leków z bazy leków lub leków recepturowych.

Moduł umożliwia tworzenie podręcznego słownika leków preferowanych dla jednostki organizacyjnej. Dodanie nowej pozycji do słownika jest możliwe z poziomu listy wyszukanych leków z bazy leków lub leków recepturowych.

Podczas dodawania leku do listy leków preferowanych, moduł umożliwia konfigurację domyślnego dawkowania wskazanego leku. Dzięki temu podczas wystawiania kolejnej recepty moduł umożliwia wybór leku preferowanego i ustawienie domyślnego dawkowania.

Podczas dodawania leku do listy leków preferowanych, moduł umożliwia konfigurację domyślnego dawkowania leku dla pacjenta, któremu wystawiana jest recepta. Dzięki temu przy kolejnym wystawianiu recepty dla danego pacjenta moduł umożliwia wybór leku preferowanego i ustawienie domyślnego dawkowania.

Moduł umożliwia wybór leku oraz wskazanie liczby opakowań (także niepełnych opakowań), dawkowania, odpłatności, dodania komentarza, zastrzeżenia zamiany leku.

Moduł umożliwia przeliczanie dobowej liczby dawek oraz liczby dni kuracji.

Moduł automatycznie nanosi na receptę oddział NFZ lub kod państwa w przypadku pacjentów zagranicznych, a także niezbędne dane pacjenta. W przypadkach, gdy pacjent jest nieubezpieczony, automatycznie ustawiany jest brak ubezpieczenia.

Moduł nanosi automatycznie na formularz i wydruk recepty dane świadczeniodawcy. Odpowiedni świadczeniodawca wybierany jest automatycznie na podstawie miejsca pobytu pacjenta (oddział/poradnia).

Moduł automatycznie nanosi na receptę zalogowanego lekarza, datę wystawienia oraz termin realizacji. Jeśli zalogowany użytkownik nie jest lekarzem, na receptę wstawia się lekarz prowadzący (oddział) lub lekarz z wizyty. Użytkownik może te dane zmieniać, przy czym lekarza może wybrać ze słownika lekarzy w systemie.

Moduł umożliwia oznaczenia pilności recepty.

Moduł umożliwia wybór drukarki, na której nastąpi wydruk.

Moduł umożliwia zdefiniowanie zakresu numerów recept dla lekarza poprzez import z pliku xml lub poprzez ręczne zdefiniowanie zakresu.

Moduł zapisuje numery recept na lekarza i świadczeniodawcę.

Jeśli placówka medyczna ma wiele lokalizacji i na każdą oddzielną umowę z NFZ, wskazany we wprowadzaniu zakresów recept lekarz może mieć oddzielną pulę numerów na każdą z przychodni, w których udziela świadczeń.

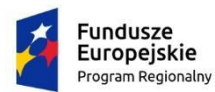

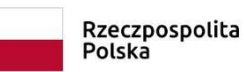

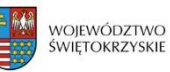

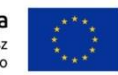

Podczas wprowadzania numerów recept moduł automatycznie weryfikuje poprawność wprowadzonego numeru recepty.

Moduł automatycznie rejestruje i numeruje recepty ze zdefiniowanej listy numerów recept lekarza.

Moduł umożliwia zdefiniowanie zakresu numerów recept dla lekarza z uwzględnieniem świadczeniodawcy wybieranego ze słownika jednostek organizacyjnych szpitala w Systemie

Moduł automatycznie wyświetla licznik numerów recept pozostałych do wykorzystania.

Moduł ewidencjonuje wszystkie leki przepisywane pacjentowi.

W przypadku wystawiania recept dla dzieci nieposiadających numeru PESEL, na wydruku umieszczany jest PESEL opiekuna zapisany w systemie.

Moduł umożliwia zapis recepty w celu późniejszego jej wydrukowania lub modyfikacji.

Moduł blokuje możliwość edycji lekarza na recepcie, gdy został wykorzystany numer recepty z puli danego lekarza.

Moduł umożliwia usuwanie zapisanych recept. Usunięcie recepty skutkuje odzyskaniem numeru recepty i włączeniu go do puli numerów recept do wykorzystania.

Usunięcie recept wydrukowanych jest możliwe tylko da użytkowników z dodatkowymi uprawnieniami.

Moduł ostrzega użytkownika w przypadku próby edycji wydrukowanej recepty.

Moduł ostrzega przed próbą ponownego wydrukowania tej samej recepty

Moduł ostrzega przed usunięciem zapisanej/wydrukowanej recepty

W momencie wydruku moduł automatycznie zapisuje receptę.

Moduł umożliwia ewidencjonowanie leków przypisywanych pacjentowi bez recepty.

Moduł prezentuje zapisane recepty po ponownym uruchomieniu funkcji.

Moduł prezentuje zachowane recepty i listy leków bez recepty w postaci zakładek i zapisuje je na pobyt/wizytę.

Moduł umożliwia wydrukowanie listy leków dla pacjenta z dawkowaniem.

Moduł umożliwia kopiowanie recept i leków na podstawie historii wystawionych recept.

Moduł prezentuje leki, które przyjmuje pacjent. Prezentowane są one w dodatkowej zakładce z możliwością wyboru i naniesienia na receptę.

Moduł umożliwia wydruk pustych recept dla pacjenta (recept, na których lekarz będzie mógł ręcznie wprowadzić same nazwy leków, odpłatność i dawkowanie).

Moduł umożliwia wydruk pustych recept bez danych pacjenta (recept, na których lekarz będzie mógł ręcznie wprowadzić dane pacjenta, nazwy leków, odpłatność i dawkowanie).

Moduł umożliwia wyszukiwanie zamienników leków (zamienniki, zamienniki tańsze, zamienniki dawka, zamienniki dawka tańsze).

Moduł umożliwia zdefiniowanie minimalnej ilości recept, której przekroczenie skutkowało będzie pojawianiem się komunikatu ostrzegawczego podczas wejścia przez użytkownika do modułu recept.

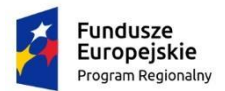

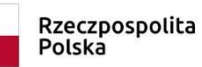

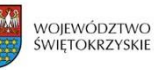

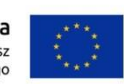

Moduł udostępnia funkcję zarządzania pulami recept. Uprawniony użytkownik ma możliwość wyszukania lekarzy o dowolnej ilości pozostałych recept. Funkcjonalność prezentuje w postaci listy co najmniej następujące informacje: lekarz / pielęgniarka / położna, nazwa świadczeniodawcy, dostępna ilość recept, kategoria recept, oznaczenie czy pula recept została zablokowana, informacji czy jest to pula numerów komercyjnych, informacje czy jest to pula numerów indywidulnej praktyki lekarskiej, pierwszy numer puli recept, ostatni numer puli, data od, data do.

Moduł umożliwia wgląd do listy leków podawanych pacjentowi podczas pobytu w szpitalu i zapisania ich na recepcie.

Moduł umożliwia wprowadzanie i sprawdzanie interakcji pomiędzy lekami.

Moduł umożliwia duplikację recepty. Użytkownik ma możliwość wskazania liczby duplikowanych recept oraz ilości dni, co które powinna być możliwa ich realizacja. Moduł automatycznie ustawia datę realizacji od dnia, według ustawionej ilości dni.

Moduł umożliwia wystawienie recepty na leki psychotropowe i odurzające. Moduł ogranicza ilość leków na recepcie do jednego, przelicza ilość substancji czynnej i wskazuje ją w postaci opisu słownego.

Moduł umożliwia wystawienia recept pielęgniarkom i położnym.

Moduł umożliwia wystawienie recepty transgranicznej.

Moduł ostrzega użytkownika w przypadku braku adresu pacjenta.

Moduł ostrzega użytkownika w przypadku braku kodu administracyjnego w adresie pacjenta.

Moduł ostrzega użytkownika w przypadku braku aktualnego ubezpieczenie pacjenta.

## **5.6 ZLECENIA MEDYCZNE**

Moduł umożliwia obsługę zlecenia wewnętrznych oraz w integracji z zewnętrznymi modułami specjalizowanymi: wysłanie lub skierowanie pacjenta na konsultację, badanie diagnostyczne, laboratoryjne, zabieg. Moduł umożliwia obsługę pacjenta konsultowanego w formie elektronicznej oraz tradycyjnej (wydruk zlecenia). Użytkownik posiada dostęp do modułu bezpośrednio z poziomu dowolnego modułu obsługi pacjenta w systemie medycznym.

Moduł umożliwia wysłanie zlecenia na wykonanie elementu leczenia (badania) do jednostki realizującej.

Moduł umożliwia śledzenie stanu wykonania zlecenia.

Moduł umożliwia zwrotne otrzymanie wyniku realizacji zlecenia.

Moduł umożliwia automatyczne kodowanie ICD-9 na podstawie zleceń medycznych. Usługa (Badanie/operacja/konsultacja) może mieć przypisane kody ICD-9 z możliwością wskazania jednego, domyślnego. Jej wykonanie w module zleceń skutkuje automatycznym zakodowaniem domyślnego kodu ICD-9. Dodatkowo w chwili wprowadzania wyniku zlecenia użytkownik ma możliwość zmiany ICD-9, które zostało automatycznie zakodowane przez system, jeżeli do zleconej usługi jest przyporządkowane więcej niż jedno ICD-9. Zmiany ICD-9 w takim przypadku są spójne (nie występuje redundancja danych) niezależnie, czy zostały dokonane w module statystyka, czy w module zleceń medycznych.

Moduł umożliwia aktywację ostrzeżeń, o tym że zlecana usługa już jest zlecona w zdefiniowanym przez administratora okresie czasu, w celu wyeliminowania przypadkowego podwójnego zlecenia tego samego badania.

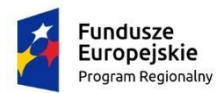

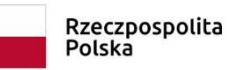

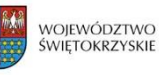

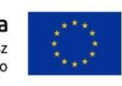

Moduł umożliwia powtarzanie zleceń na podstawie już istniejących. Funkcja dostępna jest z ekranu prezentującego zlecenia i wyniki pacjenta. Użytkownik ma możliwość wyboru zleceń, które chce powtórzyć.

Moduł umożliwia prezentację aktualnych zleceń pacjenta w chwili zlecania (każdy użytkownik indywidualnie dla siebie może włączyć lub wyłączyć tą funkcję)

Moduł umożliwia zlecanie badań przedmiotowych niepowiązanych z pacjentem (np. badania czystościowe, wymazy z brudowników, czy też wymiana żarówki w urządzeniu).

Moduł posiada oddzielną listę roboczą do śledzenia statusu oraz wykonania zlecenia przedmiotowego.

Moduł umożliwia rejestrowania wartości wagi i wzrostu pacjenta poprzez formularz. Po zapisie formularza moduł aktualizuje te dane w rekordzie medycznym pacjenta i przy kolejnych badaniach automatycznie podpowiada ostatnio uzupełnioną wartość.

Moduł umożliwia konfigurację priorytetów zlecanych badań oraz definiowania terminów, na jakie badanie z danym priorytetem może być zlecane (np. CITO na czas bieżący, rutynowy na dzień następny na godzinę 12:00).

Moduł umożliwia definiowanie podręcznego panelu zleceń:

- definiowanie panelu ogólnego, jaki i spersonalizowanego dla użytkownika lub jednostki organizacyjnej na której przebywa pacjent,
- możliwość dodawania usług do panelu,
- możliwość dodawania grupy usług do panelu i wprowadzenia nazwy grupy,

- możliwość zlecania usług/grup usług z panelu jednym kliknięciem bez konieczności szukania w słowniku,

- możliwość zlecania wszystkich pozycji z panelu jednym kliknięciem bez konieczności szukania w słowniku.

- możliwość zgrupowania paneli w zakładki

- możliwość zdefiniowana panelu dla wskazanych kodów diagnoz ICD-10 (panel pojawia się tylko dla pacjentów, ze wskazaną w konfiguracji diagnozą ICD-10).

Stworzone przez użytkownika w panelu grupy usług wyszukują się również w polu wyszukiwania usług.

Moduł umożliwia prezentację listy wszystkich zleconych badań

Moduł umożliwia zarządzanie słownikami związanymi ze zlecaniem badań, co najmniej:

- słownik priorytetów zleceń,

- słownik materiałów na których wykonywane są badania,

- słownik powodów zmian statusu zlecenia.

Moduł udostępnia panel dostępny z ekranu głównego, prezentujący wyniki badań pacjentów, co najmniej w zakresie: imię i nazwisko pacjenta, nazwa badania, data wykonania badania, status badania. Panel umożliwia użytkownikom konfigurację prezentowanych danych poprzez możliwość wyboru co najmniej: jednostek organizacyjnych, dla których prezentowane mają być dane; typów usług; statusu badania. Panel oznacza graficznie badania, których wynik jest poza normą. Użytkownik ma możliwość wskazania, z ilu ostatnich godzin, mają być prezentowane dane.

Moduł udostępnia panel dostępny z ekranu głównego, prezentujący zmienione statusy badań pacjentów, co najmniej w zakresie: imię i nazwisko pacjenta, nazwa badania, data zlecenia badania, status badania. Panel umożliwia użytkownikom konfigurację prezentowanych danych poprzez możliwość wyboru co najmniej: jednostek organizacyjnych, dla których prezentowane mają być dane; statusu badania.

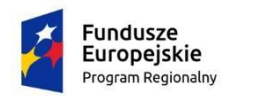

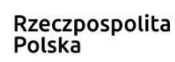

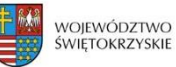

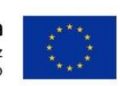

# **6 GOSPODARKA LEKIEM**

# **6.1 APTEKA CENTRALNA**

Moduł umożliwia obsługę wielu magazynów centralnych oraz magazynów oddziałowych.

Moduł zapewnia pełną integrację pomiędzy magazynami centralnymi i oddziałowymi w ramach jednego modelu bazy danych.

Moduł umożliwia obsługę miejsc składowania w obrębie magazynu.

Moduł umożliwia definiowanie i przypisywanie asortymentu do miejsca składowania.

Moduł umożliwia powiązanie magazynów z jednostkami organizacyjnymi szpitala.

Moduł umożliwia zdefiniowanie wielu OPK/MPK dla jednego magazynu.

Moduł umożliwia automatyczne numerowanie dokumentów magazynowych według ustalonego wzorca.

Moduł umożliwia rozdzielenie numerowania dokumentacji magazynowej dla każdego magazynu.

Moduł umożliwia zarządzanie słownikami producentów, dostawców, kontrahentów.

Moduł umożliwia definiowanie nazw asortymentu dla poszczególnych dostawców tak, że użytkownik może wprowadzać na fakturze VAT (FV) od dostawcy asortyment według zdefiniowanej nazwy.

Moduł umożliwia obsługę receptariusza szpitalnego oraz receptariuszy oddziałowych.

Moduł posiada mechanizm blokad asortymentu.

Moduł umożliwia zablokowanie asortymentu z danej serii bądź FV/dostawy.

Moduł umożliwia ewidencję działań niepożądanych leków, przynajmniej z dokładnością do: asortymentu, serii, oddziału, pacjenta.

Moduł umożliwia definiowanie grup asortymentu.

Moduł umożliwia definiowanie klas leków.

Moduł umożliwia obsługę różnych typów asortymentu.

Moduł umożliwia definiowanie asortymentu, którego nie ma w bazie leków.

Moduł umożliwia kontrolę przeterminowania leków.

Moduł umożliwia definiowanie stanów minimalnych i maksymalnych dla danego asortymentu w magazynie.

Moduł umożliwia obsługę jednostek bazowych asortymentu (tabletka, ampułka), jednostek opakowań (OP. 10 tab.), ml, mg.

Moduł umożliwia wsparcie dla wyszukiwania asortymentu za pomocą nazwy handlowej, nazwy międzynarodowej, kodów EAN.

Moduł umożliwia ewidencję leków pacjenta.

Moduł umożliwia obsługę inwentaryzacji magazynu: spis z natury i wykonanie remanentu.

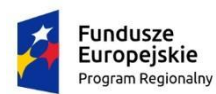

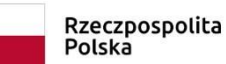

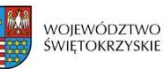

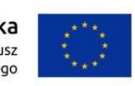

Moduł umożliwia obsługę bilansu otwarcia magazynu.

Moduł umożliwia obsługę przychodów z użyciem Faktur VAT.

Moduł umożliwia obsługę importu elektronicznych faktur VAT.

Moduł umożliwia obsługę przychodów bezfakturowych (np. dary).

Moduł umożliwia obsługę przesunięć międzymagazynowych (MM+, MM-).

Moduł umożliwia obsługę przesunięć między miejscami składowania w obrębie jednego magazynu.

Moduł umożliwia obsługę ubytków i strat nadzwyczajnych włącznie ze wsparciem dla protokołu utylizacji.

Moduł umożliwia obsługę wydań do jednostek/kontrahentów zewnętrznych (RZ).

Moduł umożliwia obsługę zwrotów z oddziałów.

Moduł umożliwia obsługę zamówień do magazynów centralnych.

Moduł umożliwia ewidencję i obsługę zamówień do dostawców.

Moduł umożliwia ewidencję zużycia asortymentu.

Moduł umożliwia ewidencję przesunięć asortymentu.

Moduł umożliwia ewidencję wydań na pacjenta.

Moduł umożliwia ewidencję wydań na jednostkę organizacyjną.

Moduł umożliwia definiowania receptur.

Moduł umożliwia ewidencję leków produkowanych w aptece szpitalnej.

Moduł umożliwia automatyczne wyliczanie ceny produkowanych leków.

Moduł umożliwia obsługę importu docelowego.

Moduł umożliwia automatyczne generowanie dokumentów magazynowych po zatwierdzeniu faktury.

Moduł umożliwia obsługę korekt faktur.

Moduł umożliwia ewidencję umów przetargowych.

Moduł umożliwia kontrolę ilościową i jakościową realizacji przetargu.

Moduł umożliwia ewidencję asortymentu przysłanego przez dostawcę, z którym nie jest zawarta umowa przetargowa.

Moduł umożliwia kontrolę realizacji przetargu, nawet gdy dostawca dostarcza fizycznie inny asortyment niż zobowiązał się umową; asortyment zastępczy musi być w takiej samej cenie i jakościowo odpowiadać asortymentowi z umowy.

Moduł umożliwia kontrolę minimalnej daty ważności w dostarczanym asortymencie, w szczególności kontrola minimalnej daty ważności w przypadku zapisu w umowie przetargowej: następuje weryfikacja czy dostarczany asortyment ma datę ważności nie mniejszą niż np. 3 miesiące od dostawy.

Moduł umożliwia kontrolę wymaganego czasu realizacji zamówienia do dostawcy.

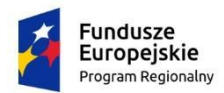

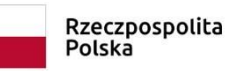

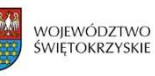

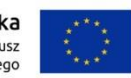

Moduł umożliwia obsługę sposobów obliczania wartości faktury VAT: faktura netto i faktura brutto, tj. SUMA (pozycja netto) + vat LUB SUMA (pozycja netto +VAT).

Moduł umożliwia weryfikację zgodności cen w stosunku do umowy przetargowej.

Moduł umożliwia weryfikację przekroczenia ilości lub wartości z umowy przetargowej.

Moduł umożliwia obsługę wewnętrznych kodów kreskowych: drukowanie i odczyt.

Moduł umożliwia zapis operacji i dokumentów BO, PZ, MM, Zamówienia z oddziału w trybie szkicu.

Moduł umożliwia zarządzanie uprawnieniami do magazynów, typów asortymentu, konkretnych grup asortymentu.

Moduł umożliwia obsługę raportów magazynowych.

Moduł posiada wbudowaną bazę leków dostępnych na terytorium RP z możliwością aktualizacji.

Moduł umożliwia rozszerzanie dostępnych w aplikacji słowników.

Moduł umożliwia przypisywanie rodzajów kosztów do typów asortymentu.

Moduł umożliwia odnotowanie wydania i podania leku.

Moduł umożliwia informowanie użytkownika od razu po zalogowaniu o asortymencie przeterminowanym.

Moduł umożliwia informowanie użytkownika od razu po zalogowaniu o asortymencie poniżej stanów minimalnych.

Moduł umożliwia podgląd stanu na magazynach w zależności od uprawnień.

Moduł umożliwia definiowanie i kontroli limitów kosztowych na poszczególne magazyny.

Moduł umożliwia zarządzanie uprawnieniami dostępu oraz użytkownikami z poziomu jednego wspólnego modułu administracyjnego systemy medycznego.

Moduł umożliwia logowania spójne z systemem medycznym.

Moduł działa na jednym motorze bazy danych wraz systemem medycznym.

Moduł zintegrowany jest z pełni z systemem medycznym.

Moduł umożliwia wymianę informacji o zamówieniach, zleceniach, wydaniach leków z systemem medycznym.

Moduł umożliwia automatyczne wczytanie niezbędnych informacji z FV za leki w przypadku rozliczeń z NFZ programów lekowych i chemioterapii do systemu medycznego.

Moduł posiada wspólny słownik lekarzy, oddziałów, pacjentów z systemem medycznym.

#### **6.2 APTECZKI ODDZIAŁOWE**

Moduł umożliwia składanie zamówień na leki do apteki centralnej w formie elektronicznej.

Moduł umożliwia jednoczesne złożenie zamówień do wielu magazynów.

Moduł umożliwia z jednego ekranu wybór apteczki zamawiającej oraz wprowadzenia listy środków do zamówienia. moduł automatycznie rozbija listę zamawianych środków na osobne

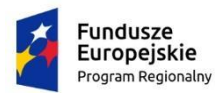

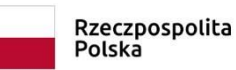

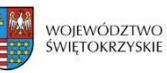

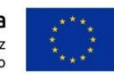

zamówienia wysyłane do odpowiedniego magazynu, jeśli system skonfigurowano do obsługi wielu magazynów lub wielu rodzajów zamówień.

Moduł umożliwia zamówienia leków pomiędzy poszczególnymi apteczkami oddziałowymi.

Moduł umożliwia zapisanie zamówienia na leki w trybie szkic z możliwością późniejszej edycji.

Moduł umożliwia utworzenie nowego zamówienia na leki na bazie wcześniej zrealizowanego zamówienia (kopiowanie zamówienia)

Moduł umożliwia odbieranie informacji o realizacji zamówienia leków z apteki centralnej.

Przy współpracy z modułem Zleceń Leków moduł umożliwia ewidencję rozchodu leków na oddziały i na pacjenta.

Moduł umożliwia ewidencję ubytków i strat nadzwyczajnych.

Moduł umożliwia ewidencję przesunięć między magazynami apteczek oddziałowych.

Moduł umożliwia generowanie arkusza do spisu z natury.

Moduł umożliwia korektę stanów magazynowych (ilościową i jakościową) na podstawie arkusza spisu z natury.

Moduł posiada mechanizm "stop-order" (blokowanie serii leków - np. w odpowiedzi na komunikat GIF).

Moduł umożliwia przegląd bieżących stanów magazynowych (dla wybranego magazynu lub zbiorczo - dla wszystkich magazynów).

Moduł umożliwia przegląd stanów magazynowych na zadany dzień (dla wybranego magazynu).

Moduł umożliwia kontrolę dat ważności leków znajdujących się na stanie apteczek oddziałowych (z możliwością ustawienia wyprzedzenia z jakim mają być prezentowane dane leków o kończącym się okresie ważności).

Moduł umożliwia podgląd przechowywanych w systemie informacji o leku (m.in. nazwa, jednostki, producent, opakowanie).

Moduł umożliwia tworzenie "aliasów" leków i przypisywania do nich rzeczywiście znajdujących się w obrocie leków.

Moduł umożliwia wykorzystanie słowników: leków, nazw międzynarodowych, słownik jednostek miar.

Moduł aktualizuje stan leku (zdjęcie ze stanu) w podręcznym oddziałowym magazynie leków w ramach odnotowania zużycia zasobów w związku z wizytą / hospitalizacją / badaniem pacjenta.

Moduł aktualizuje stan leku (zdjęcie ze stanu) w podręcznym oddziałowym magazynie leków w ramach obsługi zlecenia podania leku.

Moduł umożliwia dostęp do zdefiniowanych raportów z poziomu menu funkcji "Apteczki oddziałowe".

Moduł umożliwia składanie zamówień na leki do apteki centralnej na podstawie zleceń dokonanych w module Zleceń Leków na Pacjenta (o ile do zleceń użyte były leki obecne w słowniku Apteki Szpitalnej).

Moduł umożliwia przechowywanie informacji o stanie leków własnych pacjenta (stanowiących własność pacjenta).

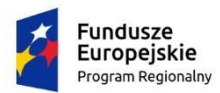

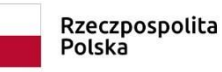

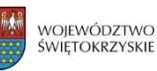

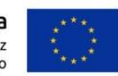

Moduł umożliwia definiowanie różnych rodzajów zamówień składanych na leki (np. odrębnego zamówienia na leki narkotyczne) oraz powiązania rodzajów leków w systemie z poszczególnymi wydrukami.

Moduł umożliwia zdefiniowanie ilościowych stanów minimalnych dla poszczególnych leków w kontekście każdej z apteczek.

Moduł umożliwia wykorzystanie czytników kodów kreskowych podczas inwentaryzacji oraz odnotowania zużycia leków / materiałów.

Moduł umożliwia określenie relacji "może zamawiać z" oraz "nie może zamawiać z" pomiędzy dowolnymi apteczkami.

Moduł umożliwia jednokrotne złożenie zamówienia do kilku magazynów (zamówienie takie zostaje rozbite na mniejsze zamówienia, skierowane do odpowiednich magazynów).

# **6.3 ZLECENIA LEKÓW**

Moduł umożliwia zlecanie podania leków pacjentowi.

Moduł umożliwia zlecanie cyklicznych podań leków (np. 3x dziennie o 8, 14 oraz 22).

Moduł umożliwia zlecenia leku z wykorzystaniem predefiniowanych list leków (paneli leków).

Moduł umożliwia wykorzystanie predefiniowanych częstotliwości przy zlecaniu cyklicznych podań leków oraz definiowanie własnych częstotliwości.

Moduł umożliwia modyfikację zlecenia leku, w tym:

- dawki pojedynczego podania leku,

- godziny podania leku.

Moduł umożliwia wstrzymanie / przerwanie podaży:

- wszystkich niedokonanych podań leku (z możliwością wskazania daty od której podania mają być wstrzymane),

- wybranego podania leku (w przypadku zleceń cyklicznych).

Moduł umożliwia zapis działań niepożądanych.

Moduł umożliwia zlecanie mieszanin leków.

Moduł umożliwia osobie podającej lek odnotowanie odstępstwa od zlecenia - w zakresie daty podania oraz dawki podanego leku.

Moduł umożliwia odnotowanie działań niepożądanych leków.

Moduł umożliwia grupową realizację podań leków.

Moduł umożliwia zlecanie leku własnego – nie występującego dotychczas w bazie danych – należącego do pacjenta / przyniesionego przez pacjenta.

Moduł umożliwia zarządzanie słownikami związanymi ze zlecaniem leków, co najmniej:

- słowników sposobów podania leków,

- słownik dawkowania leków,

- słownik częstotliwości podania leków.

Moduł udostępnia panel dostępny z ekranu głównego, prezentujący informacje o zleconych lekach dla poszczególnych pacjentów, co najmniej w zakresie: imię i nazwisko pacjenta, sala/oddział, planowana data i godzina podania leku, nazwa leku, droga podania. Panel

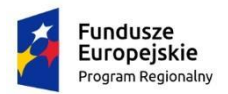

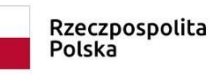

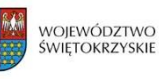

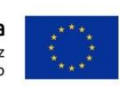

umożliwia wybór jednostek organizacyjnych, dla których prezentowane mają być dane. Panel umożliwia użytkownikowi konfigurację z ilu godzin w przód i w tył prezentowane mają być dane. Panel w sposób graficzny oznacza nowe zlecenia leków oraz zlecenia, które zostały zmienione.

Moduł udostępnia panel dostępny z ekranu głównego, prezentujący informacje o zleceniach lekach których podaż kończy się w najbliższym czasie, co najmniej w zakresie: imię i nazwisko pacjenta, sala/oddział, nazwa leku, częstotliwość podania leku, datę początku i końca zlecenia. Panel umożliwia wybór jednostek organizacyjnych, dla których prezentowane mają być dane.

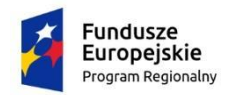

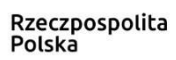

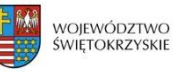

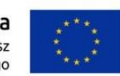

# **7 DIAGNOSTYKA OBRAZOWA**

# **7.1 ZARZĄDZANIE ZAKŁADEM RADIOLOGII (RIS)**

Moduł umożliwia ewidencję badań i wyników – elektroniczny odbiór zleceń badań i elektroniczne przesyłanie ich do zleceniodawcy.

Transakcje HL7 obsługiwane przez system RIS w celu umożliwienia integracji z różnymi systemami współpracującymi, w szczególności HIS.

Transakcje system współpracujący (np. HIS) -> system radiologiczny:

Nowe zlecenie – ORM^O01

Anulowanie zlecenia – ORM^O01

Zmiana danych zlecenia – ORM^O01

Transakcje system radiologiczny -> system współpracujący (np. HIS)

Nowe zlecenie – ORM^O01

Zmiana statusu zlecenia – ORM^O01

Transakcja z wynikami – ORU^R01

Moduł posiada definiowalny pulpit użytkownika: prezentacja badań do opisania na dziś - panel zawiera minimum: dane pacjenta, nazwę badania, status, datę zlecenia, dane jednostki kierującej i lekarza kierującego.

Moduł umożliwia dostęp do skorowidza pacjenta z możliwością przeglądu danych archiwalnych dotyczących zarówno danych osobowych jak również danych z poszczególnych badań. Po wpisaniu Imienia i Nazwiska prezentowane są wszystkie wyniki badań dla pacjenta.

Moduł umożliwia dostęp do skorowidza pacjenta z możliwością zmiany danych pacjenta w zakresie:

- Imię i Nazwisko,
- PESEL, dokument tożsamości,
- data i miejsce urodzenia, Płeć,
- adres zamieszkania / czasowy / pobytu,
- ubezpieczyciel ,
- kod TERYT.

Moduł udostępnia listę badań w postaci listy roboczej zawierającej:

- numer pacjenta,
- imię i nazwisko,
- PESEL,
- wiek,
- kod i nazwę badania,
- numer zlecenia,
- status zlecenia,
- priorytet zlecenia,
- jednostkę zlecającą,
- jednostkę wykonującą,
- planowana data wykonania,
- datę wykonania,
- datę zlecenia,
- status kodowania zlecenia.
- lekarz wykonujący określony na skierowaniu,
- status wydrukowania wyników,
- status nagrywania płyty CD / DVD

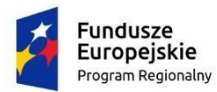

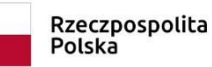

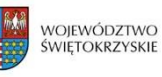

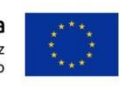

Moduł umożliwia każdemu użytkownikowi zapisanie własnych ustawień listy roboczej w zakresie wyświetlanych kolumn. Ustawienia są dostępne również po ponownym zalogowaniu się do systemu. Dodatkowo istnieje możliwości wyboru kolumn i zapisie tego wyboru.

Moduł umożliwia sortowanie listy roboczej wg wybranej kolumny.

Moduł umożliwia każdemu użytkownikowi zapisanie własnych ustawień listy roboczej w zakresie sortowania danych po wybranej kolumnie (rosnąco lub malejąco). Ustawienia są dostępne również po ponownym zalogowaniu się do systemu.

Moduł umożliwia prezentację listy roboczej wg następujących parametrów:

- zakres dat zlecenia i/lub wykonania,
- jednostki wykonujące,
- jednostki Kierujące,
- rodzaj badania,
- status badania,
- priorytet badania,
- status wydrukowania wyników,
- nazwa badania,
- lekarz kierujący

Moduł umożliwia wyszukanie badań na liście roboczej po wpisaniu numeru badania, w tym numeru badania z systemu nadrzędnego lub imienia i nazwiska pacjenta, numeru PESEL pacjenta lub identyfikatora pacjenta.

Moduł umożliwia wydruk listy roboczej.

Moduł umożliwia rejestrację pacjentów z uwzględnieniem następujących danych:

- imię i nazwisko,
- PESEL, dokument tożsamości,
- data i miejsce urodzenia, płeć,
- adres zamieszkania / czasowy / pobytu,
- ubezpieczyciel,
- kod TERYT.

Moduł umożliwia rejestrację badań z uwzględnieniem następujących danych:

- data i rodzaj skierowania,
- lekarz kierujący,
- jednostka Kierująca,
- rozpoznanie ze skierowania z uwzględnieniem ICD-10,
- płatnik,

- tryb przyjęcia.

Moduł umożliwia rejestrację pacjenta NN za pomocą jednego kliknięcia, system powinien automatycznie uzupełniać pola: imię, nazwisko informacjami NN, datę i godzinę przyjęcia pacjenta oraz pole z numerem PESEL - liczbami zero, z możliwością późniejszego ich uaktualnienia.

Moduł umożliwia zarządzanie słownikami lekarzy i jednostek kierujących z poziomu aplikacji: - dodanie nowego wpisu do rejestru,

- edycja istniejącego wpisu,
- usunięcie istniejącego wpisu.

Moduł posiada wbudowane mechanizmy kontroli poprawności numeru REGON, NIP jednostki kierującej i numeru prawa wykonywania zawodu dla lekarza kierującego. Uniemożliwienie wprowadzania w systemie duplikatów jednostek i lekarzy kierujących.

Moduł umożliwia obsługę Księgi Pracowni.

Moduł umożliwia rejestrację zleceń zewnętrznych i wewnętrznych.
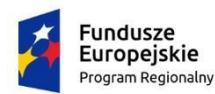

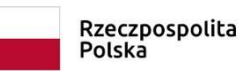

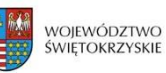

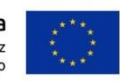

Moduł umożliwia planowanie wizyt w zakładzie.

Moduł umożliwia anulowania zleconego badania z wpisaniem uzasadnienia.

Moduł umożliwia realizację zlecenia w pracowni (zaplanowanie badania, rejestracja badania, opis, zużycie zasobów, weryfikacja wyników).

Moduł umożliwia wprowadzanie danych zlecenia i wyników badań w postaci ustrukturyzowanych formularzy składających się z różnego rodzaju pól (m. in. pola tekstowe , pola numeryczne, pola wyboru, listy rozwijane, pola z datą oraz pole umożliwiające załączenie pliku związanego z danym badaniem).

Moduł umożliwia korzystanie z formularzy zdefiniowanych za pomocą modułu Generator formularzy.

Moduł umożliwia wprowadzenie jednego opisu badania dla kilku badań zleconych dla jednego pacjenta w ramach jednej jednostki wykonującej i tego samego formularza wynikowego.

Moduł umożliwia wprowadzenie dodatkowego zlecenia badania z listy roboczej i z ekranu wprowadzania wyniku.

Moduł zabezpiecza przed wprowadzeniem wyniku przez dwóch różnych lekarzy w tym samym czasie. W przypadku zablokowania wyniku do edycji użytkownik otrzymuje informacje kto i kiedy zablokował dane badanie.

Moduł umożliwia wyświetlenie listy aktualnie edytowanych badań wraz z danymi użytkownika , który wprowadza wynik.

Moduł umożliwia uprawnionym użytkownikom awaryjne zdjęcie blokady badania.

Moduł umożliwia dostęp do wcześniejszych badań pacjenta z ekranu wprowadzania wyniku.

Moduł umożliwia zapis zużytych zasobów w kontekście wykonanego badania.

Moduł umożliwia zapisanie kliku usług dodatkowych wykonanych w ramach badań.

Moduł umożliwia wprowadzenie powodu zmiany usługi w wykonanym badaniu.

Moduł umożliwia zapis kodu Ministerstwa Zdrowia dla wykonanych badań.

Moduł blokuje zmianę usługi w badaniach już opisanych.

Moduł umożliwia podgląd danych zlecenia na ekranie wprowadzania wyniku bez konieczności jego zamykania w zakresie danych osobowych pacjenta i danych zlecenia.

Moduł umożliwia wyróżnienie badań na liście roboczej, dla których wyniki nie zostały wydrukowane.

Moduł umożliwia wykorzystanie standardowych raportów i uniwersalnego modułu wydruków z możliwością zdefiniowania zakresu i postaci raportu.

Moduł umożliwia rejestrację pacjentów dla dowolnej liczby pracowni w zakładzie.

Moduł umożliwia tworzenie predefiniowanych fraz opisowych / wzorców / szablonów tekstów możliwych do późniejszego wykorzystania przez użytkownika lub grupę użytkowników z możliwością określenia ich dostępności:

- ogólnodostępnych,

- ogólnodostępnych w kontekście jednostki organizacyjnej,

- ogólnodostępnych dla konkretnych typów użytkownika,

- ogólnodostępnych dla konkretnych typów użytkownika w kontekście jednostki organizacyjnej,

- ograniczonych do pojedynczego użytkownika /autora,

- ograniczonych do pojedynczego użytkownika /autora w kontekście jednostki organizacyjnej.

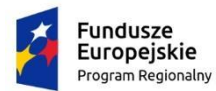

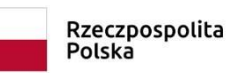

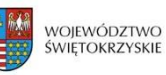

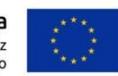

Moduł umożliwia tworzenie predefiniowanych fraz opisowych ogólnodostępnych lub ograniczonych do pojedynczego użytkownika /autora.

Moduł posiada wydruki: medyczne i statystyczne, analizy rodzajów wykonywanych badań wg kryteriów: pracowni, rozpoznań, jednostek zlecających, pacjentów ambulatoryjnych i szpitalnych; raporty o liczbie, rodzaju wykonanych badań; raporty własne użytkownika: system umożliwia predefiniowanie kryteriów tworzenia raportów.

Moduł umożliwia łączenie zdublowanych pacjentów z poziomu raportu oraz przy pomocy oddzielnej funkcji w systemie.

Moduł umożliwia rejestrowanie wydawanych wyników: kto i kiedy wynik odebrał.

Moduł umożliwia wydanie wielu wyników jednocześnie.

Moduł umożliwia wyszukiwanie zaawansowane, m.in. 12 kryteriów z dowolnego przedziału czasowego wybranego przez użytkownika, w tym według: wieku, płci pacjenta, jednostki kierującej, lekarza kierującego, diagnozy ze skierowania (ICD 10), frazy uwag ze skierowania, frazy opisu badania, lekarzy opisujących, lekarza konsultującego, statusu zlecenia, płatnika, nazwy usługi, typu usługi, zużytych zasobów, jednostki wykonującej, daty zlecenia/wykonania/wyniku.

Moduł umożliwia generowania wydruków zlecenia/wyniku dla wielu zleceń jednocześnie z poziomu listy roboczej.

Moduł umożliwia sortowanie rosnąco lub malejąco wyszukanych rekordów wg następujących kryteriów:

- data wykonania,
- typ badania,
- jednostka kierująca,
- lekarz kierujący,
- lekarz opisujący,
- imię i nazwisko pacjenta.

Moduł udostępnia historię zmian danych zlecenia obejmującej:

- data modyfikacji,
- rodzaj modyfikacji,
- użytkownik dokonujący zmian,
- jednostka kierująca,
- lekarz kierujący,
- status badania,
- typ badania,
- nazwa badania,
- lekarz konsultujący,
- lekarz opisujący,
- uwagi ze skierowania,
- rozpoznanie ze skierowania,
- data zlecenia,
- data wykonania,
- status udostępnienia badania obrazowego,
- treść opisu

Moduł umożliwia generowanie wydruków zlecenia/wyniku dla wielu zleceń jednocześnie z poziomu listy roboczej: na skonfigurowaną w funkcji serwera wydruków drukarkę, na podgląd.

Moduł umożliwia osadzanie na wydrukach zdjęć załączonych do wyniku zlecenia.

Moduł umożliwia obsługę podpisu elektronicznego dla wygenerowanych wyników badania.

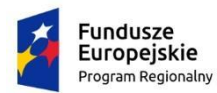

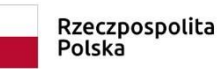

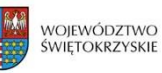

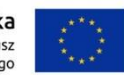

Moduł umożliwia integrację za pomocą protokołów HL7 lub ASTM z dowolnym systemem medycznym, który wspiera jeden z tych protokołów.

Moduł umożliwia integrację za pomocą protokołów HL7 lub ASTM z dowolnym systemem pomocniczym/specjalizowanym, który wspiera jeden z tych protokołów.

Moduł umożliwia obsługę badań przesiewowych (screeningowych).

Moduł umożliwia zapis dźwiękowych opisów badań z użyciem narzędzia typu Olympus DR-1000 lub innych, równoważnych narzędzi wspomagania dyktowania.

Moduł umożliwia odczyt dźwiękowego opisu badania z użyciem narzędzi Olympus AS-4000 lub innych, równoważnych narzędzi wspomagających możliwość szybkiego wpisywania opisu.

Moduł umożliwia połączenie dźwiękowego opisu badania z rekordem badania, umożliwiające jego odczyt w dowolnym czasie.

Moduł umożliwia ręczne połączenie zlecenia w RIS z badaniem zarchiwizowanym w PACS.

Funkcja łączenia badań umożliwia wyświetlenie badania w postaci referencyjnej oraz w postaci diagnostycznej (m.in. celem dostępu do nagłówka DICOM).

Moduł umożliwia definiowanie grafików dla urządzeń/personelu.

Moduł umożliwia definiowanie dni wolnych od pracy, które będą niedostępne w procesie planowania i oznaczone jako wolne w graficznym widoku terminarza.

Moduł umożliwia wprowadzanie czasowych blokad na grafikach (np. serwis urządzenia lub nieobecność pracownika).

Moduł umożliwia podgląd zajętości wybranego grafika.

Moduł umożliwia przemieszczanie badań w ramach terminarza za pomocą przeciągnięcia i upuszczenia (drag-and-drop).

Moduł umożliwia przeglądanie kilku grafików w terminarzu w widoku dziennym / tygodniowym / miesięcznym lub w zakresie czasowym określonym przez użytkownika.

Moduł umożliwia jednoczesną prezentację wielu grafików w terminarzu.

Moduł umożliwia zaznaczenie i przemieszczenie wielu badań jednocześnie w terminarzu.

Moduł umożliwia zaznaczenie i odplanowanie wielu badań jednocześnie w terminarzu.

Moduł umożliwia przemieszczanie badań pomiędzy grafikami w terminarzu.

Moduł umożliwia zmianę czasu trwania badania w terminarzu.

Moduł umożliwia szybkie planowania zlecanych badań za pomocą listy podpowiedzi, prezentowanej w trakcie zlecania badania i zawierającej proponowane, dostępne terminy.

Moduł umożliwia określanie, które usługi wymagają planowania.

Moduł umożliwia określanie typowych czasów trwania usług na potrzeby planowania badań.

Moduł ogranicza możliwość planowania badań na wybrany przedział czasowy w zależności od rodzaju jednostki zlecającej/kierującej.

Moduł ogranicza możliwość planowania badań na wybrany przedział czasowy w zależności od wieku pacjenta.

Moduł umożliwia wstępną rezerwację terminu badania, wraz z rozróżnieniem terminów wstępnie zarezerwowanych.

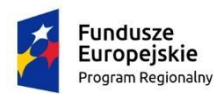

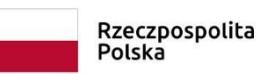

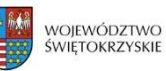

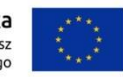

Moduł prezentuje oś czasu w terminarzu graficznym.

Moduł umożliwia pracę terminarza graficznego w trybie pełnoekranowym.

Moduł umożliwia pracę terminarza graficznego w trybie "tylko do odczytu".

Moduł umożliwia bezpośredni dostęp z poziomu terminarza graficznego do:

- danych pacjenta,

- danych zlecenia.

Możliwość definiowania pasm w grafiku pracowni dostępnych dla jednej lub kilku zdefiniowanych jednostek zlecających.

Moduł posiada dedykowane formularze wynikowe dla:

- radiologii,
- endoskopii,
- kardiologii ,
- USG.

Moduł umożliwia prezentację obrazów referencyjnych na ekranie wprowadzenia wyniku w postaci miniaturek.

Moduł umożliwia pobranie wyniku badania obrazowego w formacie DICOM bezpośrednio na stację roboczą z zainstalowanym oprogramowaniem diagnostycznym min. eFilm, Siemens SyngoVia, SyngoXS, InSpace, AcomPC, Pixel Exhibeon, Kodak Carestream, Rsr2, Agfa Impax, Infinitt lub innym równoważnym programem diagnostycznym.

Moduł umożliwia pełną integrację z oprogramowaniem diagnostycznym eFilm, Siemens SyngoVia, SyngoXS, InSpace, AcomPC, Pixel Exhibeon, Kodak Carestream, Rsr2, Agfa Impax, Infinitt lub innym równoważnym programem diagnostycznym tzn. istnieje możliwość automatycznego uruchomienia programu diagnostycznego z poziomu systemu wraz z obrazem w jakości diagnostycznej.

Moduł umożliwia nagrywanie wyników badań z poziomu listy roboczej na płytach CD/DVD.

Moduł zapewnia zintegrowane podejście dla całej jednostki - dostarczanie radiologom i lekarzom obrazów medycznych w jakości diagnostycznej i referencyjnej. Wyniki obrazowe dostępne są również w RIS.

Moduł umożliwia obliczenie aktywności źródeł promieniotwórczości. Dostęp do kalkulatora radioaktywności.

### **7.2 PRACOWNIA DIAGNOSTYCZNA**

Moduł umożliwia ewidencję badań i wyników – elektroniczny odbiór zleceń badań i elektroniczne przesyłanie ich do zleceniodawcy.

Moduł posiada definiowalny pulpit użytkownika: prezentacja badań do opisania na dziś - panel zawiera minimum: dane pacjenta, nazwę badania, status, datę zlecenia, dane jednostki kierującej i lekarza kierującego.

Moduł umożliwia dostęp do skorowidza pacjenta z możliwością przeglądu danych archiwalnych dotyczących zarówno danych osobowych jak również danych z poszczególnych badań. Po wpisaniu Imienia i Nazwiska prezentowane są wszystkie wyniki badań dla pacjenta.

Moduł umożliwia dostęp do skorowidza pacjenta z możliwością zmiany danych pacjenta w zakresie:

- Imię i Nazwisko,

- PESEL, dokument tożsamości,

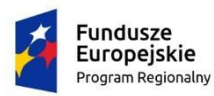

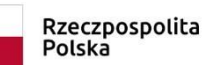

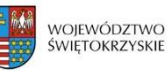

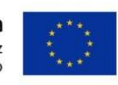

- data i miejsce urodzenia, Płeć,

- adres zamieszkania / czasowy / pobytu,
- ubezpieczyciel ,
- kod TERYT.

Moduł udostępnia listę badań w postaci listy roboczej zawierającej:

- numer pacjenta,
- imię i nazwisko,
- PESEL,
- wiek,
- kod i nazwę badania,
- numer zlecenia,
- status zlecenia,
- priorytet zlecenia,
- jednostkę zlecającą,
- jednostkę wykonującą,
- planowana data wykonania,
- datę wykonania,
- datę zlecenia,
- status kodowania zlecenia.
- lekarz wykonujący określony na skierowaniu,
- status wydrukowania wyników,
- status nagrywania płyty CD / DVD

Moduł umożliwia każdemu użytkownikowi zapisanie własnych ustawień listy roboczej w zakresie wyświetlanych kolumn. Ustawienia są dostępne również po ponownym zalogowaniu się do systemu. Dodatkowo istnieje możliwości wyboru kolumn i zapisie tego wyboru.

Moduł umożliwia sortowanie listy roboczej wg wybranej kolumny.

Moduł umożliwia każdemu użytkownikowi zapisanie własnych ustawień listy roboczej w zakresie sortowania danych po wybranej kolumnie (rosnąco lub malejąco). Ustawienia są dostępne również po ponownym zalogowaniu się do systemu.

Moduł umożliwia prezentację listy roboczej wg następujących parametrów:

- zakres dat zlecenia i/lub wykonania,
- jednostki wykonujące,
- jednostki Kierujące,
- rodzaj badania,
- status badania,
- priorytet badania,
- status wydrukowania wyników,
- nazwa badania,
- lekarz kierujący

Moduł umożliwia wyszukanie badań na liście roboczej po wpisaniu numeru badania, w tym numeru badania z systemu nadrzędnego lub imienia i nazwiska pacjenta, numeru PESEL pacjenta lub identyfikatora pacjenta.

Moduł umożliwia wydruk listy roboczej.

Moduł umożliwia rejestrację pacjentów z uwzględnieniem następujących danych:

- imię i nazwisko,

- PESEL, dokument tożsamości,
- data i miejsce urodzenia, płeć,
- adres zamieszkania / czasowy / pobytu,
- ubezpieczyciel,
- kod TERYT.

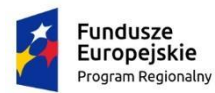

- lekarz kierujący, - jednostka Kierująca,

- data i rodzaj skierowania,

Moduł umożliwia rejestrację badań z uwzględnieniem następujących danych:

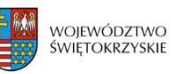

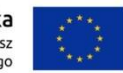

- rozpoznanie ze skierowania z uwzględnieniem ICD-10, - płatnik, - tryb przyjęcia. Moduł umożliwia rejestrację pacjenta NN za pomocą jednego kliknięcia, system powinien automatycznie uzupełniać pola: imię, nazwisko informacjami NN, datę i godzinę przyjęcia pacjenta oraz pole z numerem PESEL - liczbami zero, z możliwością późniejszego ich uaktualnienia. Moduł umożliwia zarządzanie słownikami lekarzy i jednostek kierujących z poziomu aplikacji: - dodanie nowego wpisu do rejestru, - edycja istniejącego wpisu, - usunięcie istniejącego wpisu. Moduł posiada wbudowane mechanizmy kontroli poprawności numeru REGON, NIP jednostki kierującej i numeru prawa wykonywania zawodu dla lekarza kierującego. Uniemożliwienie wprowadzania w systemie duplikatów jednostek i lekarzy kierujących.

Moduł umożliwia obsługę Księgi Pracowni.

Moduł umożliwia rejestrację zleceń zewnętrznych i wewnętrznych.

Moduł umożliwia planowanie wizyt w zakładzie.

Moduł umożliwia anulowania zleconego badania z wpisaniem uzasadnienia.

Moduł umożliwia realizację zlecenia w pracowni (zaplanowanie badania, rejestracja badania, opis, zużycie zasobów, weryfikacja wyników).

Moduł umożliwia wprowadzanie danych zlecenia i wyników badań w postaci ustrukturyzowanych formularzy składających się z różnego rodzaju pól (m. in. pola tekstowe , pola numeryczne, pola wyboru, listy rozwijane, pola z datą oraz pole umożliwiające załączenie pliku związanego z danym badaniem).

Moduł umożliwia korzystanie z formularzy zdefiniowanych za pomocą modułu Generator formularzy.

Moduł umożliwia wprowadzenie jednego opisu badania dla kilku badań zleconych dla jednego pacjenta w ramach jednej jednostki wykonującej i tego samego formularza wynikowego.

Moduł umożliwia wprowadzenie dodatkowego zlecenia badania z listy roboczej i z ekranu wprowadzania wyniku.

Moduł zabezpiecza przed wprowadzeniem wyniku przez dwóch różnych lekarzy w tym samym czasie. W przypadku zablokowania wyniku do edycji użytkownik otrzymuje informacje kto i kiedy zablokował dane badanie.

Moduł umożliwia wyświetlenie listy aktualnie edytowanych badań wraz z danymi użytkownika , który wprowadza wynik.

Moduł umożliwia uprawnionym użytkownikom awaryjne zdjęcie blokady badania.

Moduł umożliwia dostęp do wcześniejszych badań pacjenta z ekranu wprowadzania wyniku.

Moduł umożliwia zapis zużytych zasobów w kontekście wykonanego badania.

Moduł umożliwia zapisanie kliku usług dodatkowych wykonanych w ramach badań.

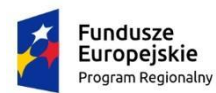

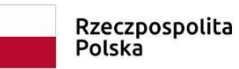

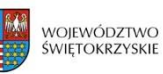

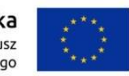

Moduł umożliwia wprowadzenie powodu zmiany usługi w wykonanym badaniu.

Moduł umożliwia zapis kodu Ministerstwa Zdrowia dla wykonanych badań.

Moduł blokuje zmianę usługi w badaniach już opisanych.

Moduł umożliwia podgląd danych zlecenia na ekranie wprowadzania wyniku bez konieczności jego zamykania w zakresie danych osobowych pacjenta i danych zlecenia.

Moduł umożliwia wyróżnienie badań na liście roboczej, dla których wyniki nie zostały wydrukowane.

Moduł umożliwia wykorzystanie standardowych raportów i uniwersalnego modułu wydruków z możliwością zdefiniowania zakresu i postaci raportu.

Moduł umożliwia rejestrację pacjentów dla dowolnej liczby pracowni w zakładzie.

Moduł umożliwia tworzenie predefiniowanych fraz opisowych / wzorców / szablonów tekstów możliwych do późniejszego wykorzystania przez użytkownika lub grupę użytkowników z możliwością określenia ich dostępności:

- ogólnodostępnych,

- ogólnodostępnych w kontekście jednostki organizacyjnej,

- ogólnodostępnych dla konkretnych typów użytkownika,
- ogólnodostępnych dla konkretnych typów użytkownika w kontekście jednostki organizacyjnej,
- ograniczonych do pojedynczego użytkownika /autora,
- ograniczonych do pojedynczego użytkownika /autora w kontekście jednostki organizacyjnej.

Moduł umożliwia tworzenie predefiniowanych fraz opisowych ogólnodostępnych lub ograniczonych do pojedynczego użytkownika /autora.

Moduł posiada wydruki: medyczne i statystyczne, analizy rodzajów wykonywanych badań wg kryteriów: pracowni, rozpoznań, jednostek zlecających, pacjentów ambulatoryjnych i szpitalnych; raporty o liczbie, rodzaju wykonanych badań; raporty własne użytkownika: system umożliwia predefiniowanie kryteriów tworzenia raportów.

Moduł umożliwia łączenie zdublowanych pacjentów z poziomu raportu oraz przy pomocy oddzielnej funkcji w systemie.

Moduł umożliwia rejestrowanie wydawanych wyników: kto i kiedy wynik odebrał.

Moduł umożliwia wydanie wielu wyników jednocześnie.

Moduł umożliwia wyszukiwanie zaawansowane, m.in. 12 kryteriów z dowolnego przedziału czasowego wybranego przez użytkownika, w tym według: wieku, płci pacjenta, jednostki kierującej, lekarza kierującego, diagnozy ze skierowania (ICD 10), frazy uwag ze skierowania, frazy opisu badania, lekarzy opisujących, lekarza konsultującego, statusu zlecenia, płatnika, nazwy usługi, typu usługi, zużytych zasobów, jednostki wykonującej, daty zlecenia/wykonania/wyniku.

Moduł umożliwia generowania wydruków zlecenia/wyniku dla wielu zleceń jednocześnie z poziomu listy roboczej.

Moduł umożliwia sortowanie rosnąco lub malejąco wyszukanych rekordów wg następujących kryteriów:

- data wykonania,
- typ badania,
- jednostka kierująca,
- lekarz kierujący,
- lekarz opisujący,
- imię i nazwisko pacjenta.

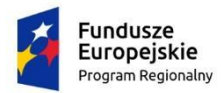

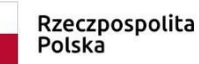

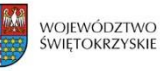

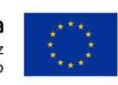

Moduł udostępnia historię zmian danych zlecenia obejmującej:

- data modyfikacji,
- rodzaj modyfikacji,
- użytkownik dokonujący zmian,
- jednostka kierująca,
- lekarz kierujący,
- status badania,
- typ badania,
- nazwa badania,
- lekarz konsultujący,
- lekarz opisujący,
- uwagi ze skierowania,
- rozpoznanie ze skierowania,
- data zlecenia,
- data wykonania,
- status udostępnienia badania obrazowego,
- treść opisu

Moduł umożliwia generowanie wydruków zlecenia/wyniku dla wielu zleceń jednocześnie z poziomu listy roboczej: na skonfigurowaną w funkcji serwera wydruków drukarkę, na podgląd.

Moduł umożliwia osadzanie na wydrukach zdjęć załączonych do wyniku zlecenia.

Moduł umożliwia obsługę podpisu elektronicznego dla wygenerowanych wyników badania.

Moduł umożliwia integrację za pomocą protokołów HL7 lub ASTM z dowolnym systemem medycznym, który wspiera jeden z tych protokołów.

Moduł umożliwia integrację za pomocą protokołów HL7 lub ASTM z dowolnym systemem pomocniczym/specjalizowanym, który wspiera jeden z tych protokołów.

Moduł umożliwia obsługę badań przesiewowych (screeningowych).

#### **7.3 ARCHIWUM BADAŃ OBRAZOWYCH PACS**

Moduł umożliwia podłączenie urządzeń pracujących w standardzie DICOM 3.0 i zapisania cyfrowych wyników obrazowych w centralnym archiwum.

Moduł umożliwia automatyczny proces zarządzania starzeniem się danych w pamięci masowej. System w sposób automatyczny przenosi najstarsze badania na wybrany nośnik (urządzenie typu NAS - macierz RAID, DVD/LTO).

Moduł archiwizuje zarówno wyniki obrazowe w jakości diagnostycznej (DICOM), jak również ich odpowiedniki w jakości referencyjnej (w formacie JPG). Proces starzenia oddzielnie zarządza archiwizacją obrazów diagnostycznych (DICOM) oraz referencyjnych (JPG).

Moduł umożliwia bieżący (on-line) dostęp do obrazów referencyjnych (JPG) również w przypadku, gdy odpowiednik diagnostyczny (DICOM) danego badania nie jest dostępny online.

Dla zdjęć diagnostycznych w kolorze, moduł wykonuje kolorowe miniatury oraz zdjęcia referencyjne.

Moduł archiwizuje badania obrazowe w archiwum on-line, którego pojemność może być rozszerzana.

Moduł daje możliwość współpracy z następującymi urządzeniami archiwizującymi dane:

Archiwizacja on-line: Macierz dyskowa RAID – urządzenie typu NAS, możliwość swobodnego

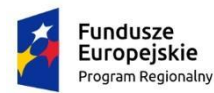

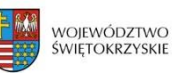

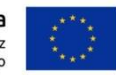

rozszerzenia przez dodanie kolejnych urządzeń typu NAS.

Archiwizacja off-line:

- Duplikator – robot automatycznie zapisujący najstarsze badania na płytach DVD oraz wykonujący nadruk na płycie,

- Napęd taśmowy – LTO,

- Autoloader, biblioteka taśmowa, w tym możliwość wykonywania kopii badań na dwóch napędach jednocześnie lub sekwencyjnie.

Moduł gwarantuje archiwizację badań na trwałe nośniki off-line (zapewniające trwałość minimum 5 lat).

Moduł gwarantuje identyfikowalność nośników off-line i przechowuje identyfikatory tych nośników w połączeniu z informacjami o wykonanych badaniach.

Moduł automatycznie archiwizuje wyniki obrazowe na nośnikach trwałych. Moduł daje możliwość pełnej parametryzacji czasu, po którym badania są zapisywane na nośniku. Parametry te są oddzielnie definiowane dla obrazów diagnostycznych i referencyjnych.

Moduł umożliwia składowanie sekwencji ruchomych (filmów, np. z endoskopii i laparoskopii) z urządzeń diagnostycznych niepracujących w standardzie DICOM.

Moduł umożliwia integrację z modułem zarządzania zakładem diagnostyki (RIS).

Moduł wspiera poniższe klasy DICOM (jako SCP): Computed Radiography Image Storage (1.2.840.10008.5.1.4.1.1.1) Digital X-Ray Image Storage - For Presentation (1.2.840.10008.5.1.4.1.1.1.1) Digital X-Ray Image Storage - For Processing (1.2.840.10008.5.1.4.1.1.1.1.1) Digital Mammography Image Storage - For Presentation (1.2.840.10008.5.1.4.1.1.1.2) Digital Mammography Image Storage - For Processing (1.2.840.10008.5.1.4.1.1.1.2.1) Digital Intra Oral X-Ray Image Storage - For Presentation (1.2.840.10008.5.1.4.1.1.1.3) Digital Intra Oral X-Ray Image Storage - For Processing (1.2.840.10008.5.1.4.1.1.1.3.1) CT Image Storage (1.2.840.10008.5.1.4.1.1.2) Ultrasound MultiFrame Image Storage (1.2.840.10008.5.1.4.1.1.3.1) MR Image Storage (1.2.840.10008.5.1.4.1.1.4) Ultrasound Image Storage (1.2.840.10008.5.1.4.1.1.6.1) Secondary Capture Image Storage (1.2.840.10008.5.1.4.1.1.7) Standalone Overlay Storage (1.2.840.10008.5.1.4.1.1.8) Standalone Curve Storage (1.2.840.10008.5.1.4.1.1.9) (Draft) Waveform Storage (1.2.840.10008.5.1.4.1.1.9.1) Twelve Lead ECG Waveform Storage (1.2.840.10008.5.1.4.1.1.9.1.1) Standalone Modality LUT Storage (1.2.840.10008.5.1.4.1.1.10) Standalone VOILUT Storage (1.2.840.10008.5.1.4.1.1.11) Grayscale Softcopy Presentation State Storage (1.2.840.10008.5.1.4.1.1.11.1) X-Ray Angio Image Storage (1.2.840.10008.5.1.4.1.1.12.1) X-Ray Fluoroscopy Image Storage (1.2.840.10008.5.1.4.1.1.12.2) Nuclear Medicine Image Storage (1.2.840.10008.5.1.4.1.1.20) VL Endoscopic Image Storage (1.2.840.10008.5.1.4.1.1.77.1.1) VL Microscopic Image Storage (1.2.840.10008.5.1.4.1.1.77.1.2) VL Slide Coordinates Microscopic Image Storage (1.2.840.10008.5.1.4.1.1.77.1.3) VL Photographic Image Storage (1.2.840.10008.5.1.4.1.1.77.1.4) Basic Text Structured Report Storage (1.2.840.10008.5.1.4.1.1.88.11) Enhanced Structured Report Storage (1.2.840.10008.5.1.4.1.1.88.22) Comprehensive Structured Report Storage (1.2.840.10008.5.1.4.1.1.88.33) Key Object Note Storage (1.2.840.10008.5.1.4.1.1.88.59) PET Image Storage (1.2.840.10008.5.1.4.1.1.128) PET Curve Storage (1.2.840.10008.5.1.4.1.1.129) RT Image Storage (1.2.840.10008.5.1.4.1.1.481.1) RT Dose Storage (1.2.840.10008.5.1.4.1.1.481.2) RT Structure Set Storage (1.2.840.10008.5.1.4.1.1.481.3)

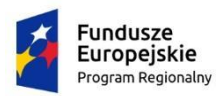

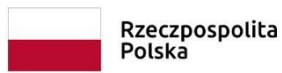

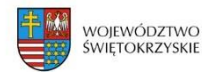

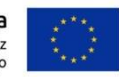

RT Beam Storage (1.2.840.10008.5.1.4.1.1.481.4) RT Plan Storage (1.2.840.10008.5.1.4.1.1.481.5) RT Brachy Treatment Record Storage (1.2.840.10008.5.1.4.1.1.481.6) RT Treatment Summary Record Storage (1.2.840.10008.5.1.4.1.1.481.7) Encapsulated PDF Storage (1.2.840.10008.5.1.4.1.1.104.1) Enhanced CT Image Storage (1.2.840.10008.5.1.4.1.1.2.1 ) Enhanced MR Image Storage (1.2.840.10008.5.1.4.1.1.4.1) MR Spectroscopy Storage (1.2.840.10008.5.1.4.1.1.4.2) Multi-frame Single Bit Secondary Capture Image Storage (1.2.840.10008.5.1.4.1.1.7.1) Multi-frame Grayscale Byte Secondary Capture Image Storage (1.2.840.10008.5.1.4.1.1.7.2) Multi-frame Grayscale Word Secondary Capture Image Storage (1.2.840.10008.5.1.4.1.1.7.3) Multi-frame True Color Secondary Capture Image Storage (1.2.840.10008.5.1.4.1.1.7.4) General ECG Waveform Storage (1.2.840.10008.5.1.4.1.1.9.1.2) Ambulatory ECG Waveform Storage (1.2.840.10008.5.1.4.1.1.9.1.3) Hemodynamic Waveform Storage (1.2.840.10008.5.1.4.1.1.9.2.1) Cardiac Electrophysiology Waveform Storage (1.2.840.10008.5.1.4.1.1.9.3.1) Basic Voice Audio Waveform Storage (1.2.840.10008.5.1.4.1.1.9.4.1) Color Softcopy Presentation State Storage SOP Class (1.2.840.10008.5.1.4.1.1.11.2) Pseudo-Color Softcopy Presentation State Storage SOP Class (1.2.840.10008.5.1.4.1.1.11.3) Blending Softcopy Presentation State Storage SOP Class (1.2.840.10008.5.1.4.1.1.11.4) Raw Data Storage (1.2.840.10008.5.1.4.1.1.66) Spatial Registration Storage (1.2.840.10008.5.1.4.1.1.66.1) Spatial Fiducials Storage (1.2.840.10008.5.1.4.1.1.66.2) Deformable Spatial Registration Storage (1.2.840.10008.5.1.4.1.1.66.3) Segmentation Storage (1.2.840.10008.5.1.4.1.1.66.4) Real World Value Mapping Storage (1.2.840.10008.5.1.4.1.1.67) Video Endoscopic Image Storage (1.2.840.10008.5.1.4.1.1.77.1.1.1) Video Microscopic Image Storage (1.2.840.10008.5.1.4.1.1.77.1.2.1) Video Photographic Image Storage (1.2.840.10008.5.1.4.1.1.77.1.4.1) Ophthalmic Photography 8 Bit Image Storage (1.2.840.10008.5.1.4.1.1.77.1.5.1) Ophthalmic Photography 16 Bit Image Storage (1.2.840.10008.5.1.4.1.1.77.1.5.2) Stereometric Relationship Storage (1.2.840.10008.5.1.4.1.1.77.1.5.3) Procedure Log Storage (1.2.840.10008.5.1.4.1.1.88.40) Mammography CAD SR (1.2.840.10008.5.1.4.1.1.88.50) Chest CAD SR (1.2.840.10008.5.1.4.1.1.88.65) X-Ray Radiation Dose SR (1.2.840.10008.5.1.4.1.1.88.67) Encapsulated CDA Storage (1.2.840.10008.5.1.4.1.1.104.2) RT Ion Plan Storage (1.2.840.10008.5.1.4.1.1.481.8) RT Ion Beams Treatment Record Storage (1.2.840.10008.5.1.4.1.1.481.9) RT Beams Delivery Instruction Storage (1.2.840.10008.5.1.4.34.1) RT Conventional Machine Verification (1.2.840.10008.5.1.4.34.2) RT Ion Machine Verification (1.2.840.10008.5.1.4.34.3) Patient Root Query/ Retrieve Info Model – FIND (1.2.840.10008.5.1.4.1.2.1.1) Patient Root Query/ Retrieve Info Model – MOVE (1.2.840.10008.5.1.4.1.2.1.2) Patient Root Query/ Retrieve Info Model – GET (1.2.840.10008.5.1.4.1.2.1.3) Study Root Query/ Retrieve Info Model – FIND (1.2.840.10008.5.1.4.1.2.2.1) Study Root Query/ Retrieve Info Model – MOVE (1.2.840.10008.5.1.4.1.2.2.2) Study Root Query/ Retrieve Info Model – GET (1.2.840.10008.5.1.4.1.2.2.3) Patient/Study Only Query/ Retrieve Info Model – FIND (1.2.840.10008.5.1.4.1.2.3.1) Patient/Study Only Query/ Retrieve Info Model – MOVE (1.2.840.10008.5.1.4.1.2.3.2) Patient/Study Only Root Query/ Retrieve Info Model – GET (1.2.840.10008.5.1.4.1.2.3.3) Storage Commitment Push Model (1.2.840.10008.1.20.1) Verification (1.2.840.10008.1.1) Moduł wspiera poniższe składnie transferu dla danych obrazowych:

Implicit VR Little Endian - 1.2.840.10008.1.2 Explicit VR Little Endian - 1.2.840.10008.1.2.1

JPEG Baseline (Process 1) - 1.2.840.10008.1.2.4.50

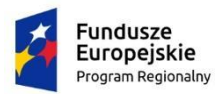

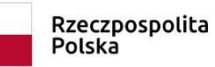

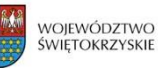

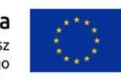

JPEG Extended (Process 2 & 4) - 1.2.840.10008.1.2.4.51 JPEG Spectral Selection, Non-Hier. (Proc. 6 & 8) (Retd.) - 1.2.840.10008.1.2.4.53 JPEG Full Progression, Non-Hier. (Proc. 10 & 12) (Retd.) - 1.2.840.10008.1.2.4.55 JPEG Lossless, Non-Hierarchical (Process 14) - 1.2.840.10008.1.2.4.57 JPEG Lossless, Non-Hierarchical FOP (Process 14, Selection Value 1) - 1.2.840.10008.1.2.4.70 System wspiera poniższe składnie transferu dla danych nieobrazowych: Implicit VR Little Endian – 1.2.840.10008.1.2 Explicit VR Little Endian – 1.2.840.10008.1.2.1

Moduł umożliwia udostępnienie przeglądarkom diagnostycznym informacji o modalnościach zawartych w badaniu (bez konieczności szczegółowego odpytywania o listę serii).

Moduł umożliwia udostępnienie przeglądarkom diagnostycznym możliwości wyszukiwania badań na podstawie modalności zawartych w nich serii.

Moduł posiada zaimplementowany mechanizm autoroutingu. Moduł umożliwia zdefiniowanie reguł, według których badania obrazowe są automatycznie przesyłane do skonfigurowanych aplikacii DICOM.

Moduł posiada zaimplementowany mechanizm prefetchingu. Moduł umożliwia zdefiniowanie reguł, według których historyczne badania pacjenta, o treści powiązanej z bieżącym badaniem, są automatycznie przesyłane do stacji diagnostycznej.

Moduł umożliwia automatyczne odtwarzanie badań z taśm w przypadku kiedy badanie zostało usunięte z archiwum długoterminowego i jest dostępne tylko na taśmie.

#### **7.4 ADMINISTRATOR ARCHIWUM BADAŃ OBRAZOWYCH PACS**

Moduł umożliwia komunikację się z użytkownikiem w języku polskim i angielskim.

Moduł dostępny z każdego miejsca w szpitalu poprzez przeglądarkę WWW.

Dostęp do modułu zabezpieczony jest loginem i hasłem.

Moduł umożliwia zarządzanie użytkownikami i ich uprawnieniami.

Moduł umożliwia zarządzanie siecią PACS oraz monitorowanie bieżących zdarzeń.

Moduł w sposób graficzny przedstawia przepływ danych pomiędzy węzłami DICOM a serwerem PACS.

Moduł umożliwia wybranie z listy - ikony reprezentującej typ węzła DICOM.

Moduł umożliwia sprawdzenie aktualnego stanu połączenia serwera PACS z węzłami DICOM za pomocą polecenia PING i C-ECHO.

Moduł umożliwia dostęp do konfiguracji węzła DICOM po jednym kliknięciu myszy w jego reprezentację graficzną.

Moduł udostępnia narzędzie diagnostyczne do sprawdzenia całej sieci PACS w zakresie komunikacji pomiędzy wszystkimi jej elementami. Narzędzie informuje administratora, które węzły DICOM są niedostępne.

Moduł umożliwia prezentację statusu połączenia serwera z węzłem DICOM w formie graficznej.

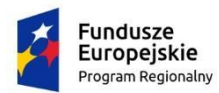

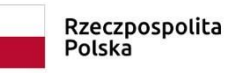

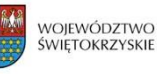

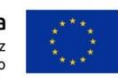

Moduł umożliwia konfigurację automatycznego przesyłania (autorouting) obiektów DICOM do wskazanych stacji w zależności od charakterystycznych cech badania m.in. typ wykonanego badania, urządzenia na którym zostało wykonane badanie.

Moduł umożliwia określenie typu węzła DICOM (aparat, stacja diagnostyczna, stacja postprocesingu, serwer PACS).

Moduł umożliwia definiowanie przedziałów czasu, w których badania są przesyłane do węzła DICOM.

Moduł umożliwia konfigurację list roboczych (MWL) dla poszczególnych węzłów DICOM.

Moduł umożliwia konfigurację selekcji zleceń trafiających na listę roboczą węzła DICOM co najmniej w zakresie:

- wykonywanej usługi,

- typu usługi,

- jednostki wykonującej,

- zaplanowanej daty wykonania badania,

- statusu badania.

Moduł umożliwia podgląd bieżącej listy zleceń udostępnianej dla danego węzła DICOM.

Moduł umożliwia dostęp do dzienników logów. Komunikacja z każdym węzłem DICOM w oddzielnym dzienniku.

Moduł umożliwia kontekstowe filtrowanie dziennika logów.

Moduł umożliwia wyświetlenie plików logów dla innych usług powiązanych z systemem PACS co najmniej takich jak :

- autorouting,

- administrator PACS,
- list roboczych (MWL),
- interfejsu wymiany danych po hl7,
- systemu dystrybucji obrazów.

Moduł umożliwia przeglądanie zawartości archiwum DICOM na poziomie pacjenta/badania, serii i obrazu.

Moduł umożliwia wyszukiwanie badań w PACS na podstawie kryteriów:

- nazwisko i imię pacjenta,

- data urodzenia pacjenta,
- numer pacjenta,
- numer badania,
- zakres dat wykonania badania,
- opis badania,
- lekarz zlecający,
- modalność,
- urządzenie, z którego zostało wysłane badanie.

Moduł umożliwia podgląd szczegółowych informacji o badaniu, serii i obrazie wraz ze statusem archiwizacji badania (w tym etykieta taśmy na której zostało nagrane badanie).

Moduł umożliwia przesyłanie badań składowanych w PACS do wybranych węzłów DICOM.

Moduł umożliwia wyszukiwanie badań na węzłach DICOM podłączonych do PACS wraz możliwością pobrania ich do PACS lub przesłania do innych węzłów DICOM podłączonych do PACS.

Moduł umożliwia wyświetlenie zaznaczonego obrazu w formacie JPG.

Moduł umożliwia podgląd nagłówka obiektu DICOM.

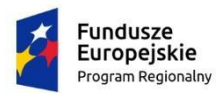

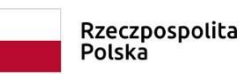

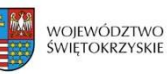

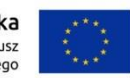

Moduł umożliwia eksport wybranych obiektów DICOM w postaci pliku ZIP zawierającego strukturę DICOMDIR (wg standardu DICOM).

Moduł umożliwia wyświetlenie treści raportu strukturalnego (DICOM SR).

Moduł umożliwia wydruku raportu strukturalnego (DICOM SR) na domyślnej drukarce.

Moduł umożliwia nagranie płyty CD/DVD z wybranymi badaniami na nagrywarce umieszczonej w serwerze PACS. Płyta zawiera strukturę DICOMDIR.

Moduł umożliwia zmianę danych pacjenta i badania znajdującego się w archiwum DICOM w zakresie:

- imię, nazwisko pacjenta,

- data urodzenia pacjenta,

- płeć pacjenta,
- numer badania,
- opis badania.

Moduł umożliwia przenoszenie badań pomiędzy pacjentami.

Moduł umożliwia przenoszenie jednej lub wielu serii obrazów pomiędzy badaniami w przypadku błędu technika.

Moduł umożliwia przenoszenie jednego lub wielu obrazów pomiędzy badaniami w przypadku błędu technika.

Moduł umożliwia odtwarzanie badań z nośników off-line.

Moduł umożliwia przeglądanie historii zmian danych pacjenta i badania oraz listy wykonanych operacji modyfikacji badania z funkcją cofnięcia ostatniej zmiany (w przypadku błędu użytkownika).

Moduł umożliwia podgląd obrazów DICOM w zewnętrznej przeglądarce obrazów diagnostycznych.

Moduł umożliwia usunięcie wybranego badania, serii lub obrazu z archiwum PACS.

Moduł umożliwia konfigurację serwera DICOM w zakresie zmian:

- Nazwy AE,
- numer portu nasłuchu,
- poziomu logowania zdarzeń,
- ilości połączeń do serwera,
- Storage Commitment,
- parametrów komunikacji HL7 z RIS.

Moduł umożliwia podgląd stanu i kontroli usług (start, stop, restart) związanych z serwerem PACS min. :

- autorouting,

- moduł list roboczych (MWL),
- interfejs wymiany danych po HL7,

- system dystrybucji obrazów.

Moduł umożliwia podgląd wykorzystania licencji w dostępie do serwera PACS.

Moduł umożliwia podgląd poziomu zajętości miejsca w archiwum krótko i długo terminowym.

Moduł umożliwia zarządzanie użytkownikami:

- przypisanie użytkownika do grupy - rola w systemie,

- możliwość określenia dostępu do badań przechowywanych w PACS na podstawie typu badania (modalność) oraz jednostki kierującej.

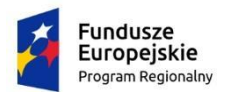

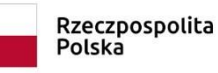

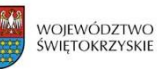

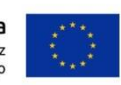

Moduł umożliwia zarządzanie grupami użytkowników:

- 1. Przypisywanie uprawnień do grupy:
- archiwizacja badań,
- ustawienia autoroutingu,
- ustawienia prefetchingu,
- usuwanie badań,
- eksport badań,
- zarządzanie użytkownikami i grupami użytkowników,
- przesyłanie badań pomiędzy węzłami,
- zarządzanie węzłami.

2. Możliwość określenia dostępu do badań przechowywanych w PACS na podstawie typu badania (modalność) oraz jednostki kierującej.

Moduł loguje wszystkie akcje użytkownika.

# **7.5 DYSTRUBUCJA BADAŃ OBRAZOWYCH**

Moduł umożliwia dystrybucję badań obrazowych poprzez przeglądarkę WWW.

Moduł dystrybucji badań umożliwia pracę w językach: polskim, angielskim, niemieckim, rosyjskim, słowackim i czeskim.

Moduł umożliwia dostęp do archiwum wyników obrazowych PACS spoza zakładu diagnostycznego z wykorzystaniem standardowej przeglądarki internetowej, co najmniej: MS Internet Explorer, Chrome, FireFox.

Moduł umożliwia prezentację danych pacjenta, opis oraz miniaturkę obrazu (thumbnails) z możliwością podglądu obrazu w jakości referencyjnej.

Moduł dla celów szybkiego dostępu do obrazów archiwalnych generuje kopię obrazu diagnostycznego DICOM w formacje JPG w jakości referencyjnej, archiwizuje w systemie PACS i wykorzystuje w procesie dystrybucji obrazów poza zakładem radiologii. W przypadku wyniku serii obrazów DICOM (np. tomografia) moduł generuje odrębny JPG dla każdego obrazu serii, a następnie umożliwia jego płynne odtworzenie w jakości referencyjnej.

Moduł umożliwia wyszukiwanie badań co najmniej według następujących kryteriów:

- dane pacjenta (nazwisko, imię, płeć, wiek, PESEL, numer pacjenta),

- dane badania (data wykonania, jednostka kierująca, lekarz kierujący, typ badania, usługa, lekarz opisujący, wiek pacjenta, płeć, status zlecenia, numer badania).

Moduł umożliwia dostęp do wyników obrazowych i przeglądanie cyfrowych obrazów z możliwością realizacji następujących funkcji:

-powiększyć i pomniejszyć,

-dopasować pionowo i poziomo,

-obrócić,

-pokazać w oryginalnym rozmiarze,

-uzyskać jego lustrzane odbicie,

-obejrzeć obraz w jednym ze zdefiniowanych okien przeglądowych, (leveling) dedykowanych dla tomografii, angiografii lub ustawić własne okno przeglądowe.

- wyeksportować serię obrazów do formatu AVI.

Moduł umożliwia przegląd oraz obróbkę wizualną wyników obrazowych pacjenta w formacie DICOM poprzez przeglądarkę obrazów uruchamianą przez WWW zapewniającą:

- Wyświetlanie miniaturek obrazu
- Wyświetlanie kilku serii obrazów jednocześnie

- Podział okna – 1x1, 1x2, 2x1, 2x2, 2x4, 4x2, 4x4, 4x6, 4x8

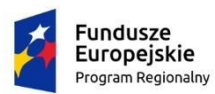

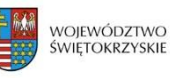

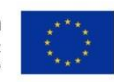

- Otwieranie obrazów w formacie DICOM z dysku
- Otwieranie obrazów z formatu DICOMDIR
- Eksport obrazu DICOM do formatów: jpeg, png, bmp, gif, tif, dcm
- Eksport serii obrazów jako film w formacie AVI
- Kopiowanie wybranego obrazu do schowka systemowego
- Zmiana ustawień wartości okno/poziom (window/level) wyświetlanego obrazu
- Nieliniowa (sigmoidalna) funkcja zmiany wartości okno/poziom
- Możliwość definiowania własnych ustawień wartości okno/poziom
- Dostosowanie ustawień okno/poziom na podstawie zaznaczonego obszaru
- Możliwość ręcznego wprowadzenia ustawień okno/poziom

- Powiększanie obrazu: płynne, powiększenie zaznaczonego obrazu, 1 : 1 (pixel-to-pixel), dopasowanie obrazu do okna, rozmiar rzeczywisty

- Przesuwanie obrazu
- Przechodzenie pomiędzy obrazami serii

- Możliwość sortowania obrazów w serii po: numerze instancji, lokalizacji przekroju, odwróconej lokalizacji przekroju, czasu akwizycji

- Obrót obrazu: lewo 90°, prawo 90°, dowolny kąt
- Zmiana orientacji obrazu: lewo/prawo, góra/dół
- Lupa z możliwością regulacji powiększenia
- Możliwość zmiany window/level w lupie bez zmian w/l na obrazie
- Możliwość zmiany powiększenia lupy za pomocą myszy lub klawiatury
- Odwracanie kolorów
- Filtrowanie obrazu: wyostrzanie, wygładzanie, wykrywanie krawędzi, gamma
- Wyświetlanie adnotacji na obrazie informującej że obraz został przefiltrowany
- Pomiar odległości
- Trzy-punktowy pomiar kąta
- Pomiar kąta pomiędzy dwiema prostymi, w tym Cobba
- Pomiar stosunku długości dwóch prostych
- Pomiar powierzchni: prostokąt, elipsa, wielokąt, dowolny kształt

- Funkcje analityczne w zaznaczonym obszarze: średnia gęstość, standardowe odchylenie, obwód, ilość pikseli

- Pomiar natężenia obrazu w punkcie
- Dodawanie adnotacji: strzałki i komentarze
- Możliwość przesuwania i zmiany położenia wykonanych pomiarów i adnotacji
- Możliwość wyświetlania/ukrycia informacji o pacjencie i badaniu
- Możliwość wyświetlenia/ukrycia adnotacji użytkownika
- Kalibracja obrazu
- Wyświetlanie adnotacji na obrazie informującej że obraz został ręcznie skalibrowany
- Wyświetlanie linijki ekranowej

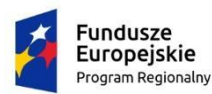

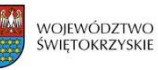

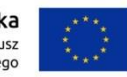

- Funkcja notatnika - możliwość zapisania wykonanych pomiarów i adnotacji na serwerze PACS

- Odtwarzanie (animacja) serii obrazów w trybach: raz, pętla, wahadło
- Możliwość przejścia do poprzedniej/następnej serii podczas animacji
- Możliwość zmiany kierunku animacji
- Prezentacja informacji o badaniu na obrazie w trybach: szczegółowe, podstawowe, brak
- Synchronizacja obrazów w seriach, ręczna i automatyczna
- Obsługa wielu monitorów
- Konfigurowalne podręczne menu
- Podgląd nagłówka DICOM
- Możliwość zmiany wielkości czcionki w aplikacji
- Funkcja autoukrywania paska narzędzi
- Możliwość drukowania na drukarkach DICOM
- Drukowanie adnotacji naniesionych przez użytkownika
- Możliwość podglądu wydruku DICOM
- Możliwość drukowania obrazów na drukarkach systemowych
- Możliwość podglądu obrazów drukowanych na drukarkach systemowych

- Możliwość podglądu i zarządzania zadaniami (anulowanie, usunięcie) wysłanymi do wydruku na drukarkę DICOM

- Podgląd krzywej EKG dla obrazów angiograficznych
- Pomoc do programu w języku polskim, angielskim, niemieckim i rosyjskim

Użycie przeglądarki obrazów diagnostycznych nie wymaga wcześniejszego jej instalowania na stacji.

Przeglądarka działa poprawnie niezależnie od systemu operacyjnego co najmniej Windows, Linux i MAC OS.

Moduł umożliwia uruchomienie wybranego obrazu w jakości diagnostycznej za pomocą zewnętrznego programu diagnostycznego (obsługa co najmniej dwóch programów diagnostycznych, np. eFilm lub równoważne) albo przesłanie na inną zdefiniowaną stację diagnostyczną (szablony routingu).

Moduł umożliwia pełną integrację z oprogramowaniem diagnostycznym eFilm, Siemens SyngoVia, SyngoXS, InSpace, AcomPC, Pixel Exhibeon, Kodak Carestream, Rsr2, Agfa Impax, Infinitt, Philips IntelliSpace, OsiriX, Horos lub innym równoważnym programem diagnostycznym tzn. istnieje możliwość automatycznego uruchomienia programu diagnostycznego z poziomu systemu wraz z obrazem w jakości diagnostycznej.

Moduł dla zdjęć diagnostycznych w kolorze wykonuje kolorowe miniatury oraz zdjęcia referencyjne.

Moduł udostępnia raport zdjęć odrzuconych na podstawie informacji przesłanych z urządzeń.

Moduł loguje wszystkie akcje użytkownika.

Przeglądarka obrazów diagnostycznych tego samego producenta co oferowany system PACS.

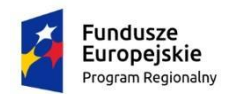

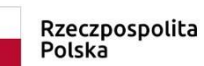

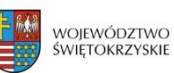

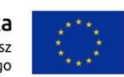

# **7.6 PRZEGLĄDARKA OBRAZÓW DIAGNOSTYCZNYCH**

Moduł instalowany jest na komputerze z systemem Windows 32 lub 64-bitowym.

Moduł umożliwia wyświetlanie miniaturek obrazu.

Moduł umożliwia wyświetlanie kilku serii obrazów jednocześnie.

Moduł umożliwia podział na okna predefiniowane 1x1, 1x2, 2x1, 2x2, 2x4, 4x2, 4x4, 4x6, 4x8.

Moduł umożliwia podział okna ręcznie w zakresie minimum od 1 do 20 wierszy na 1 do 20 kolumn.

Moduł posiada lokalne archiwum badań.

Moduł umożliwia wyszukiwanie badań w lokalnym archiwum badań za pomocą kryteriów: - identyfikator pacjenta,

- nazwisko pacjenta,
- imię pacjenta,
- płeć pacjenta,
- numer badania (Accession Number),
- opis badania,
- lekarz zlecający,
- modalność serii w badaniu,
- data wykonania.

Moduł umożliwia szybkie wyszukiwanie badań wykonanych w dniu bieżącym i wczorajszym.

Moduł umożliwia otwarcie jednego lub więcej badań z archiwum lokalnego.

Moduł umożliwia otwarcie jednej lub więcej serii badania z archiwum lokalnego.

Moduł umożliwia podgląd listy serii w badaniu.

Moduł umożliwia podgląd obrazów w serii w archiwum lokalnym.

Dla serii z wieloma obrazami moduł umożliwia podgląd w postaci animacji.

W trybie podglądu moduł umożliwia wyświetlenie nagłówka oraz włączenie/wyłączenie adnotacji.

W oknie archiwum dostępna jest lista badań pacjenta ze wszystkich zdefiniowanych systemów PACS w przeglądarce, dzięki temu radiolog ma dostęp do wszystkich badań z lokalizowanych na różnych PACS.

Moduł umożliwia wysłanie badań lub serii z archiwum lokalnego do zdalnych systemów PACS.

Moduł umożliwia nagrywanie badań z archiwum lokalnego na płytach CD/DVD.

Moduł umożliwia nagrywanie płyt za pomocą lokalnej nagrywarki lub duplikatora RIMAGE.

Moduł umożliwia tworzenie obrazów płyt z badaniami z lokalnego archiwum.

Moduł umożliwia dołączanie przeglądarki i obrazów w formacie JPEG do zawartości płyty.

Moduł umożliwia anonimizację nagrywanych badań.

Moduł umożliwia wydrukowanie okładki płyty podczas nagrywania.

Moduł umożliwia wydrukowanie indeksu badań zawartych na płycie.

Moduł umożliwia nagrywanie badań w trybie pojedynczego lub wielu pacjentów.

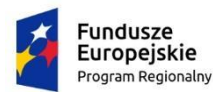

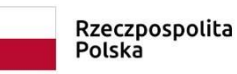

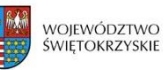

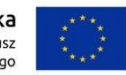

Moduł umożliwia dzielenie danych DICOM nagrywanych na płycie na poziomie badania lub serii.

Moduł umożliwia usuwanie badań lub serii z archiwum lokalnego.

Moduł umożliwia automatyczne zarządzenie miejscem w archiwum lokalnym - usuwanie badań z archiwum lokalnego po przekroczeniu ustalonej zajętości dysku.

Moduł prezentuje wskaźnik graficzny aktualnej zajętości dysku, na którym znajdują się badania w lokalnym archiwum.

Moduł umożliwia import badań DICOM z dysku do lokalnego archiwum.

Moduł umożliwia wyszukiwanie badań w zdalnych archiwach PACS za pomocą kryteriów: - identyfikator pacjenta,

- nazwisko pacjenta,
- imię pacjenta,
- płeć pacjenta,
- numer badania (Accession Number),
- opis badania,
- lekarz zlecający,
- modalność serii w badaniu,
- data wykonania.

Moduł umożliwia wyszukiwanie w jednym lub wielu zdalnych archiwach jednocześnie.

Moduł umożliwia pobieranie badań ze zdalnych archiwów PACS do lokalnego archiwum.

Moduł umożliwia podgląd listy serii w badaniu, które znajduje się w zdalnym systemie PACS.

Moduł umożliwia prezentację statusu dostępności badania w zdalnym systemie PACS.

Moduł umożliwia podgląd kolejki badań pobieranych ze zdalnych systemów PACS jak i badań wysyłanych z lokalnego archiwum do zdalnych systemów PACS.

Moduł umożliwia otwieranie z dysku obrazów w formacie DICOM.

Moduł umożliwia otwieranie w przeglądarce obrazów z formatu DICOMDIR.

Moduł umożliwia eksport obrazu DICOM do formatów: jpeg, png, bmp, gif, tif, dcm.

Moduł umożliwia eksport serii obrazów jako film w formacie AVI.

Moduł umożliwia kopiowanie wybranego obrazu do schowka systemowego.

Moduł umożliwia zmianę ustawień wartości okno/poziom (window/level) wyświetlanego obrazu.

Moduł umożliwia nieliniową (sigmoidalną) funkcję zmiany wartości okno/poziom.

Moduł umożliwia definiowanie własnych ustawień wartości okno/poziom.

Moduł umożliwia dostosowanie ustawień okno/poziom na podstawie zaznaczonego obszaru.

Moduł umożliwia ręczne wprowadzanie ustawień okno/poziom.

Moduł udostępnia predefiniowane ustawienia okno/poziom pod przyciskami funkcyjnymi.

Moduł umożliwia powiększanie obrazu:

- płynne,

- powiększenie zaznaczonego obrazu,

- 1 : 1 (pixel-to-pixel),

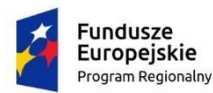

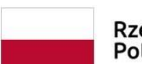

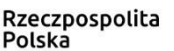

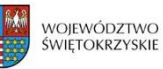

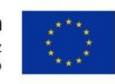

- dopasowanie obrazu do okna,

- rozmiar rzeczywisty.

Moduł umożliwia przesuwanie obrazu.

Moduł umożliwia przechodzenie pomiędzy obrazami serii.

Moduł umożliwia sortowanie obrazów w serii po:

- numerze instancji,
- lokalizacji przekroju,
- odwróconej lokalizacji przekroju,
- czasu akwizycji.

Moduł umożliwia obrót obrazu: lewo 90°, prawo 90°, dowolny kąt.

Moduł umożliwia zmianę orientacji obrazu: lewo/prawo, góra/dół.

Moduł umożliwia skorzystanie z funkcji lupy z możliwością regulacji powiększenia.

Moduł umożliwia zmianę window/level w lupie bez zmian w/l na obrazie.

Moduł umożliwia zmianę powiększenia lupy za pomocą myszy lub klawiatury.

Moduł umożliwia odwracanie kolorów.

Moduł umożliwia filtrowanie obrazu: wyostrzanie, wygładzanie, wykrywanie krawędzi, gamma.

Moduł umożliwia wyświetlanie adnotacji na obrazie informującej, że obraz został przefiltrowany.

Moduł umożliwia pomiar odległości.

Moduł umożliwia trzy-punktowy pomiar kąta.

Moduł umożliwia pomiar kąta pomiędzy dwiema prostymi, w tym Cobba.

Moduł umożliwia pomiar stosunku długości dwóch prostych.

Moduł umożliwia pomiar powierzchni: prostokąt, elipsa, wielokąt, dowolny kształt.

Moduł udostępnia F=funkcje analityczne w zaznaczonym obszarze:

- minimalna gęstość,

- średnia gęstość,

- maksymalna gęstość,
- standardowe odchylenie,

- obwód,

- ilość pikseli.

Moduł umożliwia pomiar natężenia obrazu w punkcie.

Moduł umożliwia dodawanie adnotacji: strzałki i komentarze.

Moduł umożliwia przesuwanie i zmianę położenia wykonanych pomiarów i adnotacji.

Moduł umożliwia wyświetlanie/ukrycie informacji o pacjencie i badaniu.

Moduł umożliwia wyświetlenie/ukrycie adnotacji użytkownika.

Moduł umożliwia kalibrację obrazu.

Moduł umożliwia wyświetlanie adnotacji na obrazie informującej, że obraz został ręcznie skalibrowany.

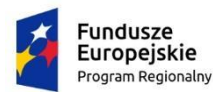

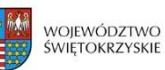

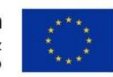

Moduł umożliwia wyświetlanie linijki ekranowej.

Moduł udostępnia funkcję notatnika - możliwość zapisania wykonanych pomiarów i adnotacji na serwerze PACS

Moduł umożliwia odtwarzanie (animacja) serii obrazów w trybach:

- raz,

- pętla,

- wahadło.

Moduł umożliwia przejście do poprzedniej/następnej serii podczas animacji.

Moduł umożliwia zmianę kierunku animacji.

Moduł umożliwia prezentację informacji o badaniu na obrazie w trybach: szczegółowe, podstawowe, brak.

Moduł umożliwia synchronizację obrazów w seriach, ręczną i automatyczną.

Moduł umożliwia obsługę wielu monitorów.

Moduł udostępnia konfigurowalne podręczne menu.

Moduł umożliwia podgląd nagłówka DICOM.

Moduł umożliwia zmianę wielkości czcionki w aplikacji.

Moduł umożliwia autoukrywanie paska narzędzi.

Moduł umożliwia drukowanie na drukarkach DICOM.

Moduł umożliwia drukowanie adnotacji naniesionych przez użytkownika.

Moduł umożliwia podgląd wydruku DICOM.

Moduł umożliwia drukowanie obrazów na drukarkach systemowych.

Moduł umożliwia podgląd obrazów drukowanych na drukarkach systemowych.

Moduł umożliwia podgląd i zarządzanie zadaniami (anulowanie, usunięcie) wysłanymi do wydruku na drukarkę DICOM.

Moduł umożliwia podgląd krzywej EKG dla obrazów angiograficznych.

Moduł udostępnia pomoc do w języku polskim, angielskim, niemieckim i rosyjskim.

#### **7.7 CD EXPORT**

Moduł jest rozszerzeniem funkcji RIS.

Moduł umożliwia zapis na płycie CD/DVD wybranych badań w zakresie:

- danych pacjenta,

- danych zlecenia,

- opisu,

- wyniku obrazowego, w jakości referencyjnej i diagnostycznej wraz z programem do ich przeglądania,

- plik DICOMDIR.

Moduł zapewnia bezstratną kompresję (JPEG LossLess) obrazów diagnostycznych nagrywanych na płytę.

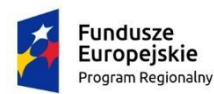

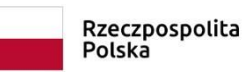

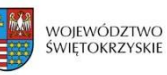

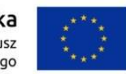

Moduł umożliwia anonimizowanie zapisywanego na płycie badania.

Moduł umożliwia podział dużego badania na kilka płyt.

Moduł umożliwia wybór kilku badań z listy roboczej systemu RIS i zapisania ich na płycie CD/DVD.

Moduł umożliwia wyświetlanie listy aktualnie przygotowywanych obrazów płyt na serwerze przed przesłaniem do nagrania na stację nagrywającą. Przy każdej pozycji na liście znajduje się nr badania, nazwisko pacienta oraz nazwa stacii nagrywającej.

Moduł umożliwia usunięcie z kolejki zadania nagrania płyty.

Moduł umożliwia obsługę duplikatorów co najmniej: Rimage 2000i, Rimage 2410, Epson PP-100(N), Primera BravoPro Xi, VersaCopier.

Moduł umożliwia prezentację poziomu płyt w zasobnikach duplikatora lub obecność płyty w ręcznej nagrywarce.

Moduł sygnalizuje zajętość duplikatora lub ręcznej nagrywarki.

W przypadku duplikatora Rimage, moduł umożliwia podgląd statusu duplikatora z możliwością aktywacji nagrywarek, drukarki, podajnika, resetu stanu zasobników i zmiany typu nośnika.

Moduł komunikuje się z użytkownikiem w języku polskim.

Moduł może komunikować się również w języku angielskim lub rosyjskim.

Moduł prezentuje listę zadań do wykonania przez duplikator.

Na liście zadań, moduł prezentuje co najmniej:

- unikalny numer zadania,

- nazwa zadania,

- typ zadania,

- status zadania,
- postęp wykonania zadania.

Moduł pozwala na zarządzanie kolejką zadań do nagrania w zakresie:

- zmiana priorytetu zadania,

- wstrzymanie zadania,
- anulowanie zadanie,
- wznowienie zadania,
- usunięcie zadania.

Moduł umożliwia przechowywanie i prezentację historii wykonanych zadań.

Moduł umożliwia weryfikację poprawności nagranych płyt w przypadku nagrywania za pomocą duplikatorów.

Moduł umożliwia wykonanie nadruku na płytach w przypadku nagrywania za pomocą duplikatorów.

Moduł umożliwia edycję szablonu nadruku płyty, w tym dodanie danych teleadresowych i logo szpitala w przypadku nagrywania za pomocą duplikatorów.

Dla duplikatora RIMAGE 2000i, moduł umożliwia jest przełączanie typu nośnika z poziomu oprogramowania nagrywającego.

Moduł umożliwia jednoczesne przetwarzanie kilku zadań (w tym nagrywanie na 2 nagrywarkach).

Moduł pozwala na określenie ilości zadań przetwarzanych jednocześnie.

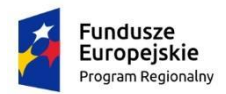

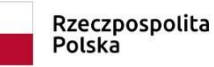

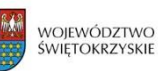

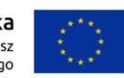

Moduł ma możliwość określenia akcji, która jest podjęta po zakończeniu nagrywania zadania: - Nie rób nic

- Usuń dane zadania z dysku
- Usuń dane zadania z dysku i usuń z kolejki

Moduł działa poprawnie na komputerze PC o parametrach: Procesor: klasy Pentium 4 RAM: 2 GB HDD: 3x80 GB Napęd optyczny: DVD±RW Karta sieciowa: 1GB Złącze: USB 2.0 System operacyjny: Windows XP Professional, Windows Vista, Windows 7, 8, 8.1, 10 Monitor 19" LCD

#### **7.8 SYSTEM TELERADIOLOGICZNY**

#### WYMAGANIA OGÓLNE

Zapewnienie bezpieczeństwa przesyłania danych dzięki asymetrycznemu szyfrowaniu.

Aktualizacje aplikacji i danych niezbędnych do pracy aplikacji przeprowadzane w sposób automatyczny bez konieczności posiadania uprawnień administracyjnych w systemie operacyjnym.

TELERADIOLOGICZNY MODUŁ ZLECEŃ BADAŃ

Moduł instalowany na oddzielnym komputerze klasy PC z systemem Windows XP/Vista/7, posiadającym dostęp do Internetu.

Możliwość zlecania konsultacji badań do wskazanej jednostki konsultującej.

Moduł jest wyposażony w lokalne archiwum PACS w którym gromadzone są badania do przesłania.

Lokalne archiwum PACS nie wymagające dodatkowej konfiguracji, a w szczególności brak konieczności deklarowania w archiwum węzłów dicomowych, przesyłających badania do stacji zlecającej.

Wyświetlanie podglądu obrazów znajdujących się w lokalnym archiwum PACS.

Automatyczne oczyszczenie archiwum przy niedoborze miejsca na HDD.

Kontrola dostępu do aplikacji poprzez moduł logowania.

Wyświetlanie listy wysłanych zleceń z możliwością filtrowania według danych pacjenta, jednostki konsultującej, daty zlecenia, statusu.

Wyszukiwanie badań w lokalnym archiwum oraz zewnętrznych archiwach PACS.

Przeszukiwanie lokalnego archiwum PACS wg różnych kryteriów (m. in. imię, nazwisko, numer badania, typ badania, data wykonania badania)

Wyszukiwanie i pobieranie badań z zewnętrznych urządzeń DICOM.

Wysyłanie zleceń dla badań z:

- lokalnego archiwum PACS

- lokalnego dysku lub napędu
- zdalnego urządzenia DICOM (Query/Retrieve)

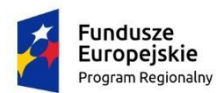

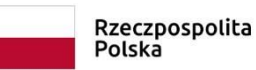

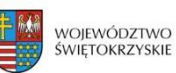

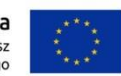

Możliwość importu badań z nośników w standardzie DICOMDIR

Edycja słownika osób zlecających badania.

Wybranie priorytetów wg których zlecenia będą wysyłane.

Automatyczne uzupełnianie danych zlecenia na podstawie danych dostępnych w nagłówku DICOM.

Dane wprowadzane przy rejestracji zlecenia min. dane osobowe pacjenta, PESEL, dane badania, dane jednostki zlecającej, priorytet zlecenia, osobę zlecającą, powód zlecenia/problem do wyjaśnienia, kody ICD10 i tekstowe pole diagnoz zgodnie z wytycznymi ICD10. (diagnoza główna i towarzyszące), dane kontaktowe do osoby zlecającej.

Możliwość wysłania zlecenia nie zawierającego żadnego pliku DICOM.

Ponowne przesyłanie badania po zerwaniu połączenia internetowego.

Dostęp do lokalnej bazy zleceń i wyników przy braku połączenia internetowego.

Bezstratna kompresja plików DICOM przed wysłaniem.

Możliwość wydruku opisu na drukarce oraz jego zapis do pliku w formacie PDF.

Możliwość włączenia anonimizacji danych pacjenta zarówno w danych zlecenia jak i w plikach DICOM.

Możliwość załączania do wysyłanego zlecenia plików nie będących w standardzie DICOM min. JPEG, ZIP, RAR, PDF, RTF i DOC.

Możliwość śledzenia postępu wysyłania badania w czasie rzeczywistym.

Możliwość wysłania do konsultacji całego badania lub tylko jego części .

Oznaczanie kluczowych obrazów przed wysłaniem badania do konsultacji.

Bieżące wyświetlanie przewidywanego czasu przesłania badania do konsultacji

Bezzwłoczne pobranie opisu badania wprowadzonego przez lekarza konsultującego.

Bezzwłoczne powiadomienie o pojawieniu się nowego opisu.

Możliwość śledzenia historii zmian zlecenia badania.

Możliwość odbioru plików załączonych do tekstowego wyniku badania

TELERADIOLOGICZNY MODUŁ OPISÓW BADAŃ

Dostęp do systemu e-usługi świadczonej przez Wykonawcę, o wymienionych poniżej funkcjach.

Ewidencja badań i wyników – elektroniczny odbiór zleceń badań i elektroniczne przesyłanie wyników do zleceniodawcy.

Definiowalny pulpit użytkownika: prezentacja badań do opisania na dziś - panel zawiera minimum: dane pacjenta, nazwę badania, status, datę zlecenia, dane jednostki kierującej i lekarza kierującego.

Dostęp do skorowidza pacjentów z możliwością przeglądu danych archiwalnych dotyczących zarówno danych osobowych jak również danych z poszczególnych badań. Po wpisaniu Imienia i Nazwiska prezentowane są wszystkie wyniki badań dla pacjenta.

Prezentacja badań w postaci listy roboczej zawierającej: - imię i nazwisko,

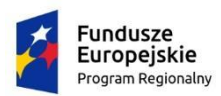

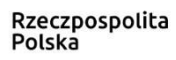

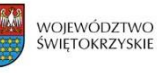

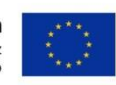

- wiek,
- kod i nazwę badania,
- numer zlecenia,
- status zlecenia,
- priorytet zlecenia,
- jednostkę zlecającą,
- jednostkę wykonującą,
- datę wykonania,
- datę zlecenia.

System umożliwia każdemu użytkownikowi zapisanie własnych ustawień listy roboczej w zakresie wyświetlanych kolumn. Ustawienia są dostępne również po ponownym zalogowaniu się do systemu. Dodatkowo istnieje możliwości wyboru kolumn i zapisie tego wyboru.

Możliwość sortowania listy roboczej wg wybranej kolumny.

System umożliwia każdemu użytkownikowi zapisanie własnych ustawień listy roboczej w zakresie sortowania danych po wybranej kolumnie (rosnąco lub malejąco). Ustawienia są dostępne również po ponownym zalogowaniu się do systemu.

Możliwość prezentacji listy roboczej wg następujących parametrów:

- zakres dat,
- jednostki wykonujące,
- jednostki Kierujące,
- rodzaj badania,
- status badania,
- priorytet badania.

Wyszukanie badania na liście roboczej po wpisaniu numeru badania lub imienia i nazwiska pacjenta, numeru PESEL pacjenta lub identyfikatora pacjenta.

Możliwość wydruku listy roboczej.

Administracja słownikami lekarzy i jednostek kierujących z poziomu aplikacji:

- dodanie nowego wpisu do rejestru,
- edycja istniejącego wpisu,
- usunięcie istniejącego wpisu.

Wbudowane mechanizmy kontroli poprawności numeru REGON, NIP jednostki kierującej i numeru prawa wykonywania zawodu dla lekarza kierującego. Uniemożliwienie wprowadzania w systemie duplikatów jednostek i lekarzy kierujących.

Możliwość anulowania zleconego badania z wpisaniem uzasadnienia.

Przegląd i edycja katalogu badań wraz z możliwością modyfikacji cennika badań.

Możliwość wprowadzania danych zlecenia i wyników badań w postaci ustrukturyzowanych formularzy składających się z różnego rodzaju pól (m. in. pola tekstowe , pola numeryczne, pola wyboru, listy rozwijane, pola z datą oraz pole umożliwiające załączenie pliku związanego z danym badaniem).

Tworzenie oraz modyfikacje istniejących formularzy za pomocą modułu administracyjnego.

Możliwość wprowadzenia jednego opisu badania dla kilku badań zleconych dla jednego pacjenta w ramach jednej jednostki wykonującej i tego samego formularza wynikowego.

Możliwość wprowadzenia dodatkowego zlecenia badania z listy roboczej i z ekranu wprowadzania wyniku.

System zabezpiecza przed wprowadzeniem wyniku przez dwóch różnych lekarzy w tym samym czasie.

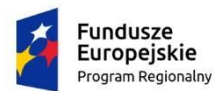

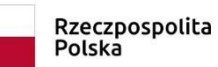

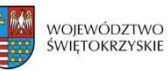

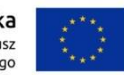

W przypadku zablokowania wyniku do edycji użytkownik otrzymuje informacje kto i kiedy zablokował dane badanie.

System umożliwia wyświetlenie listy aktualnie edytowanych badań wraz z danymi użytkownika , który wprowadza wynik.

System umożliwia uprawnionym użytkownikom awaryjne zdjęcie blokady badania.

Dostęp do wcześniejszych badań pacjenta z ekranu wprowadzania wyniku.

Możliwość wprowadzenia powodu zmiany usługi w wykonanym badaniu.

Blokowanie zmiany usługi w badaniach już opisanych.

Możliwość podglądu danych zlecenia na ekranie wprowadzania wyniku bez konieczności jego zamykania w zakresie danych osobowych pacjenta i danych zlecenia.

Wyróżnienie badań na liście roboczej, dla których wyniki nie zostały wydrukowane.

Czynności analityczno-sprawozdawcze, możliwość wykorzystania standardowych raportów i uniwersalnego modułu wydruków z możliwością zdefiniowania zakresu i postaci raportu.

Możliwość tworzenia predefiniowanych fraz opisowych ogólnodostępnych lub ograniczonych do pojedynczego użytkownika /autora.

Wydruki: medyczne i statystyczne, analizy rodzajów wykonywanych badań wg kryteriów: pracowni, rozpoznań, jednostek zlecających, pacjentów ambulatoryjnych i szpitalnych; raporty o liczbie, rodzaju wykonanych badań; raporty własne użytkownika: system umożliwia predefiniowanie kryteriów tworzenia raportów.

Udostępnianie danych wyłącznie osobom uprawnionym

Narzędzie do raportowania błędów w systemie, umożliwiające przesłanie szczegółowych informacji o błędzie oraz zrzutu ekranowego aplikacji do lokalnego administratora.

Wyszukiwanie zaawansowane, [m.in.](http://m.in/) 12 kryteriów z dowolnego przedziału czasowego wybranego przez użytkownika, w tym według: wieku, płci pacjenta, jednostki kierującej, diagnozy ze skierowania (ICD 10), frazy opisu badania, lekarzy opisujących, statusu zlecenia, płatnika, nazwy usługi, typu usługi, zużytych zasobów.

Możliwość integracji za pomocą protokołów HL7 lub ASTM z dowolnym systemem HIS, który wspiera jeden z tych protokołów

Możliwość integracji za pomocą protokołów HL7 lub ASTM z dowolnym systemem pomocniczym/specjalizowanym, który wspiera jeden z tych protokołów

Dedykowane formularze wynikowe dla:

- radiologii,
- endoskopii,
- kardiologii ,
- USG.

Prezentacja obrazów referencyjnych na ekranie wprowadzenia wyniku w postaci miniaturek.

Możliwość nagrywania wyników badań z poziomu listy roboczej na płytach CD/DVD.

Generowanie i wykonywanie standardowych raportów, wykazów, podsumowań (ilości wykonanych badań w miesiącu z rozbiciem na kierującego, procedurę wykonaną).

Możliwość generowania następujących raportów:

- Liczba badań wg jednostek chorobowych,
- Liczba badań wg jednostek kierujących,
- Liczba badań wg lekarzy kierujących,

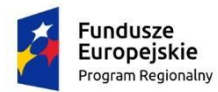

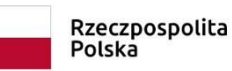

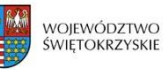

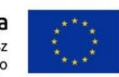

- Liczba badań wg lekarzy opisujących,
- Raport niepełnych danych,
- Lista badań wykonanych na urządzeniach diagnostycznych,
- Wykaz pacjentów bez podanego NFZ.

Funkcja blokowania przyjmowania badań z jednostek zlecających (np. w przypadku zakończonej umowy)

Funkcja przydzielania zdalnym jednostkom zlecającym licencji na przesyłanie badań do konsultacji

Weryfikacji pochodzenia zlecenia teleradiologicznego (dostęp do informacji o adresie IP oraz kluczu VPN)

Dźwiękowe powiadomienia o badaniu oczekującym na opis

Każdy obraz uruchomiony poprzez przeglądarkę WWW w jakości referencyjnej można:

- powiększyć i pomniejszyć,
- dopasować pionowo i poziomo,
- obrócić,
- pokazać w oryginalnym rozmiarze,
- uzyskać jego lustrzane odbicie,

- obejrzeć obraz w jednym ze zdefiniowanych okien przeglądowych (leveling) dedykowanych dla tomografii, angiografii lub ustawić własne okno przeglądowe (system z obrazu jakości diagnostycznej zapisanego w 12 bitach odcieni szarości przesyła reprezentację 8 Bitów w celu uwypuklenia wybranych tkanek).

Możliwość przeglądu oraz obróbki wizualnej wyników obrazowych pacjenta w formacie DICOM poprzez przeglądarkę obrazów uruchamianą przez WWW zapewniająca:

- Wyświetlanie miniaturek obrazu

- Wyświetlanie kilku serii obrazów jednocześnie

- Podział okna – 1x1, 1x2, 2x1, 2x2, 2x4, 4x2, 4x4, 4x6, 4x8

- Import obrazów w formacie DICOM z dysku

- Import obrazów z formatu DICOMDIR

- Eksport obrazu DICOM do formatów: jpeg, png, bmp, gif, tif, dcm

- Eksport serii obrazów jako film w formacie AVI

- Zmiana ustawień wartości okno/poziom (window/level) wyświetlanego obrazu

- Nieliniowa (sigmoidalna) funkcja zmiany wartości okno/poziom

- Możliwość definiowania własnych ustawień wartości okno/poziom

- Dostosowanie ustawień okno/poziom na podstawie zaznaczonego obszaru

- Możliwość ręcznego wprowadzenia ustawień okno/poziom

- Powiększanie obrazu: płynne, powiększenie zaznaczonego obrazu, 1 : 1 (pixel-to-pixel), dopasowanie obrazu do okna, rozmiar rzeczywisty

- Przesuwanie obrazu

- Przechodzenie pomiędzy obrazami serii

- Obrót obrazu: lewo 90°, prawo 90°, dowolny kąt

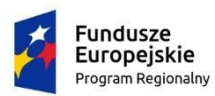

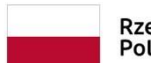

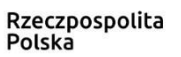

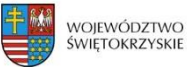

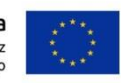

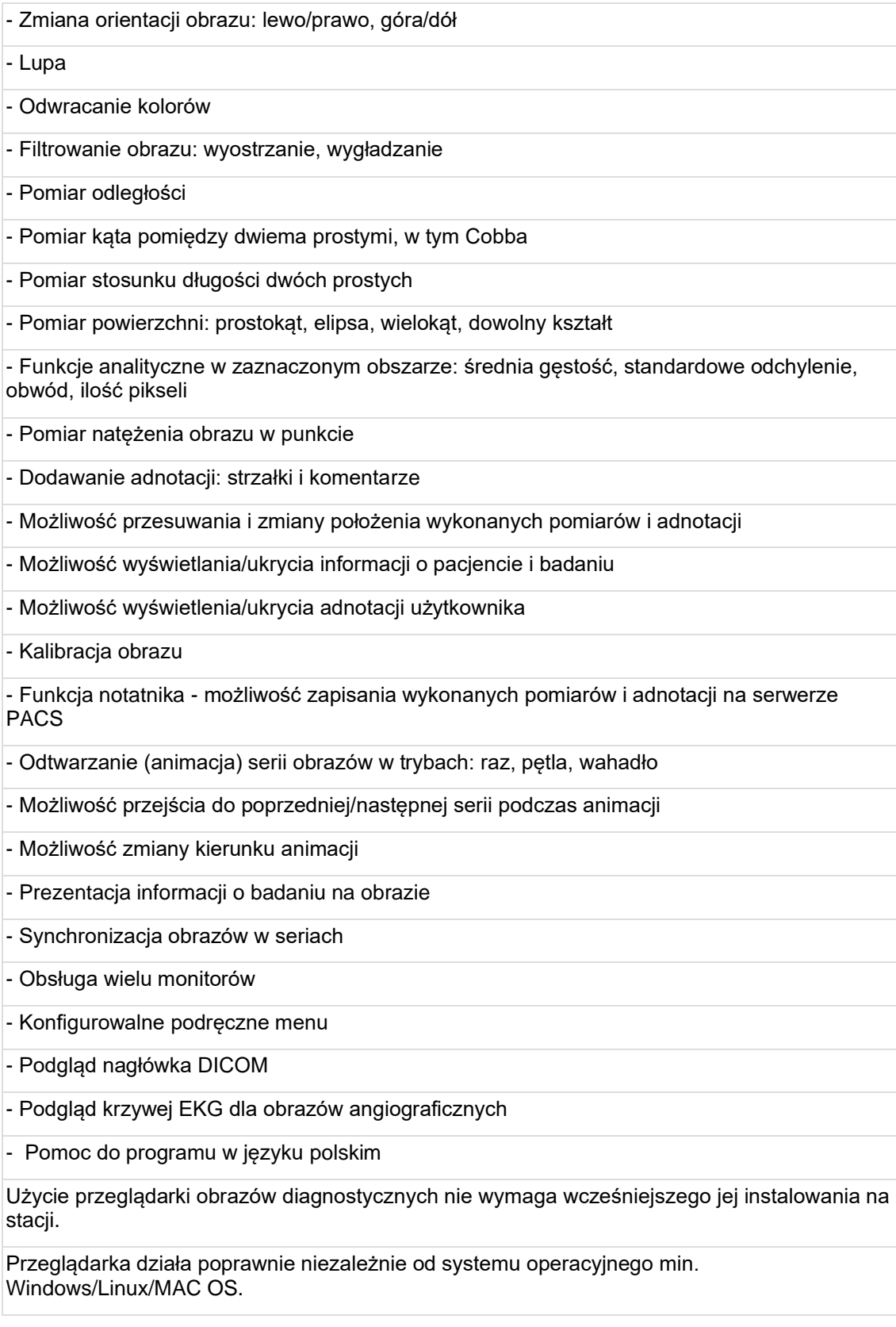

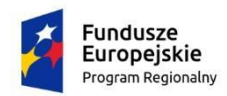

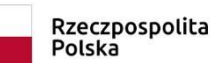

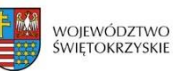

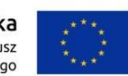

#### **7.9 ARCHIWUM BADAŃ OBRAZOWYCH VIDEO**

Moduł umożliwia podłączenie do urządzeń medycznych, które nie są zgodne z protokołem DICOM, ale są wyposażone w wyjście VIDEO w standardzie S-Video lub Composite.

Moduł umożliwia rejestrację obrazów medycznych poprzez bezpośrednie podłączenie urządzeń diagnostycznych posiadających wyjście S-VIDEO (tor wizyjny). Obraz wykonywanego badania jest widoczny w programie.

Moduł umożliwia zapis obrazów wybranych badań w formacie BMP i JPG, kompresję obrazu video i zapisywanie w formacie DV, DivX/MPG4.

Moduł umożliwia taką konfigurację, aby w archiwizowanych plikach video umieścić dowolny obraz (np. logo jednostki wykonującej).

Moduł umożliwia integrację z systemem rejestracji systemu szpitalnego. Informacje o badaniach zarejestrowanych dla pacjentów są automatycznie przesyłana do programu.

Moduł umożliwia archiwizację badania pacjenta w zakresie opisu całego badania lub jego elementów jak również jego wyników obrazowych (obrazy statyczne oraz sekwencje video).

Moduł umożliwia wprowadzania danych lekarza wykonującego badanie.

Moduł umożliwia wprowadzanie wyników badania w oparciu o predefiniowane w systemie frazy (bloki tekstowe).

Moduł umożliwia definiowanie własnych fraz opisowych (szablonów opisów).

Moduł umożliwia wydruk wyników badania wraz z wykonanymi zdjęciami.

Istnieje możliwość sterowania modułem za pomocą przycisków nożnych uruchamiających funkcje: rozpoczęcie – zakończenie zapisu video, zapisanie pojedynczego zdjęcia badania.

Moduł umożliwia zapisanie wyniku badania w formacie PDF.

Moduł umożliwia rejestrację audio podczas zgrywania sekwencji video.

Moduł umożliwia dźwiękową sygnalizację podczas wykonywania zdjęcia i sekwencji video.

Moduł umożliwia dodanie tytułu i komentarza dla każdego wykonanego zdjęcia.

Archiwum badań obrazowych video tego samego producenta co oferowany system PACS.

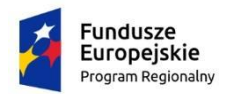

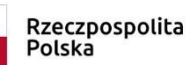

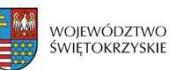

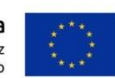

# **8 WSPARCIE ROZLICZEŃ Z NFZ**

## **8.1 ROZLICZENIA Z NFZ**

Moduł umożliwia wczytywanie elektronicznych wersji umów oraz aneksów z NFZ.

Moduł umożliwia zbiorczą modyfikację pozycji rozliczeniowych w zakresie zmian dotyczących numeru umowy, zakresu świadczeń, wyróżnika i świadczenia jednostkowego

Moduł umożliwia przeglądanie wczytanych umów (zakresy, produkty kontraktowe, produkty jednostkowe, limity).

Moduł umożliwia podanie liczby jednostek wykorzystanych w innym systemie rozliczeniowym z NFZ.

Moduł umożliwia zapoznanie się z informacjami o rozliczeniach z kanału RSS Narodowego Funduszu Zdrowia.

Moduł umożliwia import danych z systemów zewnętrznych do modułu rozliczeniowego w postaci arkusza kalkulacyjnego bądź pliku w formacie xml.

Moduł umożliwia weryfikację danych statystycznych na podstawie umowy, jak i walidacji ogłaszanych w komunikatach NFZ

Moduł umożliwia generowanie komunikatów rozliczeniowych z możliwościową wysłania danych z dokładnością do umowy, produktu kontraktowego (zakresu), pacjenta, zestawu świadczeń, świadczenia, pozycji rozliczeniowej.

Moduł umożliwia wczytanie odpowiedzi NFZ do komunikatu rozliczeniowego z informacją o liczbie zatwierdzonych i odrzuconych pozycji z informacją o błędach w postaci konfigurowalnego raportu.

Moduł umożliwia eksport danych statystycznych w formacie otwartym.

Moduł udostępnia kwotowe i punktowe podsumowania zbiorcze wyszukanych pozycji, komunikatów sprawozdawanych do NFZ wg umowy, produktów kontraktowych i jednostkowych.

Moduł umożliwia obsługę modelu naliczania świadczeń po stronie OW NFZ ("żądanie zapłaty").

Moduł umożliwia wczytanie komunikatów zwrotnych ZRZ(R\_UMX) żądania rozliczenia.

Moduł umożliwia tworzenie elektronicznych rachunków refundacyjnych - rfx na podstawie wygenerowanych sprawozdań finansowych/faktur.

Moduł umożliwia obsługę komunikatu szczegółowego ERX/EFX dla rachunku/faktury.

Moduł umożliwia tworzenie sprawozdań finansowych/faktur w poszczególnych miesiącach rozliczeniowych na podstawie szablonów rachunków do NFZ.

Moduł umożliwia tworzenie korekt do sprawozdań finansowych/faktur do NFZ.

Moduł umożliwia ręczne wpisywanie wielkości wykonanych świadczeń na zestawieniu finansowym.

Moduł umożliwia generowanie wydruków sprawozdań finansowych/faktur do NFZ.

Moduł umożliwia integrację z modułem finansowo-księgowym w zakresie eksportu faktur z modułu rozliczeniowego.

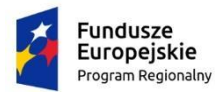

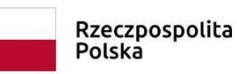

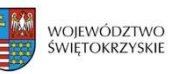

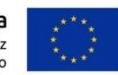

Moduł umożliwia zapisywanie w świadczeń w zakresie leczenia onkologicznego i programów lekowych zgodne z zaleceniami NFZ.

Moduł umożliwia prowadzenie ewidencji faktur za leki z zakresu chemioterapii i programów terapeutycznych z możliwością generowania komunikatu faktur zakupu w formacie -fzx.

Moduł umożliwia integrację z modułem aptecznym w zakresie przekazywania danych o fakturach zakupu w zakresie produktów leczniczych stosowanych w chemioterapii, programach terapeutycznych i programach lekowych.

Moduł posiada mechanizm automatycznego przekodowywania danych pozycji rozliczeniowych z zakresu programów terapeutycznych/lekowych w przypadku zmiany taryfy/danych faktury zakupowej.

Rozliczanie świadczeń POZ z zakresów:

- działań lekarza POZ,
- działań pielęgniarki i położnej POZ oraz pielęgniarki szkolnej,
- nocnej i świątecznej ambulatoryjnej opieki lekarskiej i pielęgniarskiej,
- nocnej i świątecznej wyjazdowej opieki medycznej,
- transportu sanitarnego POZ.

Moduł umożliwia generowanie komunikatu danych zbiorczych o świadczeniach udzielonych w ramach POZ - komunikat WYKBAD.

Moduł umożliwia kodowanie i rozliczanie zaopatrzenia w przedmioty ortopedyczne i środki pomocnicze.

Moduł umożliwia automatyczne wysyłanie komunikatów na portal świadczeniodawcy.

Moduł umożliwia tworzenie kopii zapasowych wszystkich typów komunikatów.

Moduł umożliwia ewidencję świadczeń z wyszukiwaniem danych rozliczeniowych według kryteriów:

- roku,
- miesiąca,
- przedziału czasowego,
- umowy, produktu kontraktowego, produktu jednostkowego,
- jednostki realizującej, zlecającej,
- pacjenta, zestawu świadczeń, świadczenia, pozycji rozliczeniowej,
- statusu rozliczenia,
- personelu realizującego, kierującego,
- diagnozy ICD10 wyszukanej,
- numeru komunikatu statystycznego,
- trybów przyjęcia i wypisu,
- tytułu uprawnienia.

Moduł posiada zaimplementowany algorytm grupera (zgodnie z zapisami Zarządzenia Nr 33/2011/DSOZ Prezesa Narodowego Funduszu Zdrowia z dnia 6 lipca 2011 r. w sprawie określenia warunków zawierania i realizacji umów w rodzaju: leczenie szpitalne ), który na etapie kodowania rozpoznań i procedur dotyczących danej hospitalizacji umożliwi:

- określenie grupy JGP bez konieczności komunikacji z NFZ natychmiast po wprowadzeniu niezbędnych danych wraz z prezentacją osobodni pacjenta w odniesieniu do liczby dni finansowanych grupą JGP oraz informacji o dostępnym limicie i o bieżącej realizacji umowy;

- określenie grupy JGP z najwyższą taryfą na podstawie wprowadzonych danych wraz z określeniem listy grup alternatywnych JGP.

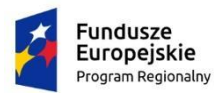

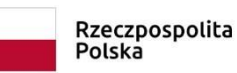

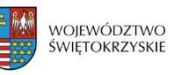

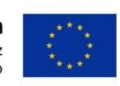

Wprowadzanie rozliczeń JGP w oparciu o:

- przeglądarkę grup JGP (słownik zawiera wyróżnione grupy JGP, które mogą być rozliczone w poszczególnych produktach zakontraktowanych przez szpital zgodnie z poszczególnymi zakresami świadczeń ( zgodnie z załącznikiem 1a do Zarządzenia Nr 32/2008/DSOZ )), albo wbudowanego grupera,

- odrębne słowniki katalogów świadczeń wskazane prze NFZ (słownik powinien mieć wyróżnione produkty, które mogą być rozliczone w poszczególnych oddziałach zakontraktowanych przez szpital zgodnie z poszczególnymi zakresami świadczeń ( zgodnie z załącznikami 1b,1c,1d do Zarządzenia Nr 32/2008/DSOZ i późniejszymi).

Moduł zachowuje zgodność z najnowszymi wytycznymi NFZ w sprawie grupowania (przeprowadzana na bieżąco implementacja zmian ogłaszanych przez NFZ).

Dostęp do funkcjonalności grupera w zakresie:

- wyznaczania grup JGP,

- wyznaczania ambulatoryjnych grup świadczeń specjalistycznych,

- wyznaczania grup w zakresach stacjonarnej rehabilitacji neurologicznej i kardiologicznej,

- obliczania wartości punktowych świadczeń,

- funkcjonowania aplikacji przez przeglądarkę WWW.

Moduł umożliwia rozliczenia świadczeń z wykorzystaniem dynamicznej taryfy obowiązującej w POZ, AOS, chemioterapii dla degresywnej skali punktowej, ambulatoryjnej opiece specjalistycznej dla świadczeń pierwszorazowych.

Moduł umożliwia monitorowanie wykonania kontraktu z możliwością generowania raportów z realizacji kontraktu.

Moduł umożliwia automatyczne wyliczanie wielkości wykonanych świadczeń na podstawie analitycznej ewidencji realizacji kontraktu.

Moduł umożliwia generowanie co najmniej następujących raportów: ● Raport pozycji rozliczeniowych (CSV) ● Raport pozycji rozliczeniowych (wg miesiąca rozliczeniowego) ● Zbiorcze zestawienie produktów jednostkowych ● Zestawienie świadczeń – decyzja wójta/burmistrza ● Zestawienie świadczeń – przepisy o koordynacji ● Zestawienie kosztów świadczeń rozlicz. ryczałtowo w SOR dla pacjentów z UE ● Miesięczne zestawienie finansowe ● Raport realizacji kontraktu ● Zestawienie świadczeń rozliczanych z tytułu OC ● Zestawienie świadczeń rozliczanych na podstawie art. 2 ust. 1 pkt. 3 ustawy ● Oświadczenie za świadczenia udzielone na podstawie przepisów o koordynacji ● Oświadczenie za świadczenia udzielone na podstawie art. 14 – OC ● Raport pozycji rozliczonych statystycznie ● Raport populacji dla deklaracji POZ ● Raport "14 dni" ● Raport wykonanych usług według lekarza realizującego ● Raport pozycji rozliczeniowych wykonanych ponad limit wg pacjenta. ● Raport świadczeń ● Raport produktów ● Raport wykonanych usług wg pacjentów ● Raport pacjentów dializowanych – erytropoetyna ● Wykonanie produktów kontraktowych z podziałem na produkty jednostkowe ● Wykonanie produktów kontraktowych z podziałem na jednostki organizacyjne ● Wykonanie produktów kontraktowych z podziałem na ośrodki kosztowe ● Zestawienie świadczeń pacjentów nieubezpieczonych na podstawie art. 12 ustawy ● Raport liczby wizyt i hospitalizacji

Moduł umożliwia eksport wszystkich raportów do arkusza kalkulacyjnego.

Moduł umożliwia import słownika instytucji właściwych UE.

Moduł udostępnia użytkownikowi pomoc kontekstową.

Moduł umożliwia sortowanie wszystkich tabel według dowolnej kolumny.

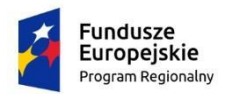

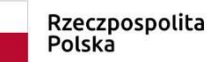

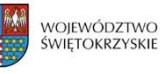

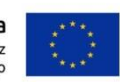

### **8.2 OPTYMALIZATOR**

Zaimplementowanie algorytmu grupera (zgodnie z aktualnymi wytycznymi Prezesa NFZ w sprawie określenia warunków zawierania i realizacji umów w rodzaju leczenie szpitalne), który na etapie kodowania rozpoznań i procedur dotyczących danej hospitalizacji umożliwia:

- określenie grupy JGP bez konieczności komunikacji z NFZ natychmiast po wprowadzeniu niezbędnych danych wraz z prezentacją osobodni pacjenta w odniesieniu do liczby dni finansowanych grupą JGP,

- określenie grupy JGP z najwyższą taryfą na podstawie wprowadzonych danych wraz z określeniem listy grup alternatywnych JGP,

- określenie listy grup JGP odrzuconych wraz z podpowiedzią warunków kierunkowych koniecznych do spełnienia,

- listy grup (optymalna, alternatywna, odrzucona ) JGP zawierają wyróżnione grupy JGP, które mogą być rozliczone w poszczególnych produktach zakontraktowanych przez szpital zgodnie z poszczególnymi zakresami świadczeń (zgodnie z aktualnymi wytycznymi Prezesa NFZ w sprawie określenia warunków zawierania i realizacji umów w rodzaju leczenie szpitalne).

Moduł umożliwia dostęp do funkcjonalności optymalizatora i grupera w zakresie:

- wyznaczania grup JGP,

- wyznaczania ambulatoryjnych grup świadczeń specjalistycznych,
- wyznaczania grup w zakresach stacjonarnej rehabilitacji neurologicznej i kardiologicznej,
- obliczania ich wartości punktowych,
- przeprowadzania symulacji grupowania / optymalizacji opłacalności,
- sugerowania zmian w kodowaniu,
- przechowywania historii grupowań w systemie, dzięki czemu użytkownicy mają dostęp do danych statystycznych,
- dostępu do danych statystycznych grupowań z innych szpitali,
- wbudowanej przeglądarki grup JGP.

Moduł dostępny jest przez przeglądarkę WWW.

Moduł dostępny jest również poza systemem medycznym na dowolnych stacjach roboczych działających w sieci lokalnej szpitala.

Moduł umożliwia prezentację wartości taryfy dla każdego trybu przyjęcia.

#### **8.3 KONTROLA JGP I AOS**

Moduł umożliwia zapoznanie się z różnicami wynikającymi z wczytania nowych wersji grupera oraz poprawnością grupowania:

- różnice w zaewidencjonowanych wersjach grupera,

- różnice w zaewidencjonowanych taryfach,

- różnice w zaewidencjonowanych grupach JGP i AOS,

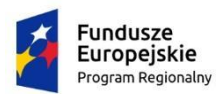

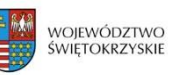

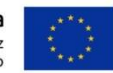

- konieczność zmiany grup JGP oaz AOS,

- konieczność zmiany taryfy,

- konieczność zmiany powiązania JGP do pobytu na innym oddziale.

Moduł umożliwia wsteczną weryfikację z możliwością automatycznej aktualizacji grup JGP oraz pod kątem znalezienia bardziej optymalnej grupy.

Moduł podpowiada możliwość wyboru produktu kontraktowego, jeśli można wybrać więcej niż jeden.

Moduł umożliwia modyfikację wielu hospitalizacji i wizyt jednocześnie.

Moduł umożliwia bezpośrednie przejście do pobytu lub wizyty pacjenta (odnośniki na nazwisku i numerze KG).

Moduł umożliwia wyszukiwanie hospitalizacji po dacie wypisu, wizyt po dacie kiedy się odbyły, oddziale, poradni.

Moduł umożliwia filtrowanie danych (oddział, poradnia, grupa JGP, status kodowania), pomijanie optymalnie zakodowanych.

Moduł umożliwia sortowanie danych według kolumn.

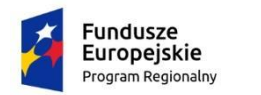

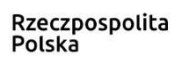

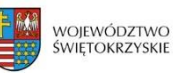

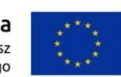

# **9 ROZLICZENIA I SPRZEDAŻ KOMERCYJNA**

#### **9.1 ZARZĄDZANIE KONTRAKTAMI I CENNIKAMI**

Moduł umożliwia definiowanie umów:

- na świadczenie usług w ramach medycyny pracy,
- na opiekę zdrowotną pracowników,
- na opiekę zdrowotną pracowników i ich członków rodzin,
- z firmami ubezpieczeniowymi,
- indywidualnych umów na opiekę zdrowotną.

Moduł umożliwia wprowadzanie danych umów w następującym zakresie:

- rodzaj klienta (korporacyjny, indywidualny),
- okres obowiązywania umowy,
- data podpisania, aktywacji, wejścia w życie, rozwiązania, wygaśnięcia,
- przedmiot umowy,
- informacje o raportach związanych z daną umową,
- automatyczne generowanie numerów umów.

Moduł umożliwia definiowanie zakresu usług realizowanych w ramach umowy. Umowa budowana jest z pakietów usług. Dla każdego z pakietów usług istnieje możliwość zdefiniowania:

- indywidualnej nazwy handlowej,
- okresu dostępności pakietu usług w ramach umowy,
- sposobu rozliczania umowy (ryczałt, cennik standardowy, cennik indywidualny),
- rabatów, procentowego udziału płatności pacjenta,

- dostępności umowy dla pacjentów (wszyscy pacjenci, zamknięta lista beneficjentów, otwarta lista).

Moduł umożliwia definiowanie pakietów usług dla członków rodzin pracowników. Dla każdego z pakietów istnieje możliwość określenia osób uprawnionych przez podanie:

- stopnia pokrewieństwa,

- przedziału wieku,
- liczby osób.

Moduł umożliwia przechowywanie informacji o aneksach do umów w następującym zakresie: - numer aneksu,

- data podpisania ,
- data wejścia w życie,
- data końcowa,
- opis zmian.

Moduł umożliwia blokowanie realizacji umowy na wybrany okres czasu z podaniem powodu blokady, skutkującym brakiem możliwości odnotowania wykonania usługi w ramach umowy.

Moduł umożliwia określanie zasad fakturowania umowy. Zasady fakturowania określają sposób rozliczania umowy. Każda z zasad precyzuje:

- sposób płatności abonament, ryczałt, płatne, wykonania cyklu badań,
- stawka,
- formę płatności,
- termin płatności,
- okres rozliczeniowy,
- termin wystawienia faktury,
- czas obowiązywania zasady fakturowania,

- pakiet usług, którego dotyczy – istnieje możliwość zdefiniowania różnych zasad dla różnych pakietów usług umowy.

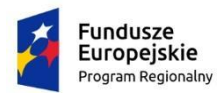

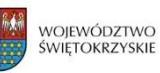

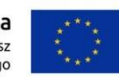

Moduł umożliwia przechowywanie informacji o osobach kontaktowych po stronie kontrahenta w następującym zakresie:

- imię, nazwisko,
- telefon, Fax, e-mail,
- stanowisko,
- zakres kontaktów,
- okres obowiązywania.

Moduł umożliwia przechowywanie informacji o opiekunach umowy:

- opiekun umowy,

- opiekun sprzedaży.

Moduł umożliwia określenie terenów opieki umowy, określających placówki objęte umową.

Moduł umożliwia kontrolę realizacji umowy i pakietu usług w umowie poprzez limitowanie, tj. : - możliwość ograniczenia liczby wykonań usług w danym okresie (tygodniowym, miesięcznym, kwartalnym, rocznym),

- mechanizm liczenia limitów całkowitych i proporcjonalnych,

- możliwość definiowania różnych rodzajów limitów ( wykonań, kwotowych, liczby osób),

- możliwość określenia bazy liczenia limitu ( na osobę, na pakiet usług),
- rejestrowanie informacji o sposobie rozliczania wykonań ponad limit,
- określanie okresu obowiązywania limitów.

Moduł umożliwia przypisywanie osób uprawnionych do korzystania z umowy – beneficjentów: - poprzez wprowadzenie indywidualnego beneficjenta,

- poprzez import z pliku csv w określonym w Systemie formacie.

Moduł umożliwia przypisanie następujących cech beneficjentowi:

- dostępne pakiety usług z umowy,

- cechy VIP skutkującą dodatkowymi uprawnieniami do korzystania z dedykowanych grafików, - numeru karty,

- dla członków rodzin wskazanie głównego beneficjenta z możliwością określenia stopnia pokrewieństwa,

- głównej miejscowości opieki, skutkującej możliwością przyporządkowania kosztów pacjenta do centrum kosztowego.

Moduł umożliwia definiowanie tzw. pakietów usług otwartych - bez konieczności podania listy beneficjentów.

Moduł umożliwia tworzenie umów na bazie innych, wcześniej zdefiniowanych – kopiowanie umów.

Moduł umożliwia fakturowanie o oparciu i zdefiniowane umowy.

Moduł umożliwia tworzeni cenników usług, o następujących cechach:

- nazwa, kod cennika,
- grupy placówek
- okres obowiązywania,
- typ cennika,

- cennik świąteczny, obowiązujący w dni robocze, soboty (system udostępnia funkcję zarządzającą dniami wolnymi),

- godziny obowiązywania cennika (np. dzienne, nocne)

Moduł umożliwia definiowanie różnych cenników dla różnych placówek.

Moduł posiada mechanizm walidacji cenników, zabezpieczający przed zdefiniowaniem dwóch różnych cenników dla danej usługi obowiązujących jednocześnie w jednej placówce, w jednym czasie i dla jednego zasobu medycznego.

Moduł umożliwia definiowanie indywidualnych cenników dla wybranych lekarzy.

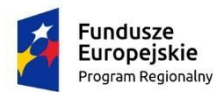

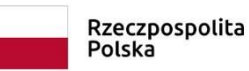

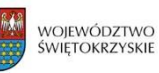

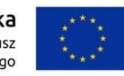

Moduł umożliwia definiowanie indywidualnych cenników dla wybranych umów z klientami.

Moduł umożliwia tworzenie cenników na bazie innych, wcześniej zdefiniowanych – kopiowanie cenników.

Moduł umożliwia importu/eksportu cennika z/do pliku xls,csv.

Moduł umożliwia zarządzanie produktami medycznymi / pakietami usług.

Moduł umożliwia grupowanie usług medycznych w produkty, z których konstruowane są umowy.

Moduł umożliwia budowanie produktu medycznego na podstawie zdefiniowanych usług medycznych lub grup usług medycznych.

Moduł umożliwia tworzenie pakietów usług na bazie innych, wcześniej zdefiniowanych – kopiowanie pakietów usług / produktów.

Moduł umożliwia zarządzanie listą kontrahentów.

Moduł umożliwia przeglądanie i filtrowanie listy kontrahentów.

Moduł umożliwia zbieranie następujących informacji o kontrahencie korporacyjnym: - nazwa firmy,

- adres,
- grupa kapitałowa,
- oddziały firmy,
- NIP,
- REGON,
- KRS,
- branża,
- numer dłużnika.

Moduł umożliwia zbieranie następujących informacji o kontrahencie indywidualnym:

- imię i nazwisko,
- adres,
- NIP,
- numer dłużnika.

#### **9.2 MODUŁ KASOWY I FISKALNY**

Moduł umożliwia rejestrację płatności gotówkowych, przelewem i kartą płatniczą. Umożliwia zdefiniowanie dowolnej liczby stanowisk kasowych.

Moduł umożliwia wystawianie dokumentów kasowych KP i KW. W przypadku płatności gotówkowej za faktury dokument kasowy drukowany jest automatycznie.

Moduł umożliwia definiowanie, otwieranie i zamykanie okresu rozliczeniowego. Okres rozliczeniowy definiowany jest dla każdej kasy niezależnie.

Moduł prowadzi numerację dokumentów KP i KW.

Moduł udostępnia raporty księgowe:

- raport kasowy,

- raport sprzedaży,
- rejestr VAT.
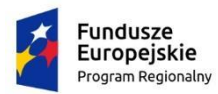

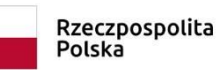

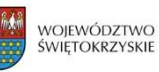

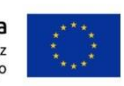

Moduł umożliwia drukowanie paragonów fiskalnych w punkcie rejestracji na usługi medyczne lub w punkcie płatności za usługi medyczne, bez konieczności logowania się do innego systemu niż system medyczny.

Moduł obsługuje co najmniej jeden najbardziej popularny w Polsce protokół komunikacyjny z drukarkami fiskalnymi (minimum Posnet thermal).

Moduł umożliwia umieszczenie na paragonie danych placówki.

Moduł obsługuje drukarki fiskalne przynajmniej w środowisku Windows.

Moduł korzysta z tego samego zestawu usług i cennika, co cały system medyczny.

Moduł prowadzi numerację paragonów i blokuje ponowne ich wystawienie.

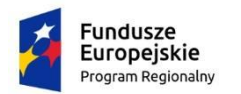

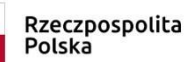

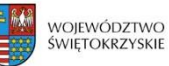

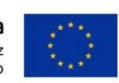

## **10 eUSŁUGI DLA PACJENTA**

## **10.1ePORTAL PACJENTA**

#### OGÓLNE WYMAGANIA

eUsługi dostępne w ramach systemu to zestaw funkcji, które umożliwiają interakcję z użytkownikiem (pacjentem) metodą zdalną, za pośrednictwem internetu. Moduły są ściśle zintegrowane z systemem medycznym. Moduły te korzystają z tego samego zbioru danych co system medyczny.

eUsługi dla pacjentów (tj. moduły dostępne w ePortalu pacjenta) korzystają z tej samej bazy danych (w rozumieniu zbioru danych i modelu danych) co moduły systemu medycznego, ale nie mogą łączyć się bezpośrednio do tej bazy, a jedynie poprzez dodatkowy zabezpieczony interfejs komunikacji (np. WebServices) w celu podniesienia bezpieczeństwa bazy danych osobowych i wrażliwych danych medycznych przetwarzanych w systemie medycznym.

Z racji na podniesienie bezpieczeństwa przetwarzanych danych medycznych w publicznej sieci internet, nie akceptowalna jest realizacja wymagań udostępniania pacjentom danych medycznych za pomocą dodatkowej, pośredniej bazy danych bezpośrednio dostępnej z poziomu aplikacji publikowanych w internecie, do której byłyby kopiowane, a następnie przetwarzane dane osobowe i medyczne, co mogłoby znacząco obniżyć poziom bezpieczeństwa tych danych.

eUsługi dostępne w internecie dla pacjentów do komunikacji z systemem medycznym wykorzystują zabezpieczony kanał komunikacji (podniesienie bezpieczeństwa systemu).

eUsługi związane są bezpośrednią komunikacją z pozostałymi modułami systemu medycznego (w szczególności związane z ruchem chorych, dokumentacją medyczną) są zarządzane spójnie przez jeden moduł administracyjny dla całego systemu medycznego przynajmniej w zakresie ruchu chorych, zarządzania lekami, dokumentacją medyczną opisową i obrazową, zleceniami medycznymi, grafikami dostępności.

ePortal pacjenta to system zintegrowanych eUsług dedykowanych pacjentowi, świadczonych w formie elektronicznej, do których pacjent ma dostęp z dowolnego miejsca za pośrednictwem internetu.

System prowadzi dziennik aktywności użytkowników w ePortalu pacjenta. Dziennik umożliwia przegląd co najmniej akcji: anulowania wizyty przez pacjenta; blokady konta przez pacjenta; edycji danych konta pacjenta; logowania do ePortalu pacjenta; nieudanego logowania do ePortalu pacjenta; rejestracji wizyty w ePortalu pacjenta; wylogowania z ePortalu pacjenta; założenia konta pacjenta.

System umożliwia założenie konta w ePortalu pacjenta poprzez udostępniony na stronie głównej formularz rejestracyjny.

Formularz rejestracyjny zawiera dane, które jednoznacznie identyfikują nowego użytkownika. Nowy użytkownik musi obligatoryjnie uzupełnić co najmniej: imię, nazwisko, PESEL, numer telefonu oraz adres e-mail.

System weryfikuje dane wprowadzone przez nowego użytkownika pod kątem zawartości i zgodności w systemie medycznym.

System umożliwia założenia konta w ePortalu pacjenta dla opiekuna pacjenta.

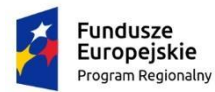

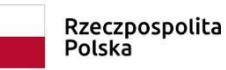

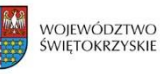

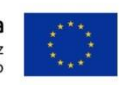

System umożliwia konfigurację, w której konto użytkownika ePortalu pacjenta będzie zakładane automatycznie po uzupełnieniu danych lub wymagana będzie weryfikacja danych przez użytkownika systemu medycznego.

System umożliwia upoważnionym użytkownikom systemu medycznego dostęp do listy złożonych wniosków o założenie konta w ePortalu pacjenta. Upoważniony użytkownik może zaakceptować lub odrzucić wniosek.

System umożliwia wygenerowanie unikalnego identyfikatora dla nowego użytkownika ePortalu pacjenta - przez użytkownika systemu medycznego. Tak założone konto zostaje automatycznie powiązane z numerem pacjenta w systemie medycznym.

System umożliwia dostęp do funkcji ePortalu pacjenta po wprowadzeniu unikalnego identyfikatora w systemie (tzw. loginu) oraz hasła.

ePortal pacjenta umożliwia użytkownikowi (pacjent) zmianę hasła oraz nazwy użytkownika.

System umożliwia założenie nowego konta w ePortalu pacjenta za pomocą autoryzacji profilem zaufanym ePUAP.

System umożliwia nadanie automatycznych uprawnień dostępu do korzystaniu z ePortalu w imieniu danego pacjenta dla innego użytkownika ePortalu, który jest wskazany w systemie ruchu chorych i wykazie pacjentów systemu medycznego HIS/RIS jako osoba upoważniona lub opiekun tego pacjenta.

Użytkownik modułu ma możliwość udostępnienia swoich danych medycznych takich jak: wyniki badań, historie choroby, obrazy diagnostyczne osobom trzecim w trybie tylko do odczytu.

ePortal pacjenta korzysta z tej samej bazy danych (w rozumieniu zbioru danych i modelu danych) co system medyczny w intranecie. Nie może jednak łączyć się bezpośrednio do tej bazy (podniesienie bezpieczeństwa systemu), tylko za pomocą zabezpieczonego interfejsu, np. WebServices.

W przypadku braku danych kontaktowych (e-mail, telefon), system informuje o tym tuż po zalogowaniu do ePortalu pacjenta.

System umożliwia pacjentowi przesłanie wiadomości dotyczącej działania serwisu; sugestii modyfikacji serwisu lub opinii na temat poziomu świadczonych usług.

System prezentuje listę jednostek organizacyjnych wraz z danymi teleadresowymi, godzinami przyjęć, informacjami dodatkowymi i lokalizacją na mapie.

System prezentuje listę kolejek oczekujących wraz z przybliżonym czasem oczekiwania na przyjęcie, wyliczonym na podstawie danych z poprzedniego miesiąca.

Użytkownik ma możliwość zmiany języka ePortalu pacjenta. Dostępne są co najmniej: język polski, język angielski, język rosyjski.

ePortal pacjenta spełnia wymagania dostępności serwisu www dla osób zagrożonych wykluczeniem cyfrowym. Wymagany poziom zgodności ze standardem WCAG 2.0 na poziomie co najmniej AA.

ePortal pacjenta musi oferować funkcjonalności zmiany wielkości czcionki za pomocą linku widocznego na stronie głównej portalu. Niedopuszczalne jest przyjęcie zmiany wielkości czcionki za pomocą powiększenia zawartości okna przeglądarki internetowej.

ePortal pacjenta musi oferować funkcjonalność zmiany kontrastu za pomocą ikony widocznej na stronie głównej portalu.

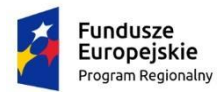

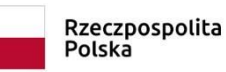

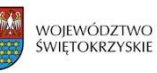

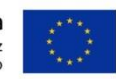

Co najmniej dla funkcjonalności eRejestracji - ePortal pacjenta musi współpracować z czytnikami transkrypcji mowy umożliwiając osobie niedowidzącej skorzystanie z eusługi i przejście procesu rejestracji na wizytę.

Moduł ePortal pacjenta zaprojektowany jest w technice RWD (Responsive Web Design).

#### ADMINISTRACJA FUNKCJAMI ePORTALU PACJENTA

Wspólny moduł administracyjny dla ePortalu pacjenta oraz systemu medycznego umożliwia administrację funkcjami ePortalu oraz wspólnymi słownikami.

Minimalny zakres funkcjonalności administracyjnych to:

W nagłówku portalu może zostać umieszczone logo jednostki medycznej.

Moduł administracyjny umożliwia administratorowi na definiowanie przynajmniej następujących parametrów eUsług ePortalu pacjenta:

umożliwia konfigurację szablonu wiadomości, jakie system będzie automatycznie wysyłał do pacjentów: przypomnienia o wizycie, przypomnienie o potwierdzeniu wizyty, anulowanie niepotwierdzonej wizyty

Umożliwia wskazanie e-mail: adres serwera i parametry SMTP (serwer poczty wychodzącej).

Czas generowania wiadomości: w momencie wykonania akcji w Systemie lub wyrażenie cron.

Aplikacja umożliwia zawężenie listy poradni, w których pacjent może zarezerwować wizytę online. Listę wybranych poradni definiuje się w module administracyjnym. Nieustawienie tej opcji skutkuje tym, że pacjent ma możliwość rezerwacji wizyty w dowolnej poradni szpitala, o ile istnieją na niej grafiki lekarzy.

umożliwia oznaczenie lekarza, jako "niewidocznego z poziomu e-Rejestracji". W tym celu będzie można wybrać lekarza ze słownika i ewentualnie kolejną osobę, tworząc listę

Maksymalna liczba otwartych rezerwacji - Określa maksymalną liczbę otwartych rezerwacji na pacjenta.

Możliwość rezerwacji pacjentów pierwszorazowych - W przypadku włączenia opcji pacjent będzie mógł zarezerwować wizytę w dowolnej poradni.

Potwierdzanie wizyty - Opcja pozwala na zdefiniowanie czasu przeznaczonego na potwierdzenie wizyty przez pacjenta-(np. pomiędzy 10 do 3 dni przed wizytą), a w tym: • Początek okresu potwierdzenia- liczba dni przed wizytą. Wtedy wysyłany jest komunikat z prośbą o potwierdzenie wizyty.

• Liczba dni na potwierdzenie wizyty: Dzień przed końcem okresu potwierdzania wysyłana jest kolejna wiadomość o konieczności potwierdzenia wizyty. Jeśli wizyta nie zostanie potwierdzona w określonym czasie, system anuluje ją automatycznie.

Przypomnienie o wizycie - Opcja określa na ile dni przed wizytą ma zostać wysłane pacjentowi przypomnienie o wizycie.

Procentowa pula wizyt dla e-rejestracji - Opcja umożliwia zdefiniowanie procentowej puli rezerwacji wizyt na dany dzień, na danego lekarza w danym gabinecie. Za każdym razem, gdy pacjent wyszukuje wizytę, sprawdzane ma być czy danego dnia, dla danej poradni i lekarza przekroczony został procentowo podany limit wizyt przewidzianych dla rezerwacji internetowych. Przykładowo jeśli dla parametru 20% mechanizm grafików wspólny dla systemu HIS i eRejestracji obliczy, że danego dnia jest zarezerwowanych internetowo 21% wizyt, to na ekranie wyszukiwania w eRejestracji, pacjent nie będzie mógł zarezerwować wizyty danego dnia przez Internet.

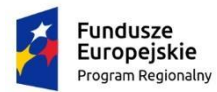

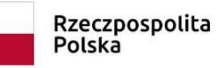

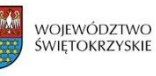

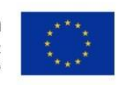

Maksymalna ilość prób logowania - Po wprowadzeniu liczby prób, włączone zostanie ograniczenie na liczbę nieudanych prób logowania. Po wykorzystaniu wszystkich prób, dostęp do konta zostanie zablokowany na czas określony w opcji "Czas blokady konta"

Czas blokady konta - Opcja pozwala na określenie czasu (w minutach), na jaki konto pacjenta zostanie zablokowane, po tym jak wykorzysta limit nieudanych prób logowania.

Adres internetowy do powiadomień - Opcja określa widziany adres e-mail w powiadomieniach wysyłanych pacjentowi.

Liczba minimalnych dni przed rezerwacją wizyty - Opcja określa liczbę dni przed terminem wizyty, kiedy pacjent nie może zarezerwować wizyty. Np.

- Wartość 0 oznacza, że pacjent może zarezerwować wizytę w dniu, kiedy ów wizyta ma się odbyć.

- Wartość 1 oznacza, że pacjent wizytę na dzień np. 3 maja może zarezerwować najpóźniej w dniu 2 maja.

- Wartość 2 oznacza, że pacjent wizytę na dzień np. 3 maja może zarezerwować najpóźniej w dniu 1 maja itd.

Położenie poradni w google maps - Opcja określająca czy będzie możliwość podejrzenia położenia jednostek organizacyjnych w Google Maps.

Ilość nieobecności, po której następuje blokada użytkownika - Opcja określa maksymalną liczbę kolejnych nieobecności pacjenta na wizytach, po których blokowana jest możliwość rezerwacji

Limit e-rezerwacji na poradnię -Opcja określa maksymalną ilość oczekujących rezerwacji pacjenta na poradnię. Pacjent nie może zarezerwować na daną poradnię więcej niż X terminów. Brak ustawienia skutkuje brakiem limitów.

Mail do opiekuna eRejestracji - Adres e-mail do administratora systemu po stronie szpitala, odpowiedzialnego za kontakt mailowy z pacjentami

Dostępność (dni) wyników badań - Opcja określa okres (w dniach), przez jaki wyniki badania będą dostępne do podglądu przez pacjenta poprzez ePortal pacjenta. Po dokonaniu pierwszego wydruku badania obowiązuje czas określony w opcji "Dostępność (dni) wyników badań po dokonaniu pierwszego wydruku wyników przez pacjenta".

Dostępność (dni) wyników badań po dokonaniu pierwszego wydruku wyników przez pacjenta - Opcja określa okres (w dniach), przez jaki wyniki badania będą dostępne do podglądu przez pacjenta poprzez ePortal, po dokonaniu pierwszego wydruku wyników

Rezerwacje kolejkowe - Opcja określa czy użytkownik będzie miał możliwość przeglądania swoich danych odnośnie rezerwacji kolejkowych (np. przyczyny przesunięcia wizyty).

Login rzecznika praw pacjenta E-mail rzecznika praw pacjenta E-mail do pytań od pacjentów Login osoby odpowiedzialnej za odpowiedzi na pytania pacjentów

informacje marketingowe – włączanie lub wyłączanie funkcji wysyłki informacji marketingowych do użytkowników ePortalu pacjenta

#### BEZPIECZEŃSTWO I KONFIGURACJA ePORTALU PACJENTA

Serwer WWW powinien być udostępniony (chroniony) za dodatkowym serwerem proxy.

ePortal będzie wyposażony w certyfikat SSL. Będzie posiadał odpowiednią nazwę domenową.

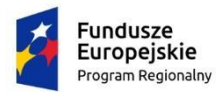

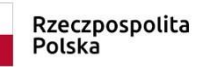

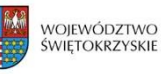

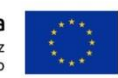

Kluczowym elementem w infrastrukturze obsługującej ePortal jest certyfikat SSL. Umieszczony jest on na serwerze dostępowym do aplikacji. Zapewnia on bezpieczną, zaszyfrowaną komunikację przez sieć między stacją kliencką a serwerem.

Infrastruktura klucza publicznego przewiduje, iż certyfikat taki jest wystawiany przez zaufany urząd certyfikacji (CA). Zamawiający zapewni Wykonawcy do instalacji wymagany certyfikat.

Drugim ważnym aspektem jest odpowiednia nazwa domenowa. Jest ona umieszczona w certyfikacie (pole Common Name) i tylko zgodność tej nazwy z adresem wpisywanym w przeglądarce nie spowoduje komunikatu ostrzegającego w przeglądarce. Nazwa domenowa portalu - \*……………..pl

Dostarczony certyfikat będzie pochodził od uzgodnionych z Wykonawcą dostawców, minimum: GeoTrust (min. QuickSSL Premium) lub Thawte (min. SSL 123) Będzie posiadał okres ważności certyfikatu minimum 5 lata

Pole certyfikatu Common Name będzie taka sama jak nazwa subdomeny np. erejestracja…………………….pl.

Zamawiający utworzy adres poczty elektronicznej (e-mail) do powiadomień przekazywanych z usługi eRejestracja.

Zamawiający przeznaczy minimalne łącze internetowe z co najmniej jednym, statycznym adresem publicznym o przepustowości co najmniej 2Mbps dla ePortalu pacjenta.

ePortal pacjenta będzie zainstalowany na dedykowanej do tego celu maszynie, na który przeznaczone zostanie przynajmniej 1GB pamięci, 40GB przestrzeni dyskowej, 2 rdzenie CPU

## **10.2eREJESTRACJA**

Moduł umożliwia rezerwację wizyt przez pacjenta metodą zdalną, za pośrednictwem internetu.

Moduł jest zintegrowany z system medycznym, w tym modułem grafików i kolejek oczekujących. Informacja o dokonanej rezerwacji trafia do systemu medycznego, gdzie wizyty z eRejestracji można odróżnić od pozostałych. Jednocześnie moduł korzysta z definicji tych samych grafików co system medyczny.

Rejestracja przez internet ma taki sam charakter i status jak rejestracja dokonana bezpośrednio w placówce medycznej.

Moduł umożliwia pacjentowi wyszukanie wolnych terminów wizyt co najmniej wg kryteriów: lekarz, poradnia, usługa medyczna, data wizyty oraz czasu jej trwania (od-do). Do wyszukania najbliższego wolnego terminu, niezbędne jest podanie co najmniej nazwy usługi medycznej.

Po wybraniu jednego z kryteriów (lekarza, poradni lub usługi medycznej) lista wyboru dla pozostałych kryteriów zawęża się.

Po uzupełnieniu kryteriów wyszukiwania, moduł wyświetla listę wszystkich wolnych terminów spełniających kryteria.

Moduł prezentuje pacjentowi możliwych płatników za wizytę, wynikających z jego uprawnień (np. NFZ, komercja, abonament). Pacjent ma możliwość wyboru płatnika.

Po wybraniu terminu z listy, moduł udostępnia ekran, na którym pacjent ostatecznie potwierdza wszystkie dane.

Moduł umożliwia pacjentowi uzupełnienie danych skierowania lub załączenie skanu/zdjęcia skierowania podczas rezerwacji wizyty. Uzupełnione dane lub załączony skan/zdjęcie skierowania widoczne są w module służącym rejestracji wizyt w systemie medycznym.

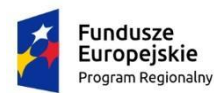

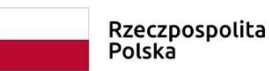

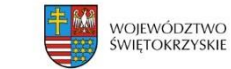

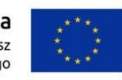

Moduł umożliwia udostępnienie w eRejestracji tylko wybranych poradni.

Moduł umożliwia ograniczenie liczby jednocześnie wprowadzanych przez pacjenta rezerwacji.

Moduł umożliwia zablokowanie możliwości rejestracji on-line dla pacjenta pierwszorazowego w danej poradni.

Możliwość określenia procentowej puli grafika do wykorzystania przez eRejestrację.

Wszyscy pacjenci mogą korzystać z tej samej puli dostępnych terminów z uwzględnieniem definiowanego przez administratora procentowego podziału puli grafika na rejestracje przez internet oraz tradycyjne.

Moduł umożliwia zablokowanie możliwości elektronicznej rejestracji wizyt w przypadku nie zjawienia się przez pacjenta na określonej liczbie potwierdzonych wizyt. Ilość wizyt może zostać skonfigurowane przez administratora.

Portal umożliwia wskazanie lokalizacji poradni (Google maps) i prezentacji lokalizacji poradni pacjentowi (e-Mapy). Możliwość wskazania przez administratora współrzędnych poradni.

Moduł ma korzystać z tej samej bazy danych (w rozumieniu zbioru danych i modelu danych) co moduł ruchu chorych, ale nie może łączyć się bezpośrednio do tej bazy (podniesienie bezpieczeństwa systemu).

Aplikacja do komunikacji z systemem i bazą danych w intranecie placówki ma wykorzystywać zabezpieczony kanał komunikacji (podniesienie bezpieczeństwa systemu).

Wspólny moduł administracyjny z systemem medycznym.

System umożliwia zdefiniowanie okresu w jakim pacjent musi potwierdzić zarezerwowaną wizytę (np. wizyty zarezerwowane na 7 dni przed terminem muszą być potwierdzone od 4 do 2 dni przed wizytą, inaczej rezerwacja jest anulowana).

Możliwość konfiguracji terminu przypomnienia pacjentowi o wizycie.

Możliwość śledzenia statusu pacjenta na kolejce oczekujących zdefiniowanej w oddziale, poradni, pracowni.

Dla pacjentów przewlekle chorych system umożliwia przesłanie "zamówienia" na wystawienie recepty na lek związany z terapią choroby przewlekłej w ramach rezerwacji wizyty recepturowej.

### **10.3ePOWIADOMIENIA**

Moduł automatycznych powiadomień pacjenta o zbliżających się terminach wizyt oraz innych zdarzeń medycznych (np. termin badania, wizyty, informacje o badaniach profilaktycznych) za pomocą 3 kanałów komunikacji: e-mail, wiadomości systemowe portalu pacjenta dostępne po zalogowaniu do portalu e-Usług, opcjonalnie SMS za pomocą bramki SMS udostępnionej przez Zamawiającego.

Generowanie wiadomości przypominających pacjentom o wizytach i badaniach.

Wiadomości generowane są w pakietach.

Możliwość konfiguracji formatu treści wiadomości do wysyłki, a w tym użycie parametrów: - imię pacjenta,

- nazwisko pacjenta,

- numer pacjenta,

- data wizyty (dd-mm-yyyy),

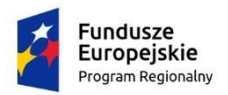

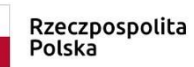

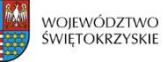

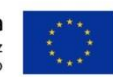

- dzień wizyty (dd),

- miesiąc wizyty (numer w formacie mm lub słownie),

- rok wizyty (yyyy),

- godzina wizyty (HH:mm),

- nazwa krótka usługi.

Możliwość definicji szablonów wiadomości niezależnych dla każdego typu usług/porad.

Możliwość definicji domyślnego szablonu wiadomości dla usług/porad/wizyt.

Obsługa formatu co najmniej CSV dla pakietu dostarczanego dostawcy bramki SMS .

Możliwość generowania wiadomości tylko dla pacjentów, którzy wyrazili zgodę na otrzymywanie komunikatów SMS.

Wszystkie wysłane wiadomości są gromadzone w bazie danych systemu wraz z datą wygenerowania i są powiązane z wizytą, usługą, pacjentem, wykorzystanym szablonem wiadomości.

Zabezpieczenie przed ponowną wysyłką tego samego komunikatu.

Możliwość konfiguracji godziny oraz cykli w dniach, w jakich pakiety wiadomości będą generowane do wysyłki.

Moduł komunikacji SMS jest zintegrowany z rejestrem wizyt i pacjentów systemu Ruchu Chorych.

Możliwość konfiguracji maksymalnej długości wiadomości SMS.

Automatyczna weryfikacja i generowanie wiadomości tylko do pacjentów posiadających uzupełniony w systemie numer telefonu komórkowego.

Pacjent może wskazać jakie kanały komunikacji preferuje w przypadku powiadomień o wizytach, badaniach, zbliżającym się terminie przyjęcia do szpitala wg kolejki oczekujących, informacjach o badaniach profilaktycznych.

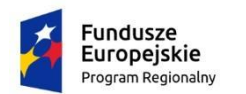

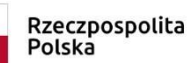

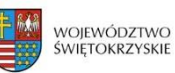

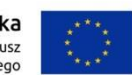

# **11 SYSTEM INFORMACJI MENADŻERSKIEJ**

# **11.1KALKULACJA KOSZTÓW LECZENIA PACJENTÓW**

Moduł umożliwia definiowanie, edycję i przeglądanie słownika miejsc powstawania kosztów (MPK).

Moduł umożliwia import listy ośrodków kosztów z arkuszy MS Excel.

Moduł umożliwia definiowanie, edycję i przeglądanie słownika nośników kosztów (procedury medyczne, usługi niemedyczne).

Moduł umożliwia import listy nośników kosztów z arkuszy MS Excel.

Moduł umożliwia definiowanie, edycję i przeglądanie słownika grup nośników kosztów.

Moduł umożliwia definiowanie, edycję i przeglądanie słownika składowych procedur medycznych (materiały, leki, personel, inne).

Moduł umożliwia import: słownika materiałów, leków, grup zaszeregowania personelu z arkuszy MS Excel.

Moduł umożliwia wykorzystanie opisu procedury w innej procedurze.

Moduł umożliwia przypisanie procedur /usług do miejsc wykonywania.

Moduł umożliwia definiowanie, edycję i przeglądanie wskaźników kosztowych (koszty rodzajowe).

Moduł umożliwia definiowanie, edycję i przeglądanie grup wskaźników kosztowych.

Moduł umożliwia tworzenie opisów procedur medycznych z uwzględnieniem składowych: materiały, leki, personel, inne.

Moduł umożliwia definiowanie okresów rozliczeniowych następujących po sobie o długości będącej wielokrotnością miesiąca kalendarzowego.

Moduł umożliwia zablokowanie okresu kosztowego przed wprowadzaniem zmian i możliwość odblokowania okresu kosztowego. Założenie i zdjęcie blokady można wykonać dowolną ilość razy.

Moduł umożliwia wyliczenie kosztu normatywnego procedur medycznych w okresach rozliczeniowych na podstawie sporządzonych opisów procedur medycznych .

Moduł umożliwia import z systemu finansowo-księgowego (FK) kosztów MPK w układzie podmiotowym w okresach rozliczeniowych.

Moduł umożliwia modyfikację kosztów w układzie podmiotowym w okresie rozliczeniowym.

Moduł umożliwia wykorzystanie dowolnych wskaźników kosztowych jako współczynników podziału kosztów.

Moduł umożliwia ewidencję ilości wystąpień procedur medycznych/usług w obrębie okresów rozliczeniowych.

Moduł umożliwia wprowadzanie statystyki wykonanych nośników kosztów innych niż procedury medyczne, np.: osobodni, liczba leczonych, liczba porad.

Moduł umożliwia generowanie formularzy MS Excel do wprowadzania liczby wystąpień procedur medycznych/usług, które po wypełnieniu są importowane do programu.

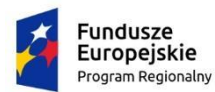

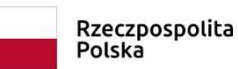

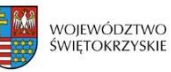

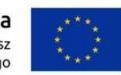

Moduł umożliwia import z systemu medycznego ilości wystąpień procedur medycznych/usług w obrębie okresów rozliczeniowych.

Moduł umożliwia import z systemu medycznego wskaźników statystycznych ( ilość porad, ilość osobodni, ilość hospitalizacji) w okresach rozliczeniowych.

Moduł umożliwia przenoszenie liczby wykonanych procedur medycznych pomiędzy MPK oraz pomiędzy okresami rozliczeniowymi.

Moduł zawiera raport ośrodków, których koszty nie zostaną rozdzielone z powodu braku wykonanych procedur/usług w okresie kosztowym.

Moduł zawiera raport nośników kosztów, które nie zostaną uwzględnione w procesie kalkulacji kosztów z powodu braku kosztu normatywnego w okresie kosztowym.

Moduł umożliwia analizę kosztu normatywnego procedur medycznych wg minimalnych, maksymalnych, średnich (z podaniem wartości odchylenia standardowego) cen materiałów i leków w wybranym okresie.

Moduł zawiera raport kosztów całkowitych ośrodków kosztów działalności podstawowej po rozdziale kosztów.

Moduł umożliwia określenie planu rozdziału dla każdego ośrodka:

- określenie ośrodków, na które będą rozliczone koszty ośrodka koszów,

- możliwość wprowadzenia współczynników podziałowych ośrodka kosztów,

- możliwość automatycznego wyliczania współczynników podziałowych ośrodka na podstawie dowolnej grupy kosztów rodzajowych.

Moduł umożliwia rozliczenie kosztów zaimportowanych z modułu Finansowo-Księgowego w układzie podmiotowym na procedury medyczne z uwzględnieniem współczynników podziałowych wyliczonych na podstawie kosztów normatywnych i ilości wystąpień procedur medycznych/usług w zdefiniowanym okresie rozliczeniowym.

Moduł umożliwia rozliczanie kosztów metodą układu równań (metoda algebraiczna).

Moduł umożliwia rozliczanie kosztów za zasadach sprzedaży wewnętrznej.

Moduł umożliwia wyliczenie średniego kosztu leczonego, osobodnia, porady.

Moduł umożliwia podział kosztów ośrodków działalności pomocniczej i zarządu na ośrodki działalności podstawowej:

- proporcjonalnie do wartości dowolnej grupy kosztów rodzajowych,

- proporcjonalnie do kosztów bezpośrednich,

- proporcjonalnie do kosztów całkowitych (koszty bezpośrednie i pośrednie) ośrodków działalności podstawowej.

Moduł umożliwia generowanie raportów ogólnych:

- lista zdefiniowanych MPK,

- lista nośników kosztów,

- wydruk składowych procedur medycznych,

- wydruk listy procedur medycznych wg wykonawcy,

- wydruk opisów procedur medycznych,

- wydruk listy nośników kosztów wg miejsca wykonywania,

- cennik procedur/usług.

Moduł umożliwia generowanie raportów kosztowych i statystycznych z możliwością wyboru:

- okresu kosztowego,

- okresu czasowego (od – do),

- typu miejsca powstawania kosztów (zarząd, pomocniczy, podstawowy oddział, podstawowy nie oddział),

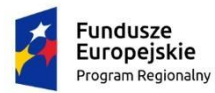

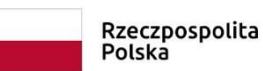

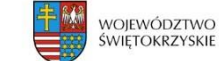

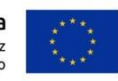

- miejsc powstawania kosztów,

- poziomu agregacji dla kont miejsc powstawania kosztów.

Raporty kosztowe przedstawiają:

- koszty bezpośrednie, pośrednie, całkowite MPK po podziale kosztów z rozbiciem na koszty wg rodzaju, koszty zarządu, procedur medycznych,

- koszty rzeczywiste procedur/usług wg wykonawców oraz zleceniodawców,,

- koszty przekazane, koszty otrzymane podczas podziału kosztów,

- średnie koszty hospitalizowanego, osobodnia i porady.

Raporty statystyczne zawierają: - liczba wykonanych procedur/usług wg zleceniodawców, wykonawców, zbiorczo, - raport zużycia składowych procedur medycznych (materiały, leki, nakład pracy personelu).

Moduł umożliwia definiowanie, edycję i przeglądanie cenników procedur medycznych/usług.

Moduł umożliwia wyliczenie kosztów leczenia pacjenta wg kosztów cennika z wyszczególnieniem kosztów: opieki medycznej, kosztów hotelowych, procedur medycznych, leków.

Moduł umożliwia wydruk okresowy średnich kosztów procedur.

Moduł umożliwia wydruk okresowy średnich kosztów leczenia jednostek chorobowych.

Moduł umożliwia wydruk średnich kosztów grup JGP.